مجلة جامعة البعث سلسلة العلىم الهندسية الميكانيكية و الكهربائية و المعلىماتية

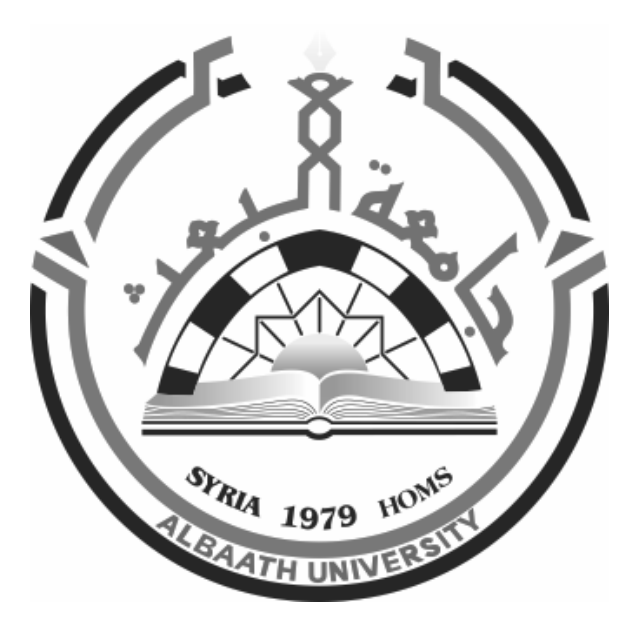

**مجلة علمية محكمة دورية** المجمد 44 ـ العدد 17 1443 ىـ ــ 2222 م

## **األستاذ الدكتور عبد الباسط الخطيب رئيـس جامعـة البعـث المدير المسؤول عن المجمة**

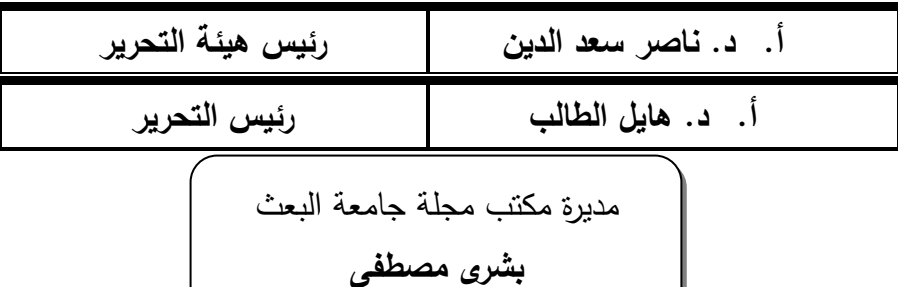

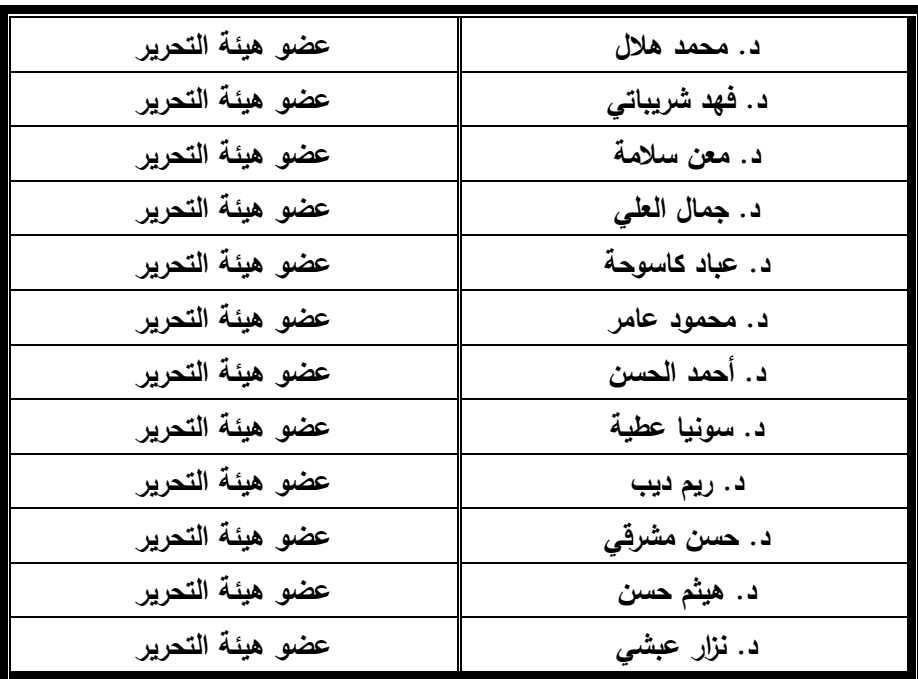

تيدف المجمة إلى نشر البحوث العممية األصيمة، ويمكن لمراغبين في طمبيا االتصال بالعنوان التالي: **رئيس تحرير مجمة جامعة البعث سورية ـ حمص ـ جامعة البعث ـ اإلدارة المركزية ـ ص . ب )77( ـ ىاتف / فاكس : 1208372 02 960 ++ www.albaath-univ.edu.sy : اإلنترنت موقع ـ magazine@ albaath-univ.edu.sy : االلكتروني البريد ـ**

### **ISSN: 1022-467X**

### **شروط النشر في مجمة جامعة البعث**

الأوراق ا**لمطلوبة:** 

- 2 نسخة ورقية من البحث بدون اسم الباحث / الكلية / الجامعة) + CD / word من البحث منسق حسب شروط المجمة.
	- طابع بحث عممي + طابع نقابة معممين.
	- **اذا كان الباحث طالب دراسات عميا:**

يجب إرفاق قرار تسجيل الدكتوراه / ماجستير + كتاب من الدكتور المشرف بموافقته على النشر في المجلة.

**اذا كان الباحث عضو ىيئة تدريسية:** 

يجب إرفاق قرار المجمس المختص بإنجاز البحث أو قرار قسم بالموافقة عمى اعتماده حسب الحال.

**اذا كان الباحث عضو ىيئة تدريسية من خارج جامعة البعث :** 

يجب إحضار كتاب من عمادة كليته تثبت أنه عضو بالهيئة التدريسية و على رأس عمله حتى تاريخه.

- **ً في الييئة الفنية : اذا كان الباحث عضوا** يجب إرفاق كتاب يحدد فيه مكان و زمان إجراء البحث ، وما يثبت صفته وأنه على رأس عمله.
- **- يتم ترتيب البحث عمى النحو اآلتي بالنسبة لكميات )العموم الطبية واليندسية واألساسية والتطبيقية(:**

عنوان البحث . ـ ملخص عربي و إنكليزي ( كلمات مفتاحية في نهاية الملخصين). -1 مقدمة

- -2 ىدف البحث
- -3 مواد وطرق البحث
- -4 النتائج ومناقشتيا ـ
- -5 االستنتاجات والتوصيات .
	- -6 المراجع.

- **يـتم ترتيـب البحـث عمـى النحـو اآلتـي بالنسـبة لكميـات** ) **اآلداب – االقتصـاد- التربيـة – الحقوق – السياحة – التربية الموسيقية وجميع العموم اإلنسانية(:** - عنوان البحث ـ ـ ممخص عربي و إنكميزي ) كممات مفتاحية في نياية الممخصين(. .1 مقدمة. .2 مشكمة البحث وأىميتو والجديد فيو. .3 أىداف البحث و أسئمتو. .4 فرضيات البحث و حدوده. .5 مصطمحات البحث و تعريفاتو اإلجرائية. .6 اإلطار النظري و الدراسات السابقة. .7 منيج البحث و إجراءاتو. .8 عرض البحث و المناقشة والتحميل .9 نتائج البحث. .10 مقترحات البحث إن وجدت. .11 قائمة المصادر والمراجع. -7 يجب اعتماد اإلعدادات اآلتية أثناء طباعة البحث عمى الكمبيوتر: أ- قياس الورق 17.5×25 5B. ب- ىوامش الصفحة: أعمى -2.54 أسفل 2.54 – يمين -2.5 يسار 2.5 سم ت- رأس الصفحة 1.6 / تذييل الصفحة 1.8 ث- نوع الخط وقياسو: العنوان ـ Koufi Monotype قياس 20 ـ كتابة النص Arabic Simplified قياس 13 عـادي ـ العنـاوين الفرعيـة Arabic Simplified قياس 13 عريض. ج ـ يجب مراعاة أن يكون قياس الصور والجداول المدرجة في البحث ال يتعدى 12سم. -8 في حال عدم إجراء البحث وفقا ً لما ورد أعاله من إشارات فـإن البحـث سـييمل وال يـرد البحث إلى صاحبو. -9 تقديم أي بحث لمنشـر فـي المجمـة يـدل ضـمنا ً عمـى عـدم نشـره فـي أي مكـان خـر، وفـي حال قبول البحث لمنشر في مجمة جامعة البعث يجب عدم نشره في أي مجمة أخرى. -10 الناشر غير مسؤول عن محتوى ما ينشر من مادة الموضوعات التي تنشر في المجمة

-11 تكتب المراجع ضمن النص عمى الشـكل التـالي: 1[ ثـم رقـم الصـفحة ويفضـل اسـتخدام التهمـيش الإلكترونــي المعمـول بــه فــي نظــام وورد WORD حيــث يشـير الـرقم إلــى رقـم المرجــع الوارد في قائمة المراجع. **تكتب جميع المراجع بالمغة االنكميزية )األحرف الرومانية( وفق التالي: آ ـ إذا كان المرجع أجنبيا:ً**

الكنية بالأحرف الكبيرة ـ الحرف الأول من الاسم تتبعه فاصلة ـ سنة النشر ـ وتتبعها معترضـة ( – ) عنوان الكتاب ويوضع تحته خط وتتبعه نقطة . دار النشر وتتبعها فاصلة . الطبعة ( ثانية . ثالثة ) . بلد النشر وتتبعها فاصلة . عدد صفحات الكتاب وتتبعها نقطة.

وفيما يلي مثال على ذلك:

-MAVRODEANUS, R1986– **Flame Spectroscopy**. Willy, New York, 373p.

**ب ـ إذا كان المرجع بحثا ً منشو را ً في مجمة بالمغة األجنبية:** ـ بعد الكنية والاسم وسنة النشر يضـاف عنوان البحث وتتبعـه فاصـلة، اسم المجلد ويوضـع تحتـه خط وتتبعه فاصلة . المجلد والعدد ( كتابـة مختزلـة ) وبعدها فاصلة . أرقام الصفحات الخاصـة

> بالبحث ضمن المجلة. مثال عمى ذلك:

BUSSE,E 1980 Organic Brain Diseases **Clinical Psychiatry News** , Vol. 4.  $20 - 60$ **ج. إذا كـان المرجـع أو البحـث منشـو ارً بالمغـة العربيـة فيجـب تحويمـو إلـى المغـة اإلنكميزيـة و**

**التقيد** 

**بالبنود )أ و ب( ويكتب في نياية المراجع العربية: ) المراجع Arabic In)**

### **رسوم النشر في مجمة جامعة البعث**

- **.1 دفع رسم نشر )20000( ل.س عشرون ألف ليرة سورية عن كل بحث لكل باحث يريد نشره في مجمة جامعة البعث.**
	- **.2 دفع رسم نشر )50000( ل.س خمسون الف ليرة سورية عن كل بحث لمباحثين من الجامعة الخاصة واالفتراضية .**
	- **.3 دفع رسم نشر )200( مئتا دوالر أمريكي فقط لمباحثين من خارج القطر العربي السوري .**
	- 4. دفع مبلغ (3000) ل.س ثلاثة آلاف ليرة سورية رسم موافقة عل*ى* **النشر من كافة الباحثين.**

### **المحتوى**

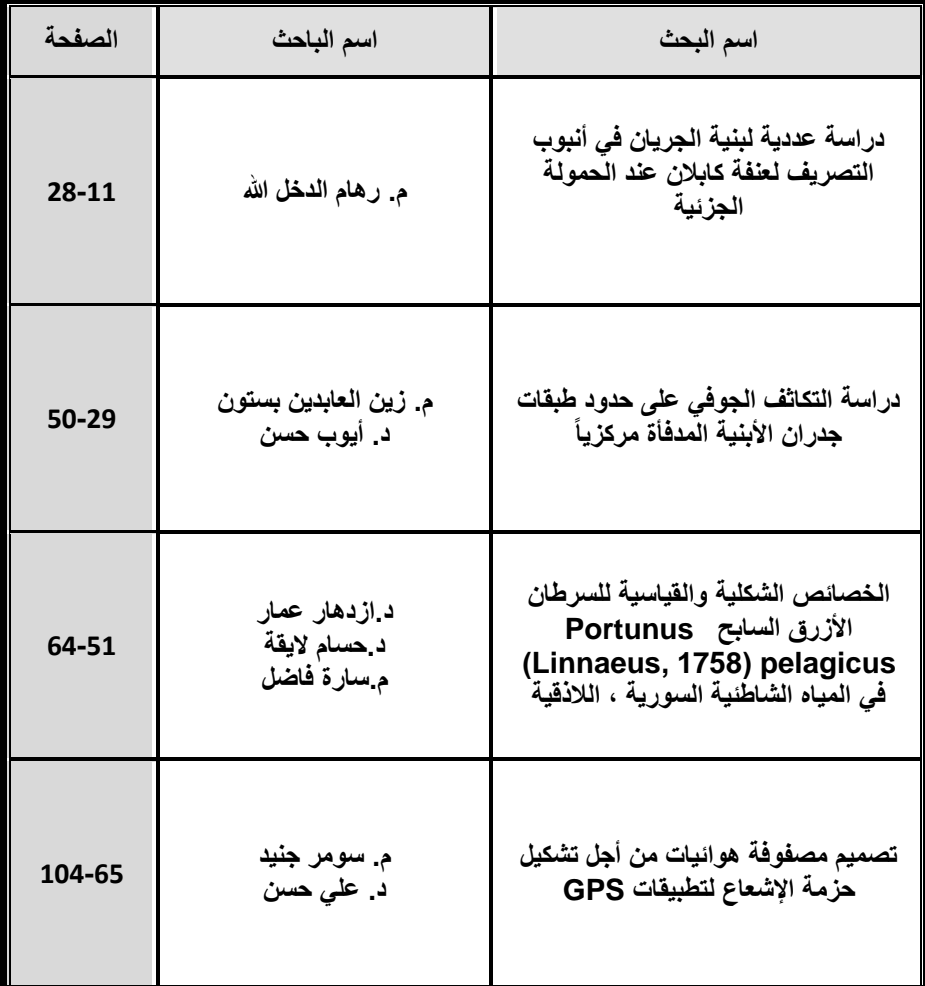

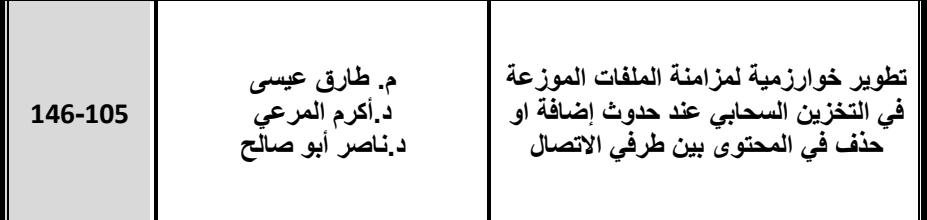

# **درادة عددية لبنية الجريان في أنبوب التصريف لعنفة كابالن عند الحمولة الجزئية**

ا**لباحثة: م . رهام ظاهر الدخل الله عضو هيئة تعميمية )قائم باألعمال ( كمية الهندسة الميكانيكية والكهربائية – جامعة البعث**

#### **ملخص**

يقدم ىذ البحث محاكاة عددية لحقل الجريان غير المستقر داخل أنبوب التصريف لعنفة كابالن عند ظروف الحمولة الجزئية. نتيجة تقوس خطوط التيار، تفشل نماذج االضطراب التقميدية بالتنبؤ ببنية الجريان. لذلك، استخدم نموذج معدل من نموذج نقل إجياد القص (SAS-SST (لمتعامل مع إجيادات القص. اعتبرت شفرات التوجيو، الدوار كامال وأنبوب التصريف لضمان تطبيق شروط حدية حقيقية عند مدخل أنبوب التصريف. افترض حد الخروج على أنه تصريف للوسط الجوي. توافقت تذبذبات الضغط الناتجة ضمن أنبوب التصريف مع البيانات التجريبية المتوافرة. بيدف البحث أكثر في تشكل خط الدوامة الدائرRVR وحركتيا، تم المجوء لمعيار 2، المتعمق بموقع نواة الدوامة وشدة القيمة الذاتية الكبرى الثانية لمتنور تدرج السرعة. تبين الطريقة المتبعة لتحديد الدوامة بنية الجريان وحركة الدوامة داخل أنبوب التصريف بدقة.

**كممات مفتاحية:** 

**عنفة كابالن , أنبوب التصريف , جريان مضطرب , ميكانيك الموائع الحسابي , حمولة جزئية**

### **a numerical study of flow structure in Kaplan turbine's draft tube under partial load.**

#### **Abstract** :

This research presents numerical simulation of the unsteady flow field inside the draft tube of a Kaplan turbine at part load condition. Due to curvature of streamlines, the ordinary two-equations turbulence models fail to predict the flow features. Therefore, a modification of the Shear Stress Transport (SST-SAS) model is utilized to approximate the turbulent stresses. A guide vane, complete runner and draft tube are considered to insure the real boundary conditions at the draft tube inlet. The outlet boundary is assumed to discharge into the atmosphere. The obtained pressure fluctuations inside the draft tube are in good agreement with available experimental data. In order to further investigate the RVR formation and its movement, the  $\lambda$ 2 criterion, relating the position of the vortex core and strength to the second largest Eigen value of the velocity gradient tensor, is employed. The method used for vortex identification shows the flow structure and vortex motion inside the draft tube accurately

**Key words : Kaplan turbine , draft tube, turbulent flow, CFD, partial load.**

.

#### **-1 مقدمة:**

تصمم العنفات المائية عادة لمعمل عند نقطة الكفاءة العظمى BEP. لكن عدم انتظام متطلبات سوق الطاقة، والتغير في الطلب على الطاقة وزيادة مساهمة الطاقة المتجددة تدفع جميعيا بالعنفات المائية لمعمل عند ظروف خارج الحدود التصميمة مع تزايد في حاالت العمل/التوقف. من ناحية أخرى، معظم العنفات المائية المستخدمة أصبحت قديمة وتحتاج لمتجديد. يجب تحسين كل من استطاعة الخرج، الكفاءة ومجال العمل لمحطات الطاقة المائية التي يتم تجديدىا نسبة لممحطات القديمة. بسبب تكاليف رأس المال لعممية اإلنشاء، عادة ما يعاد تصميم شفرات الدوار وشفرات التوجيو. قد يؤدي إىمال تجديد الغالف الحمزوني وأنبوب التصميم لحصول جريان غير مستقر، خاصة في أنبوب التصريف. يحصل الجريان غير المستقر في أنبوب التصريف غالبا عند ظروف العمل خارج النقطة التصميمية. لذلك، قد تسمح الدراسة الدقيقة لمعنفات العاممة خارج حدود التصميم بإعادة تصميمها ضمن مقدرة تشغيلية أوسع [1].

يركب أنبوب التصريف عند مخرج دوار العنفة المائية لتحويل الطاقة الحركية المتبقية لطاقة ضغط. قد يحصل ما يصل إلى %50 من الضياعات في أنبوب التصريف منخفض الضغط لذلك غالبا ما تتأثر كفاءة العنفات منخفضة االرتفاع ذات الشفرات الثابتة بأداء أنبوب التصريف. تعدل كمية الدوران في مخرج الدوار لتجنب انفصال التيار عند زوايا مخروط تصل حتى  $14^{\rm o}$ . عند ظروف الحمولة الجزئية، تزداد كمية الدوران عند مخرج الدوار مما يؤدي لتفكك الدوامة والذي يتصف بوجود منطقة منخفضة السرعة، والتي قد تتميز بحركة دورانية أحيانا، وذلك في المنتصف وفي خيط الدوامة الدائر RVR. تظير تذبذبات ضغط منخفضة التردد وكبيرة المطال في أنبوب التصريف. يبدو أن RVR سيتشكل مع إجياد قص مرتفع في السطح الفاصل بين منطقة إعادة الدوران وباقي الجريان [2-4]. لوحظ وجود نوعان من RVR في أنابيب تصريف عنفات فرنسيس [5]. يحصل النوع الحمزوني عند أقل من %60 من الحمولة الكمية. عند حموالت جزئية أعمى )حتى %55(؛ قد تحصل ظاىرة تفكك الدوامة وقد يتغير نوع RVR الحمزوني لنوع فقاعي. يشكل النوع الفقاعي تذبذبات ضغط أكثر شدة في أنبوب التصريف **دراسة عددية لبنية الجريان في أنبوب التصريف لعنفة كابالن عند الحمولة الجزئية**

وقد يضر بكامل بنية العنفة. كذلك، يقمل وجود منطقة إعادة الدوران عند الحمل الجزئي مع RVR من أداء العنفة، مما يقلل المنطقة المتاحة للناشر ويزيد من السرعة المحورية لمجريان بالقرب من الجدران. سيزيد تدرج السرعة الكبير وعدم انتظام الجريان بالقرب من الجدار من الضياعات الييدروليكية.

تزايد استخدام ميكانيك الموائع الحسابي CFD بشكل كبير بيدف فيم حقل الجريان في العنفات المائية، وكذلك بيدف تصميم المنشآت الحديثة [6-9]. االستقرار الييدروليكي في مجال العمل ىو أساس التصاميم الجديدة.

ركزت الدراسات السابقة حول الجريان غير المستقر في أنبوب التصريف عمى العالقة بين التذبذبات منخفضة التردد ودوران RVR] 10-12[. درس القميل منيا بنية الجريان في أنبوب التصريف بوجود RVR أو خالل تشكل RVR] 13-17 5,[.

درس [5] al et Zhang عدديا الجريان غير المستقر داخل أنبوب التصريف لعنفة فرنسيس خالل ظروف الحمل الجزئي. وجد أن الجريان المحوري المعكوس في مخروط الدخول هو السبب في عدم الاستقرار للجريان الدائر . استمر انعكاس الجريان على كامل مقطع الكوع. تم توضيح بنية الجريان باستعمال معيار ٨. يمكن التحكم بتذبذبات الضغط بحقن تيار من مخروط الدوار. طور [13,14] Yavuzkurt and Foroutan نموذج اضطراب بمتوسط جزئي لمعادالت نافير ستوكس PANS وبينوا أن استعمال نموذج اضطراب PANS لمتنبؤ بسموك الجريان يحسن من التنبؤ بعامل استرجاع الضغط وتذبذبات الضغط خاصة عند ظروف الحمولة الجزية. استخدموا سطوح تساوي الضغط لبيان بنية RVR.

مؤخرا، درس [15-17] Nilsson and Javadi بنية الجريان وتذبذبات الضغط في أنبوب تصريف عنفة كابالن عند BEP، 9U Porjus. تم تصوير بنية الجريان باستعمال معيار Q. بينوا أن الدوامة القسرية في مركز أنبوب التصريف محاطة بدوامة من سرة العنفة. مع أن حقل السرعة الحاصل بالقرب من الدوار كان بصورة مقاربة للقياسات التجريبية، إلا أنه لوحظ وجود انحراف بعد الدوار. يجب استخدام نموذج LES\_RANS ىجين بيدف التنبؤ ببنية الجريان الرئيسي وبنية الدوامة كما أوصت ىذه المحاكاة. تبين أن حقن تيار من مخروط الدوار كان فعاال لمتحكم بوجود RVR.

تجري عدة أبحاث تجريبية وعددية في جامعة لوليا التقنية حول بنية الجريان، عدم االستقرار واالىتزاز في أجزاء مختمفة من عنفة كابالن 9U Porjus] 18-20 4, 3,[. أجريت كامل الدراسات السابقة تثريبا عند نقطة BEP. تذبذبات الضغط في أنبوب تصريف عنفة كابالن العاممة كدوار ىو األكثر تعقيدا نتيجة التفاعل بين دوامة الطرف والجدران الساكنة حوليا [20 19,]. من ناحية أخرى، تصبح تذبذبات الضغط منخفضة التردد ىي المسيطرة عند ظروف الحمولة الجزئية. لذلك، طبيعة وسبب تذبذب الضغط وطرق التحكم بيا عند الحمولة الجزئية ىما العامالن الحاسمان المذان يجب التحكم بيما.

لم تتمكن الدراسات السابقة حول تحديد الدوامة في أنبوب تصريف كابالن من التمييز الدقيق لبنية RVR. لذلك، حاول الباحث تحديد بنية الجريان الدوراني في أنبوب تصريف كابالن واآللية التي تدفع لتشكل RVR. العمل الحالي ىو خطوة أولى حول الدراسة العددية لأنبوب تصريف كابلان عند الحمولة الجزئية وهي مخصصة للحركة غير المستقرة في RVR. تعرض الفقرة 2 المعادالت الحاكمة لمجريان. تعرض الفقرات 3 و4 النموذج الفيزيائي المعتبر والطريقة العددية، عمى التوالي. خصصت الفقرة 5 لمناقشة نتائج المحاكاة واالستنتاجات.

#### **-2 المعادالت الحاكمة والنموذج الرياضي**

معادلات النقل الرئيسية للجريان ثابت درجة الحرارة غير القابل للانضغاط هي المعادلات المعتبرة. يطبق فلتر وسطى زمني عام لمعادلات نافير ستوكس في الحالة غير المستقرة وبالتالي تكون المعادلات الناتجة هي:

 $\partial \bar{u}_i$  $\partial x_i$  $= 0$ 

$$
\rho \left( \frac{\partial \bar{u}_i}{\partial t} + \bar{u}_j \frac{\partial \bar{u}_i}{\partial x_j} \right)
$$
  
= 
$$
- \frac{\partial p}{\partial x_i} + \frac{\partial}{\partial x_i} \left( \mu \frac{\partial \bar{u}_i}{\partial x_j} \right)
$$
  

$$
- \frac{\partial (\rho \bar{u}'_i u'_j)}{\partial x_i}
$$
 (2)

حيث  $\overline{u}_i$  هو المتوسط الزمني للسرعة، 'u هو تذبذب السرعة، p هو المتوسط الزمني للضغط،  $\rho$  و $\mu$  هما كثافة الجريان ولزوجته، على الترتيب. الحدود الأخيرة في الجهة اليمنى من المعادلة (2) هي تنسور إجهادات رينولدز وتحتاج لمعادلات إضافية لحلها.

يستخدم نموذج اللزوجة الدوامية في المقالة الحالية لحل تنسور إجهاد رينولدز. لذلك، بمكن كتابة المعادلة الإضافية لحل تنسور إجهاد رينولدز بالشكل التالي:

$$
-\rho(\overline{u_i'u_j'}) = 2\mu_t S_{ij} - \frac{2}{3}\rho k \delta_{ij}
$$
 (3)

حيث  $\mu_{\rm t}$  هي اللزوجة الدوامية، k الطاقة الحركية الوسطية للاضطراب و $_{\rm ij}$  هو تنسور الانفعال الوسطى. تعرف الطاقة الوسطية الحركية ومعدل الانفعال الوسطى بالمعادالت )4( و)5(.

$$
k = \frac{1}{2} (\overline{u_i' u_i'})
$$
(4)  

$$
S_{ij} = \frac{1}{2} \left( \frac{\partial \overline{u}_i}{\partial x_j} + \frac{\partial \overline{u}_j}{\partial x_i} \right)
$$
(5)

بهدف حساب اللزوجة الدوامية استخدم نموذج الاضطراب SST-SAS وهو نقل إجهاد القص – محاكاة تكيفية المقياس [21]. في نموذج SST-SAS، تحل معادلتان لكل من k و  $\omega$  (معدل التبدد النوعى) مع حد مصدر إضافى في معادلة  $\omega$ . يبنى تطوير SAS لنموذج SST على استخدام مقياس الطول لفون كارمان كمقياس طول للاضطراب وهذا ما يعطى المقدرة على نمذجة عدم الاستقرار في نموذج SST تقليدي. يقدم استعمال SAS للجريان غير المستقر تحسنا في النتائج بالمقارنة مع الطرق القديمة [22]. يمكن الحصول على صياغة SST SAS في [21, 22].

#### **-3 النموذج الفيزيائي**

بني نموذج بمقياس 1:3.1 من عنفة كابالن 9U Porjus في معيد Vattenfall ومنشأة التطوير VRE في Alvkarleby، السويد. لمعنفة النموذج قطر بقيمة m.0.5 االرتفاع التشغيلي، التصريف وزوايا التوجيه للعنفة عند الحمل الجزئي هي 7.5m، 0.62m<sup>3</sup>/s، و20°، على الترتيب. سرعة الدوار ثابتة عند N=696.3rpm. أجريت قياسات السرعة باستعمال جياز دوبمر ليزري بمركبتين LDA من Dantec. ركبت العنفة بين خزانين مضغوطين، مما أعطى مقدرة الحصول على ارتفاعات تشغيلية مختلفة. تفاصيل القياسات ومحطة االختبار موجودة في [18 4, 3,]. يوضح الشكل 1 مواقع القياسات والشكل المستخدم ألنبوب تصريف 9U.

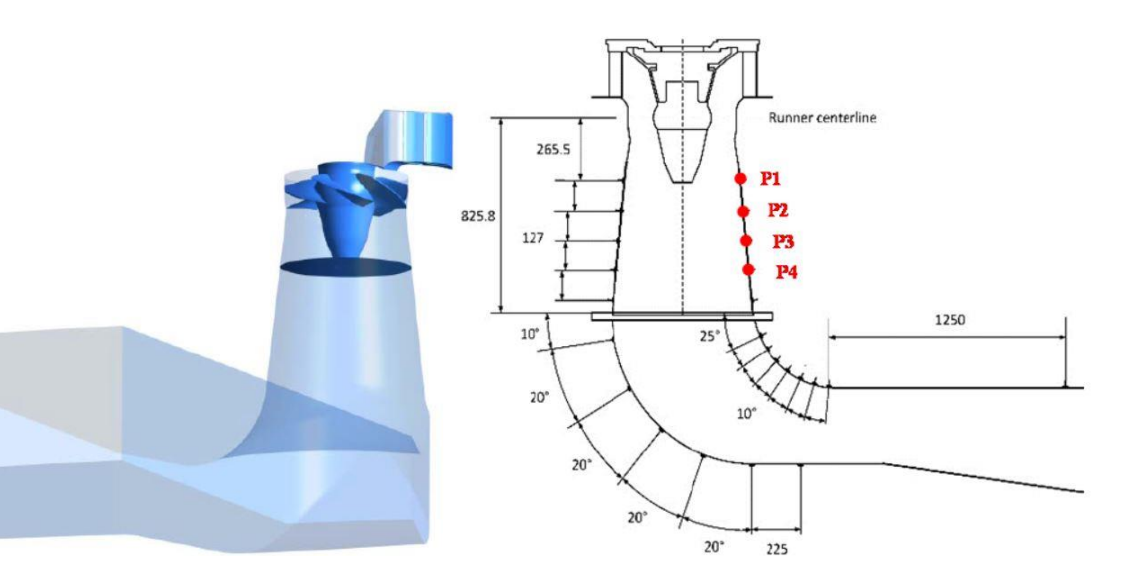

الشكل 1 الشكل المعتبر، القرص أسفل الدوار يمثل الدوار نفسو – التماس مع أنبوب التصريف. استخدمت قياسات الضغط في ىذه المقالة ىي أول 4 من جانب مخروط أنبوب التصريف.

#### **4 الطريقة العددية**

#### **4.1 الشكل الهندسي والشبكة**

باتباع عمل [23] al et Melot، تكون الشكل اليندسي المعتبر في النمذجة من شفرة ثابتة واحدة، شفرة توجيو واحدة، الدوار كامال وأنبوب التصريف. بيدف المحاكاة الدقيقة لمجريان بالقرب من مخروط الدوار، امتد نطاق الدوار لتحت مخروط الدوار. الدوار ممثل بالقرص أسفله – التماس مع أنبوب التصريف.

ولدت الشبكة باستعمال برنامج ICEM – ANSYS. استخدمت العناصر سداسية الوجوه لضمان المحاكاة الدقيقة لمجريان الدوراني المضطرب، خاصة بالقرب من جدران أنبوب التصريف.

كان العدد الإجمالي لخلايا الشبكة كاملة 2.6x10<sup>6.</sup> عدد خلايا الشفرة الثابتة وشفرة التوجيه، الدوار وأنبوب التصريف هو  $1.3{\times}10^6$ ،  $1.3{\times}10^6$ ، على الترتيب. للشبكة سطحي تماس بين النطاقات الثابتة (شفرة ثابتة/شفرة توجيه وأنبوب التصريف) والنطاق الدوار )الدوار(. بيدف المحاكاة الدقيقة لمجريان غير المستقر بين النطاقات، تعامل التماس العام لمشبكة GGI مع الربط بينيا. خالل المحاكاة، تنزلق المنطقة الدوارة للخلايا نسبة للمنطقة الثابتة، وتحسب تدفقات التماس بناء على الخليتين المجاورتين.

#### **4.2 الشروط الحدية**

استتتج الشرط الحدى للدخول عند الشفرة الثابتة من المحاكاة الدورانية الكلية. تم ضبط التدفق وزاوية الجريان مع قيمة %5 لشدة االضطراب عند المدخل. طبق شرط عدم االنزالق أيضا عمى الشروط الحدية لمجدران. قيمت قيم االضطراب بالقرب من الجدران باستعمال تابع الجدار القياسي. اعتبر ضغط صفري عند مخرج أنبوب التصريف باعتباره مفتوحا.

#### **4.3 منهجية الحل**

استخدم البرنامج التجاري CFX-ANSYS لحل الجريان غير المستقر. أجريت المحاكاة غير المستقرة بخطوة زمنية بقيمة 3x10<sup>-4</sup>s. قطعت حدود الحمل والانتشار باستعمال التباين المرتفع resolution high وطريقة التفريق المركزي difference central، عمى الترتيب. بيدف التحكم بكميات االضطراب خالل المحاكاة، استخدمت طريقة upwind لتقطيع معادالت االضطراب. كان زمن المحاكاة الكامل s.8.5 كانت قيم الجذر الوسطي  $10^{-5}$  التربيعي RMS للرواسب في مرحلة التقارب في كل خطوة زمنية أقل من  $10^{-5}$ .

#### **5 النتائج والمناقشة**

#### **5.1 التحقق**

بيدف التحقق من المحاكاة العددية لمجريان الدوراني داخل أنبوب التصريف، تمت مقارنة الضغط مع القياسات التجريبية عند أربع نقاط خالل دور واحد من RVR. المقارنة موضحة في الشكل 2 (a) حتى (d). التوافق بين النتائج العددية والقياسات التجريبية ضعيف عند أول مقياس لمضغط. يتوضع مقياس الضغط ىذا فوق سطح التماس بين الدوار – أنبوب التصريف، حيث تخمد تذبذبات الضغط في أنبوب التصريف. يظير سطح التماس في الشكل 1. فوق سطح التماس، يكون النطاق هو النطاق الدوار في حين يعتبر النطاق أسفل السطح ىو النطاق الثابت. استخدم التماس المنزلق كشرط حدي بين النطاقين. يجب أن ينتقل تذبذب الضغط لأنبوب التصريف من النطاق الثابت للنطاق الدوار. خالل االنتقال، تخمد تذبذبات الضغط في أنبوب التصريف. تغيرات الضغط األخرى متوافقة مع النتائج التجريبية. حددت فترة RVR تجريبيا بقيمة s.0.492 كانت النتيجة الحاصمة عدديا s.0.488

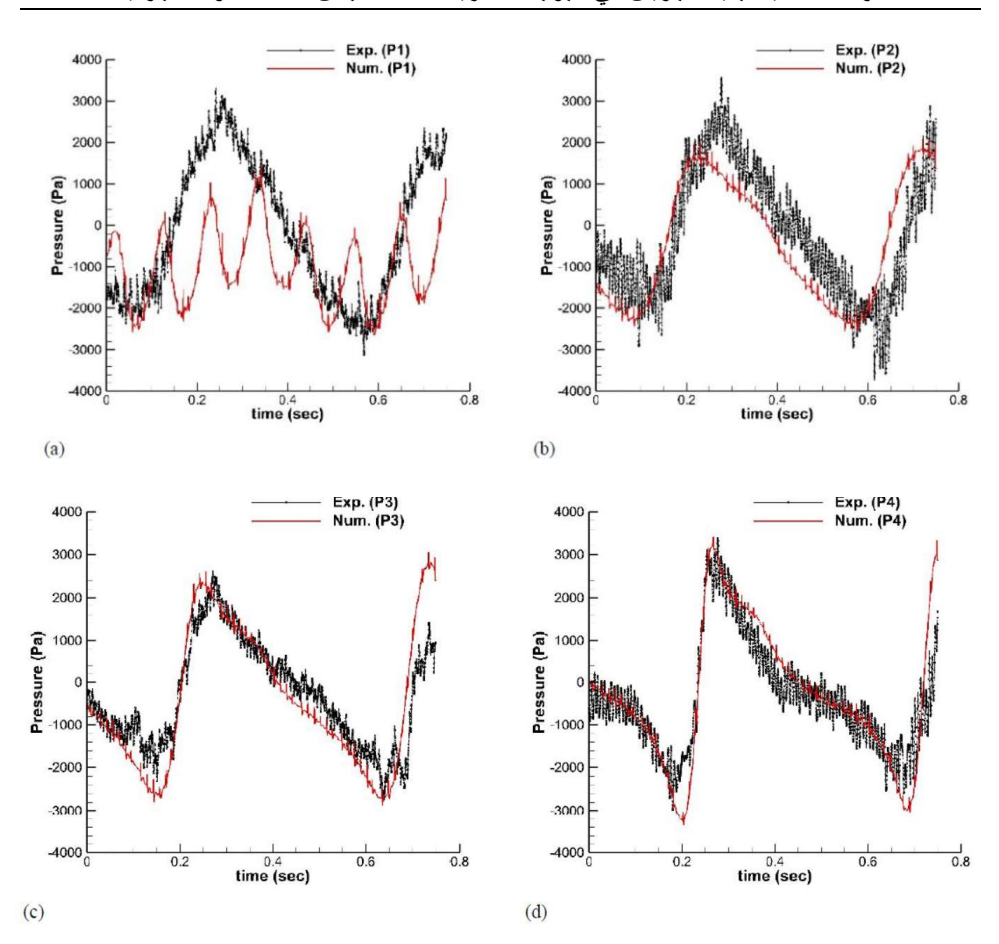

الشكل 2 مقارنة تذبذبات الضغط عند مواقع مختلفة في أنبوب التصريف، (a) النقطة 1، (b (النقطة ،2 (c (النقطة ،3 (d (النقطة .4

### **5.2 بنية الجريان**

استخدمت ثلاثة معايير معروفة، معيار Q، معيار ∆، ومعيار 2 لإظهار البنية الدورانية للجريان [26–24]. في العمل الحالي استخدم معيار 22 لمقدرته على تحديد S نواة الدوامة. يبنى معيار  $\lambda$ 2 على القيمة الذاتية الكبرى الثانية للتنسور  $\Omega^2$ +3 حيث و هي الأجزاء المتناظرة وغير المتناظرة لتتسور تدرج السرعة. ترتبط القيمة السالبة لممعيار 2 بمنطقة نواة الدوامة. تقدم األشكال (a(3 و(b(3 تحديد بنية الجريان الدوراني داخل أنبوب التصريف باستعمال معيار الضغط الأدنى ومعيار 22، على الترتيب. مع أن معيار الضغط الأدنى يحدد بنية RVR، إال أن الطريقة ليست قادرة عمى التمييز بين مختمف الدوامات داخل أنبوب التصريف. يمكن مالحظة بنيتين دواميتين في الشكل (b(.3 دوامة الطرف والتي تتشكل نتيجة دوران الدوار وبنية RVR. لدوامة الطرف تردد الدوار وتشكل مطال صغير لتذبذبات الضغط )الشكل (a(2)، لكن RVR ليا تردد صغير وتشكل تذبذبات ضغط أكبر )الشكل (d(2). محور الدوران وامتداد RVR لقسم الكوع موضحة جيدا في معيار 2. تجدر اإلشارة إلى أن البنية واضحة في ىذه الطريقة بما يتفق مع طرق اإلظيار باستعمال حقن اليواء [4].

تظير أشعة السرعة في قسم مخروط الدخول. يمكن مالحظة إعادة التدوير المتشكمة بسبب RVR بالقرب من محور دوران RVR. تخفف مناطق إعادة الدوران من تأثير الناشر وتقمل من كفاءة أنبوب التصريف اإلجمالية.

تظهر سطوح السرعة المماسية عند مقاطع عرضية محورية مختلفة في الشكل 4. يشكل دوران RVR قمم عظمى ودنيا في السرعة المماسية. تصبح السرعة المماسية في منطقة السرعة الدنيا سالبة في حين يكون للسرعة المماسية في الجريان الكلي قيمة موجبة. لذلك، تكون سرعة دوران RVR مختمفة عن كامل الجريان. يعمل RVR كالدوار يتحرك عمى صفيحة دوارة. تعتمد حركة RVR عمى التفاعل بين جريانين دوارين )أي RVR والجريان اإلجمالي(. يجب عمى طرق التحكم في RVR أن تقرب مركز الدوار لمركز دوران الصفيحة الدوارة أو مزامنة سرعتي الدوران.

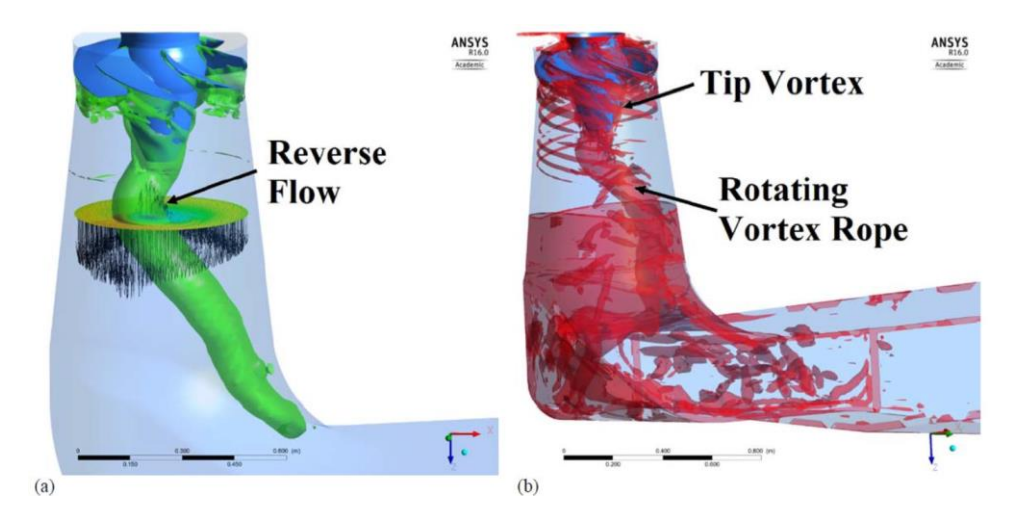

الشكل 3 بنية الجريان داخل أنبوب التصريف محددة من خالل (a (سطوح تساوي الضغط (b (سطوح تساوي 2

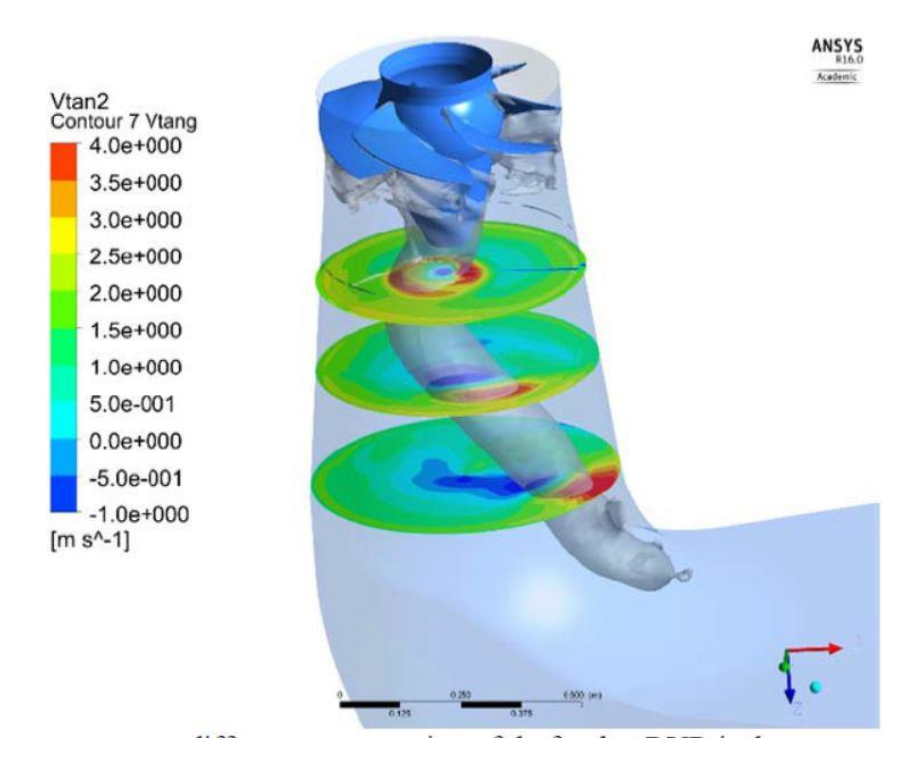

الشكل 4 سطوح السرعة الزاوية عند مقاطع مختمفة من أنبوب التصريف، RVR موضح من خالل سطوح تساوي الضغط.

#### **6 االستنتاجات**

أجرى تحليل غير مستقر بالحالة العابرة للجريان الدوار ضمن أنبوب تصريف عنفة كابالن 9U باستعمال المحاكاة العددية. نتائج المحاكاة العددية متوافقة مع القياسات التجريبية خاصة بعد الدوار. لذلك، المحاكاة باستعمال النمط غير المستقر بنموذج SST معدل قادرة عمى التنبؤ بعدم االستقرار في الجريان ضمن أنبوب التصريف ويمكن استخدامها للدراسة الإضافية للعنفة عند الحمولة الجزئية. تظهر النتائج العددية أن حركة RVR في أنبوب التصريف تشكل تذبذبات ضغط منخفضة التردد ضمن أنبوب تصريف كابالن بشكل مماثل ألنبوب تصريف فرنسيس. حددت بنية RVR بواسطة معيار 2 ويبدو أن RVR قد يمتد لما بعد كوع أنبوب التصريف. كذلك، ظيرت دوامة الطرف المتشكمة نتيجة التفاعل بين الدوار والفراغ. تتبدد دوامة الطرف بعد الدوار ويتحكم RVR بالجريان الدوراني داخل أنبوب التصريف. أي تغيرات في بنية الجريان التي تتحكم بحركة RVR الدورانية، قادرة عمى تخفيض التذبذبات منخفضة التردد في الضغط. يجب أن يكون التعديل بتقديم المياه من دوار كابالن والذي سيتم اعتباره كدراسة الحقة.

**المراجع**

[1] S. Mauri, "Numerical simulation and flow analysis of an elbow diffuser," 2002.

[2] U. Andersson, An experimental study of the flow in a sharpheel Kaplan draft tube: Luleå tekniska universitet, 2009.

[3] P. Jonsson, *Flow and pressure measurements in low-head* hydraulic turbines: Luleå tekniska universitet, 2011.

[4] B. Mulu, "An experimental and numerical investigation of a Kaplan turbine model," 2012.

[5] R.-k. Zhang, F. Mao, J.-Z. Wu, S.-Y. Chen, Y.-L. Wu, and S.-H. Liu, "Characteristics and control of the draft-tube flow in part-load Francis turbine," Journal of fluids engineering, vol. 131, p. 021101, 2009.

[6] P. Drtina and M. Sallaberger, "Hydraulic turbines—basic principles and state-of-the-art computational fluid dynamics applications," Proceedings of the Institution of Mechanical Engineers, Part C: Journal of Mechanical Engineering Science, vol. 213, pp. 85-102, 1999.

[7] A. Ruprecht, M. Heitele, T. Helmrich, W. Moser, and T. Aschenbrenner, "Numerical simulation of a complete Francis turbine including unsteady rotor/stator interactions," in *Proceedings* 

24

of the 20th IAHR Symposium on Hydraulic Machinery and *Systems*, 2000, pp.  $1-8$ .

[8] A. Ruprecht, T. Helmrich, T. Aschenbrenner, and T. Scherer, "Simulation of vortex rope in a turbine draft tube," in *Proceedings of* 22nd IAHR Symposium on Hydraulic Machinery and Systems, 2002, pp. 9-12.

[9] P. Ko and S. Kurosawa, "Numerical simulation of turbulence flow in a Kaplan turbine-Evaluation on turbine performance prediction accuracy," in IOP Conference Series: Earth and Environmental Science, 2014., p. 022006.

[10] R. Susan-Resiga, G. D. Ciocan, I. Anton, and F. Avellan, "Analysis of the swirling flow downstream a Francis turbine runner," Journal of Fluids Engineering, vol. 128, pp. 177-189, 2006.

[11] S. Liu, S. Li, and Y. Wu, "Pressure fluctuation prediction of a model Kaplan turbine by unsteady turbulent flow simulation," Journal of Fluids Engineering, vol. 131, p. 101102, 2009.

[12] Y. Wu, S. Liu, H.-S. Dou, S. Wu, and T. Chen, "Numerical prediction and similarity study of pressure fluctuation in a prototype Kaplan turbine and the model turbine," *Computers & Fluids*, vol. 56, pp. 128-142, 2012.

[13] H. Foroutan and S. Yavuzkurt, "A partially-averaged Navier– Stokes model for the simulation of turbulent swirling flow with vortex breakdown," International Journal of Heat and Fluid Flow,

25

**دراسة عددية لبنية الجريان في أنبوب التصريف لعنفة كابالن عند الحمولة الجزئية**

vol. 50, pp. 402-416, 2014. 28th IAHR symposium on Hydraulic Machinery and Systems (IAHR2016) IOP Publishing IOP Conf. Series: Earth and Environmental Science 49 (2016) 022008 doi:10.1088/1755-1315/49/2/0220087

[14] H. Foroutan and S. Yavuzkurt, "Unsteady Numerical Simulation of Flow in Draft Tube of a Hydroturbine Operating Under Various Conditions Using a Partially Averaged Navier– Stokes Model," *Journal of Fluids Engineering*, vol. 137, p. 061101, 2015.

[15] A. Javadi and H. Nilsson, "Unsteady numerical simulation of the flow in the U9 Kaplan turbine model," in *IOP Conference* Series: Earth and Environmental Science, 2014, p.022001.

[16] A. Javadi and H. Nilsson, "Active Flow Control of Vortex Rope" in a Conical Diffuser," in *IAHR WG Meeting on Cavitation and* Dynamic Problems in Hydraulic Machinery and Systems, 2015.

[17] A. Javadi and H. Nilsson, "Time-accurate numerical simulations of swirling flow with rotorstator interaction," Flow, Turbulence and Combustion, vol. 95, pp. 755-774, 2015.

[18] K. Amiri, "An experimental investigation of flow in a Kaplan runner steady-state and transient," 2014.

[19] B. Mulu, P. Jonsson, and M. Cervantes, "Experimental investigation of a Kaplan draft tube– Part I: Best efficiency point," Applied Energy, vol. 93, pp. 695-706, 2012.

26

[20] P. Jonsson, B. Mulu, and M. Cervantes, "Experimental investigation of a Kaplan draft tube– Part II: Off-design conditions," Applied Energy, vol. 94, pp. 71-83, 2012.

[21] F. Menter and Y. Egorov, "A scale-adaptive simulation model using two-equation models," AIAA paper, vol. 1095, p. 2005, 2005.

[22] Y. Egorov and F. Menter, "Development and application of SST-SAS turbulence model in the DESIDER project," in Advances in Hybrid RANS-LES Modelling, ed: Springer, 2008, pp. 261-270.

[23] M. Melot, B. Nennemann, and N. Désy, "Draft tube pressure pulsation predictions in Francis turbines with transient Computational Fluid Dynamics methodology," in IOP Conference Series: Earth and Environmental Science, 2014.

[24] J. C. Hunt, A. Wray, and P. Moin, "Eddies, streams, and convergence zones in turbulent flows," 1988.

[25] M. Chong, A. E. Perry, and B. Cantwell, "A general classification of three- dimensional flow fields," Physics of Fluids A: Fluid Dynamics (1989-1993), vol. 2, pp. 765-777, 1990.

[26] J. Jeong and F. Hussain, "On the identification of a vortex," Journal of fluid mechanics, vol. 285, pp. 69-94, 1995. 28th IAHR symposium on Hydraulic Machinery and Systems (IAHR2016) IOP Publishing IOP Conf. Series: Earth and Environmental Science 49 (2016) 022008 doi:10.1088/1755-1315/49/2/0220088

# **دراسة التكاثف الجوفي على حدود طبقات جدران األبنية المدفأة مركزياً**

**الميندس زين العابدين جميل بستون\* الدكتور الميندس أيوب حسن\*\***

**ممخص البحث**

يعالج هذا المقال التكاثف الجوفي لبخار الماء في العناصر الإنشائية، بتحديد أسباب حدوثه وإيجاد الطريق المناسبة لمنعه، كما يدرس الخواص الفيزيائية والحرارية لمكونات  $\frac{1}{2}$ جدار مطعم مدفأ بالهواء الساخن في مدينة صلنفة، حيث تبين أن التكاثف يحدث نتيجة ارتفاع الضغط الجزئي لبخار الماء إلى قيم أعلى من ضغط الإشباع الموافق له. واستنادا للدراسات التحليلية تم تصميم نموذج حاسوبي باستخدام برنامج MATLAB. وتمكنا باستخدام النموذج من تحديد موقع حدوث التكاثف على حدود طبقات الجدار، وإبجاد  $\frac{1}{2}$ طريقة لمنع حدوثه، عن طريق تغيير كل من الرطوبة النسبية ودرجة حرارة هواء الإمداد ضمن الحدود المسموح بها لكلا البارامترين وبما يضمن تحقيق الراحة الحرارية للأشخاص داخل المطعم. أدت الطريقة المقترحة إلى التخلص من التكاثف الجوفي لبخار الماء دون اللجوء إلى أساليب العزل الداخلي أو الخارجي وخصوصاً في المباني التي يتعذر إجراء العزل عليها / على سبيل المثال المباني التاريخية /.

**الكممات المفتاحية :**

درجة الحرارة، الرطوبة النسبية، ضغط بخار الماء الجزئي، ضغط إشباع بخار الماء، التكاثف الجوفي، هواء الإمداد.

\*ميندس في قسـ ىندسة القوى الميكانيكية – كمية اليندسة الميكانيكية والكيربائية – جامعة تشريف \*\* أستاذ في قسـ ىندسة القوى الميكانيكية – كمية اليندسة الميكانيكية والكيربائية – جامعة تشريف

### **Engineer's Preparation : \*Zain AlAbedin Gamel Bastoon**

**Supervised By The Prof : \*\*Ayoub Hasan**

#### **Abstract**

 This research carried out a computational analysis of the hollow condensation of water vapor in construction elements, to determine the causes of its occurrence and to find a way to prevent it, and to study the physical and thermal properties of the components of a hot-air-buried restaurant wall in a silver side, where condensation was found to occur as a result of a rise in the partial pressure of water vapor to values higher than the approved saturation pressure. Based on analytical studies, a computer model was designed using MATLAB. Using the model, we were able to determine where condensation occurred on the boundary of the wall's layers, and to find a way to prevent atmospheric condensation by altering the relative humidity and temperature of the supply air within the permissible limits of both parameters and ensuring the thermal comfort of the people inside the restaurant. The proposed method has resulted in the disposal of underground condensation of water vapor without resorting to internal or external insulation methods, especially in buildings where insulation is not possible/for example, historic buildings/. A computer model has also been designed to maintain the required internal requirements and provide energy consumption by comparing the internal temperature with a reference value of temperature that achieves the desired goal of the research.

**Keywords:** Temperature, relative humidity, partial water vapor pressure, water vapor saturation pressure, Interstitial condensation, supply air.

\*Eng.- Faculty of Mech. Of Elect. Eng. –Tishreen University – Lattakia-Syria**.**

\*\*Asst. Prof.- Faculty of Mech. Of Elect. Eng. –Tishreen University –Lattakia-Syria**.**

#### **-1 مقدمة:**

يرتبط أداء مواد العزل الحراري ارتباطا وثيقا بامتصاص الرطوبة وانتقال بخار الماء. واستكشف العديد من الباحثين التغيرات غير المواتية في الخصائص الحرارية أو هيكل مواد العزل الحراري بسبب امتصاص الرطوبة في البيئة الرطبة. وأظهرت النتائج أن الأداء الحراري للمواد ذات الخواص الحرارية الرطبة كان أفضل بكثير من أداء المواد العازلة التقليدية غير المقاومة للرطوبة. وعلى وجه الخصوص، وبالمقارنة مع العوامل المناخية الأخرى (مثل ارتفاع درجة الحرارة ، ودورات التكاثف والتبخر ، وارتفاع درجة الحرارة، والرطوبة النسبية)، فالرطوبة النسبية المرتفعة لها التأثير الأكبر على الخواص الحرارية لهياكل المباني والمواد العازلة. وفي الواقع، بعد أن تمتص مادة العزل الحراري الرطوبة، يتراكم محتوى الرطوبة داخلها. وقد تحسن الأداء المادي ذي الصلة بشكل مكثف بإجراء دراسة تجريبية وعددية عن تكنولوجيات الحرارة ونقل الرطوبة وكفاءة استخدام الطاقة.[1]

وعلى الرغم من الجهود المبذولة ، لا يزال السعي مستمراً في تطوير تقنيات ومواد العزل بسبب المشاكل، مثل التكاثف السطحي أو الداخلي في البناء. ويعزى ذلك إلى عدم مراعاة البيئة المحلية الرطبة. وفي حالة تكاثف بخار الماء على السطح الداخلي، كلما ارتفع أداء العزل الحراري للجدار ، كلما ارتفعت درجة حرارة السطح الداخلي للجدار في الشتاء، والتي يمكن حلها بزيادة مستوى أداء العزل الحراري. ومع ذلك، في حالة التكاثف الداخلي الذي يحدث داخل الجدار ، من الضروري النظر في تغير درجة الحرارة داخل الجدار بسبب التوصيل الحراري وتغير درجة حرارة نقطة الندى بسبب حركة الرطوبة نتيجة لفرق الضغط الجزئي لبخار الماء. وعلاوة على ذلك، تنتقل الرطوبة المفرطة في الغرفة عبر مظروف المبنى مما يسبب مشاكل مختلفة متصلة بالرطوبة، وقد يؤدي إلى العديد من المشاكل الصحية والهيكلية. يمكن نقل الطاقة الحرارية من خارج المبنى من خلال الرطوبة مع قدرة حرارية عالية وكذلك الطاقة الحرارية من خلال التوصيل والحمل والإشعاع. ولذلك ، فإن جميع مواد البناء تتطور فيها العمليات الحرارية الرطبة بشكل كبير مع زيادة محتوى الرطوبة.[2]

يتم انتشار بخار الماء في فصل الشتاء بفعل الفرق في ضغط بخار الماء عبر العناصر الإنشائية من الجانب الداخلي (الدافئ) للمبنى إلى الجانب الخارجي (البارد) حيث يكون ضغط بخار الماء في الداخل أعلى منه في الخارج. حيث يحدث التكاثف الجوفي في المواضع التي تكوف درجة حرارتيا مساوية لدرجة حرارة نقطة الندى أو ادنى من ذلك اثناء انتشار بخار الماء عبر عناصر البناء، أو عندما يصبح الضغط الجزئي البخار الماء مساوياً لضغط بخار الماء المشبع أو أعلى منه  $\rm p_v \ge \rm p_v$  إداخل العنصر الإنشائي، ينتج عن التكاثف الجوفي عدة مشاكل أبرزها تآكل وضعف البنية الداخمية لمجدراف، وانخفاض مقاومتيا الحرارية، اىتراء التمديدات الكيربائية والصحية داخل الجدران، تشكل العفن الذي يعد بيئة مناسبة لتكاثر الفطريات والعديد من الكائنات الحية الدقيقة الضارة.

#### **-2 أىمية البحث وأىدافو:**

يهدف هذا البحث إلى : -3تقديـ طريقة منيجية تحميمية لدراسة أداء انتقاؿ الحرارة والرطوبة عبر جدراف األبنية المدفأة مركزياً، وذلك باستخدام معادلات انتقال الحرارة والكتلة. 2–دراسة تأثير تغير درجات الحرارة والرطوبة النسبية داخل الحيز المدفأ وفي الوسط المحيط على السلوك الحراري الرطب ضمن الجدران. 3–نمذجة المعادلات الرياضية المستخدمة في الحسابات الحرارية والكَتلية باستخدام .MATLAB-SIMULINK برنامج تأتي أهمية البحث من خلال المساهمة في تقديم طريقة منهجية تحليلية لتحديد إمكانية حدوث تكاثف سطحي أو جوفي لبخار الماء على العناصر الإنشائية، وإيجاد طريقة  $\frac{1}{2}$ 

#### .SIMULINK

عملية لتجنب حدوث التكاثف والمشاكل الناتجة عنه باستخدام برنامج -MATLAB

**-3 طريقة البحث ومواده:** 

تمّ في هذا البحث اعتماد طريقة تحليلية علمية استندت على مراجعة كثير من الأبحاث والمنشورات في مجال دراسة انتقال الحرارة والكتلة، نفاذية مواد البناء لبخار الماء، والحاالت الترموديناميكية لبخار الماء المشبع والجزئي.

استتاداً إلى ما سبق تم نمذجة العلاقات المحددة لحساب الضغوط الجزئية والمشبعة لبخار الماء على حدود طبقات الجدران وتحديد مدى إمكانية حدوث تكاثف البخار . **-4 الدراسة التحميمية:**

تم تصميم نموذج حاسوبي باستخدام برنامج MATLAB-SIMULINK لتحديد الرطوبة النسبية ودرجة الحرارة اللازمتين لهواء الإمداد بشكل يضمن عدم حدوث التكاثف الجوفي ويحقق شروط الراحة الحرارية للأشخاص ضمن الأماكن المدفأة. يتم تزويد النموذج الحاسوبي بالشروط التصميمية لمطعـ مطعـ في منطقة صمنفة التي تقع على ارتفاع ( 1130 m ) عن سطح البحر ، يقع على الأرض الطبيعية أبعاده ( 15×10×4.5 m ) يعموه طابؽ مدفأ. تنتقؿ الحرارة منو مف ثالثة جدراف ما عدا الجدار الغربي، وتشغل النوافذ 25 % من مساحة الجدارين الشمالي والجنوبي، وله باب مصنوع مف الخشب المعاكس عمى الجية الشرقية أبعاده ) 3×3 m ) ونوافذ بمساحة 10 %، كما في الشكل (1). كما يظهر الشكل ( 2 ) مقطعاً عرضياً لجدران المطعم المتجانسين والمتماثلين الخواص.

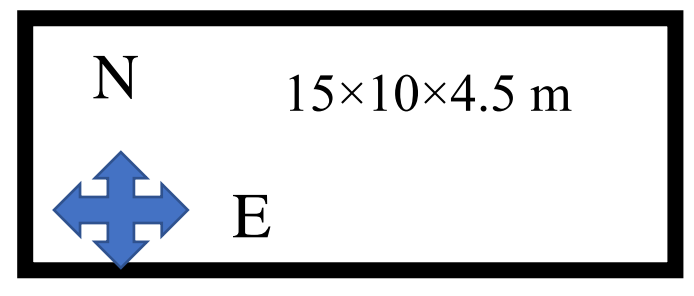

الشكل (1) رسم رمزي لصالة المطعم واتجاهاتها

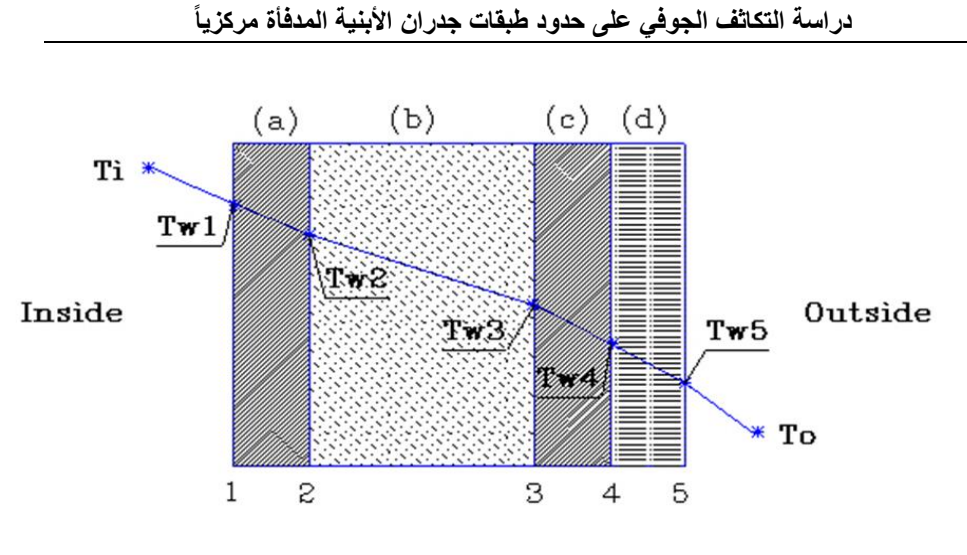

الشكل (2 ) مقطع عرضي لجدران المطعم

الشروط الداخلية التصميمية له والخارجية للمنطقة مبينة في الجدول (1) :

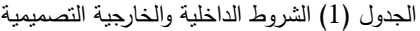

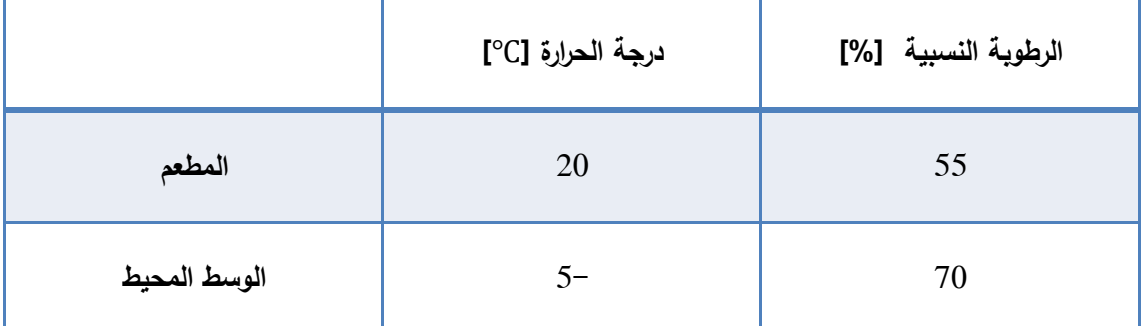

كما يتم تزويد النموذج بتركيبة الجدران وخواصها الحرارية والفيزيائية، كما في الجدول (2) :

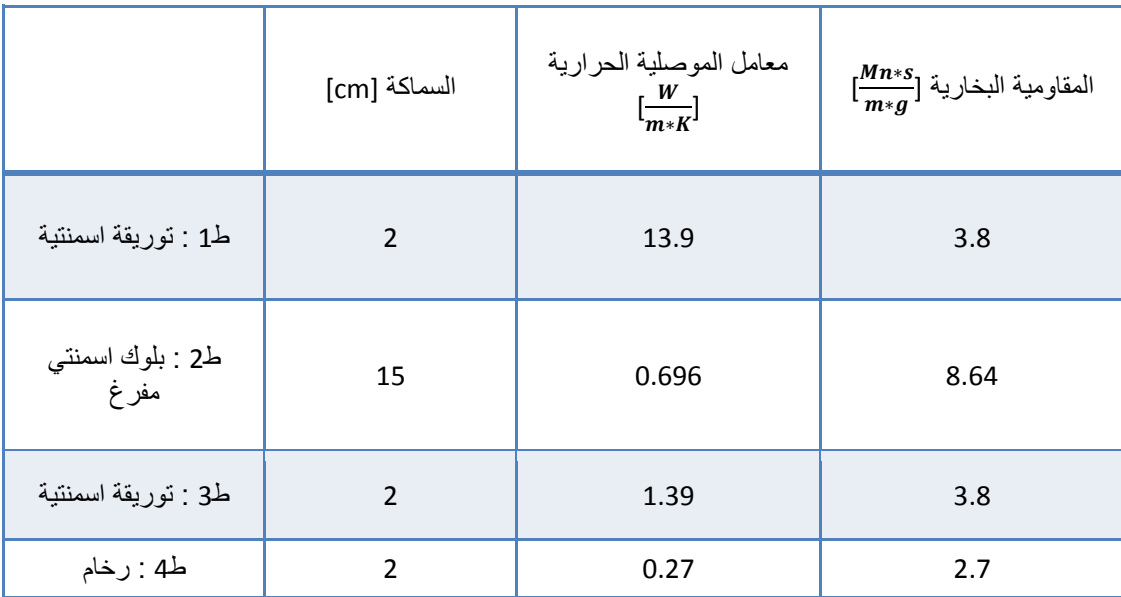

الجدول (2) الخواص الحرارية والفيزيائية لمكونات الجدران

تمت نمذجة المعادلات على برنامج MATLAB من أجل حساب درجات الحرارة والضغوط الجزئية والمشبعة على حدود الطبقات. حيث يحصل النموذج على البارامترات الخارجية عن طريق حساس كون البارامترات متغيرة بشكل يومي تقريباً لتحديد الشروط الداخلية الأنسب.

يقوم النموذج بتحديد كمية الحرارة المنتقلة عبر الجدار متعدد الطبقات بالعلاقة التالية :[3]

$$
Q = U * A * (t_i - t_o) [W] (1)
$$
\n
$$
= U * A * (t_i - t_o) [W] (1)
$$
\n
$$
= U
$$
\n
$$
= U
$$
\n
$$
= U
$$
\n
$$
= U
$$
\n
$$
= U
$$
\n
$$
= U
$$
\n
$$
= U
$$
\n
$$
= U
$$
\n
$$
= U
$$
\n
$$
= U
$$
\n
$$
= U
$$
\n
$$
= U
$$
\n
$$
= U
$$
\n
$$
= U
$$
\n
$$
= U
$$
\n
$$
= U
$$
\n
$$
= U
$$
\n
$$
= U
$$
\n
$$
= U
$$
\n
$$
= U
$$
\n
$$
= U
$$
\n
$$
= U
$$
\n
$$
= U
$$
\n
$$
= U
$$
\n
$$
= U
$$
\n
$$
= U
$$
\n
$$
= U
$$
\n
$$
= U
$$
\n
$$
= U
$$
\n
$$
= U
$$
\n
$$
= U
$$
\n
$$
= U
$$
\n
$$
= U
$$
\n
$$
= U
$$
\n
$$
= U
$$
\n
$$
= U
$$
\n
$$
= U
$$
\n
$$
= U
$$
\n
$$
= U
$$
\n
$$
= U
$$
\n
$$
= U
$$
\n
$$
= U
$$
\n
$$
= U
$$
\n
$$
= U
$$
\n
$$
= U
$$
\n
$$
= U
$$
\n
$$
= U
$$
\n
$$
= U
$$
\n
$$
= U
$$
\n
$$
= U
$$
\n
$$
= U
$$
\n
$$
= U
$$
\n
$$
= U
$$
\n
$$
= U
$$
\n
$$
= U
$$
\n
$$
= U
$$
\n
$$
= U
$$
\n
$$
= U
$$
\n
$$
= U
$$
\n<

$$
U = \frac{1}{(R_{si} + \sum_{i=4}^{i=4} P_{i+} + R_{c} + R_{se})} \left[ \frac{W}{m^{2} * K} \right]
$$
\n
$$
U = \frac{1}{(R_{si} + \sum_{i=4}^{i=4} P_{i+} + R_{c} + R_{se})} \left[ \frac{W}{m^{2} * K} \right]
$$
\n
$$
= \frac{1}{(R_{si} + \sum_{i=1}^{i=4} P_{i+} + R_{c} + R_{se})} \cdot \frac{1}{(R_{si} + \sum_{i=1}^{i=4} P_{i+} + R_{se})}
$$
\n
$$
= 0.13 \left[ \frac{m^{2} * K}{W} \right]
$$
\n
$$
= 0.04 \left[ \frac{W}{m^{2} * K} \right]
$$
\n
$$
= 0.04 \left[ \frac{W}{m^{2} * K} \right]
$$
\n
$$
= 0.02 m
$$
\n
$$
= 0.02 m
$$
\n
$$
= 0.02 m
$$
\n
$$
= 0.02 m
$$
\n
$$
= 0.02 m
$$
\n
$$
= 0.02 m
$$
\n
$$
= 0.02 m
$$
\n
$$
= 0.02 m
$$
\n
$$
= 0.02 m
$$
\n
$$
= 0.02 m
$$
\n
$$
= 0.02 m
$$
\n
$$
= 0.02 m
$$
\n
$$
= 0.02 m
$$
\n
$$
= 0.02 m
$$
\n
$$
= 0.02 m
$$
\n
$$
= 0.02 m
$$
\n
$$
= 0.02 m
$$
\n
$$
= 0.02 m
$$
\n
$$
= 0.02 m
$$
\n
$$
= 0.02 m
$$
\n
$$
= 0.02 m
$$
\n
$$
= 0.02 m
$$
\n
$$
= 0.02 m
$$
\n
$$
= 0.02 m
$$
\n
$$
= 0.02 m
$$
\n
$$
= 0.02 m
$$
\n

$$
t_{w1} = t_i - R_{si} * q
$$
 (3)  

$$
t_{w2} = t_{w1} - \frac{d_1}{\lambda_1} * q
$$
 (4)

$$
t_{w3} = t_{w2} - \frac{d_2}{\lambda_2} * q \tag{5}
$$

$$
t_{w4} = t_{w3} - \frac{d_3}{\lambda_3} * q
$$
 (6)

$$
t_{w5}=t_{w4}-\frac{\alpha_4}{\lambda_4}*q\qquad \qquad (7)
$$
$$
[W/m2] : 2x \div 7
$$
\n
$$
[W/m2] = Q/A
$$
\n
$$
[W/m2] = Q/A
$$
\n
$$
[{}^{0}C] = {}^{0}C
$$
\n
$$
[{}^{1}C \cdot C] = \frac{1}{2} \int_{\text{trig}} L_{\text{trig}}
$$
\n
$$
L_{\text{trig}}
$$
\n
$$
L_{\text{trig}}
$$
\n
$$
L_{\text{trig}}
$$
\n
$$
L_{\text{trig}}
$$
\n
$$
L_{\text{trig}}
$$
\n
$$
L_{\text{trig}}
$$
\n
$$
L_{\text{trig}}
$$
\n
$$
L_{\text{trig}}
$$
\n
$$
L_{\text{trig}}
$$
\n
$$
L_{\text{trig}}
$$
\n
$$
L_{\text{trig}}
$$
\n
$$
L_{\text{trig}}
$$
\n
$$
L_{\text{trig}}
$$
\n
$$
L_{\text{trig}}
$$
\n
$$
L_{\text{trig}}
$$
\n
$$
L_{\text{trig}}
$$
\n
$$
L_{\text{trig}}
$$
\n
$$
L_{\text{trig}}
$$
\n
$$
L_{\text{trig}}
$$
\n
$$
L_{\text{trig}}
$$
\n
$$
L_{\text{trig}}
$$
\n
$$
L_{\text{trig}}
$$
\n
$$
L_{\text{trig}}
$$
\n
$$
L_{\text{trig}}
$$
\n
$$
L_{\text{trig}}
$$
\n
$$
L_{\text{trig}}
$$
\n
$$
L_{\text{trig}}
$$
\n
$$
L_{\text{trig}}
$$
\n
$$
L_{\text{trig}}
$$
\n
$$
L_{\text{trig}}
$$
\n
$$
L_{\text{trig}}
$$
\n
$$
L_{\text{trig}}
$$
\n
$$
L_{\text{trig}}
$$
\n
$$
L_{\text{trig}}
$$
\n
$$
L_{\text{trig}}
$$
\n
$$
L_{\text{trig}}
$$
\n
$$
L_{\text
$$

تُوابت معلومة:  

$$
T = t + 273.15
$$
 : 
$$
T = t + 273.15
$$

**دراسة التكاثف الجوفي على حدود طبقات جدران األبنية المدفأة مركزيا** 

| $C_1 = -5.6745359 * 10^3$     | $C_8 = -5.8002206 * 10^3$        |
|-------------------------------|----------------------------------|
| $C_2 = 6.3925247$             | $C9 = 1.3914993$                 |
| $C_3 = -9.677843 * 10^{-3}$   | $C_{10} = -4.8640239 * 10^{-2}$  |
| $C_4 = 6.2215701 * 10^{-7}$   | $C_{11} = 4.1764768 * 10^{-5}$   |
| $C_5 = 2.074782 * 10^{-9}$    | $C_{12} = -1.4452093 * 10^{-8}$  |
| $C_6 = -9.4840240 * 10^{-13}$ | $C_{13} = 6.5459673$             |
| $C_7 = 4.1635019$             | K : درجة الحرارة بالـ K          |
|                               | t : درجة الحرارة بالـ C°         |
|                               | : $T[K] = t[^{\circ}C] + 273.15$ |

يحسب عادة الضغط الجزئي بدلالة ضغط بخار الماء المشبع (  $\,P_{v}$  ) والرطوبة النسبية (φ)، وفقاً للعلاقة :[4]

φ φ ( ) يمكف حساب الضغوط الجزئية لمحيز المدروس ) الداخمي ( والوسط المحيط )الخارجي( وفؽ العالقة : φ ( ) φ ( ) حيث : : ضغط بخار الماء الجزئي الخارجي

: ضغط بخار الماء الجزئي الداخلي  $P_{v,i}$ 

**مجلة جامعة البعث المجلد 44 العدد 17 عام 2022 م. زين العابدين بستون د. أيوب حسن**

يتم حساب الضغوط الجزئية على حدود طبقات الجدار من خلال معيار ASHRAE يعتمد بشكؿ رئيسي عمى المقاومة البخارية النتشار بخار الماء عبر العناصر اإلنشائية، ويعطى بالعالقة :[5]

$$
\frac{\Delta P_{v,layer}}{P_{v,i} - P_{v,o}} = \frac{Z_{layer}}{Z_{total}}
$$
(13)

حيث :

نوق الضغط الجزئي لبخار الماء على حدود الطبقة ( i ) ويقدر بـ :  $\Delta P_{\nu, layer}$  $[kPa]$ 

: الضغط الجزئي الداخلي لبخار الماء ويقدر بـ [ kPa]  
\n: الضغط الجزئي الخارجي لبخار الماء ويقدر بـ [ kPa]  
\n: المقاومة البخارية للطبقه ( i) وتقدر بـ [ 
$$
\frac{MN*s}{g}
$$
]  
\n:  $Z_{total} = Z_i + \sum_{i=1}^{i=4} Z_{wall} + Z_o$   
\n $\left[ \frac{MN*s}{g} \right]$   
\n:  $Z_{total} = Z_i + \sum_{i=1}^{i=4} Z_{wall} + Z_o$   
\n $\left[ \frac{MN*s}{g} \right]$   
\n $\left[ \frac{MN*s}{g} \right]$  نوافذ برنامج (3) نوافذ لات المستخدمة في

 $\frac{a}{b}$  $\overline{\phantom{a}}$ м ?=))+((2-002206.215))+(2+101+8978.12))+((4.10012219.12)+(2-0219892894928.114.125))+((4.10012998989190-213)302208.219.125.1410-125.1410-125.1410-125.1410-125.1410-125.1410-125.1410-125.1 1902104.14)) {(1-13) 21.6771)) }((3-101-9914) }+((31.672-101-982093010+01-01-01-9820930104) }+((4.12930100104) } FedE+1+11+1(+1+2)1,100+021041021+371+1(151+10+10+10000+100−2)+2331+10+10+10+10+10+10+31+10+300010+511+10+231+213100+51+31+3000+393200+3+31209+ 2023141/11/20200621.202415209.1495209.14/11/12420209.2020940220940220940239+20242781764788912010-5091 (1241201 2002164.14-11+1(2^22103.2011)1(2-101-107-0367021)1(24-2121)1(24-2213.1(21-212)1(24-2212)1(27-2311/10-01-021-201405209.21110/24-202003.21110/24-202003.21110/24-202003.21110/24-202003.21110/24-202003.21110/24-202003.21110/24 0°09′1°0°11′20°21′0°01′10°01′12°02′151′12°02′151′12°10°10°10°10°10°10°10°11′14273′151′12°10°110°110°110°110°110°110°1 9797170.0114102.02110717101071723.35)+((31.927997701.02+021)+(2+2797101.02+013101.01.02.02131701.07.071001.01.071003eev3 **a** 2 Search Documentation G z Pequest Support - BIO-99Y C **B** Community RESOURCES  $\Theta$ Help  $\cdot$ T4=Tin0-(Q\*((1/(hi\*A))+(L1/(K1\*A))+(L2/(K2\*A))+(L3/(K3\*A)))) @ Preferences The Parallel v **Set Path** *ENVIRONMENT* ayout , m  $T3=T1n0-(Q*(11/(h1*A))+(L1/(R1*A))+(L2/(R2*A))))$ **DURE INV** Simulnic Library 82 Fv1=(Fv1n0)-((Fv1n0-Fvs0)"(21/2Wa11)) ,  $T2=T1n0-(Q*(1/(h1*A))+(L1/(K1*A))))$ Pv2=(Pv1)-((Pvin0-Pvso)\*(Z1/Zwa11)) [(IIw2/22) - (CEAd=0utAd)) - (ZAd) = (BAd) Clear Commands Analyze Code Run and Time CODE  $(1 - 12D) - (Q^* (1 / (D1^*A)))$  $TS = T4 - (Q*(1/(ho * A)))$ Workspace 2 Clear Workspace PvinO=PvsinO\*RHinO Open Variable New Variable ◆→ 国四 10 · Uses > trojan • Documents • MATLAB Pvo=Pvso\*RHo Command Window  $12.70<0$  $11.73<0$ 1f T4<= 0 *INRIABLE* else else else fe end ë g Save T٩  $^{\circ}$  $\overline{\epsilon}$  $^\copyright$  $\overline{\phantom{a}}$ Ş import<br>Data -21 **De** Find Files Compare 25,2000 1.3900 0.6960 1.3900<br>002700<br>0.0220 Value ROTS  $\ddot{\phantom{0}}$ 25 Open , FILE Name v Current Folder New , Workspace HOME Name 4 New<br>Script Details  $2222$ Ξ  $\frac{4}{11}$ z ි E. **H**H  $\overline{\phantom{0}}$ 

الشكؿ )3( نوافذ برنامج MATLAB

**-5 النتائج والمناقشة:**

تـ حساب درجات الحرارة والضغوط الجزئية والمشبعة عمى حدود طبقات الجدارين الشمالي والشرقي فقط كون الجدار الجنوبي مماثل للجدار الشمالي بالمساحة والمواصفات بينما الجدار الغربي لا يتم من خلاله فقدان للحرارة لوجود  $t_i = 20$ °C ,  $\varphi_i = 10$  حيز مدفأ بجواره، عند الشروط التصميمية الداخلية  $t_o =$  والشروط الخارجية الوسطية لمنطقة صلنفة في فصل الشتاء (= 55%) الموافق [ P = 88.4663 kPa ] عند الضغط الجوي [ P = 88.4663 kPa ] الموافق لارتفاع المنطقة عن سطح البحر [ $m \mod m$ ]، وكذلك حساب نموذج PMV عند هذه الشروط. وأظهر البرنامج البيانات التالية الموضحة في الجدول  $: (3)$ 

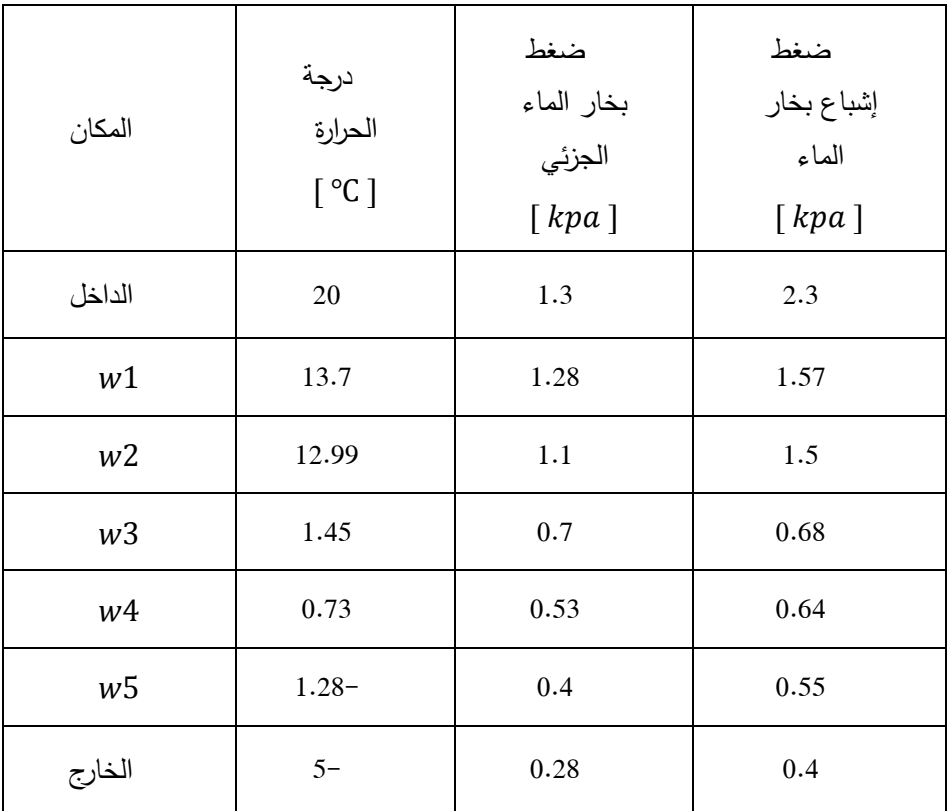

الجدول (3) درجات الحرارة والضغوط على حدود طبقات الجدران الخارجية عند الشروط التصميمية

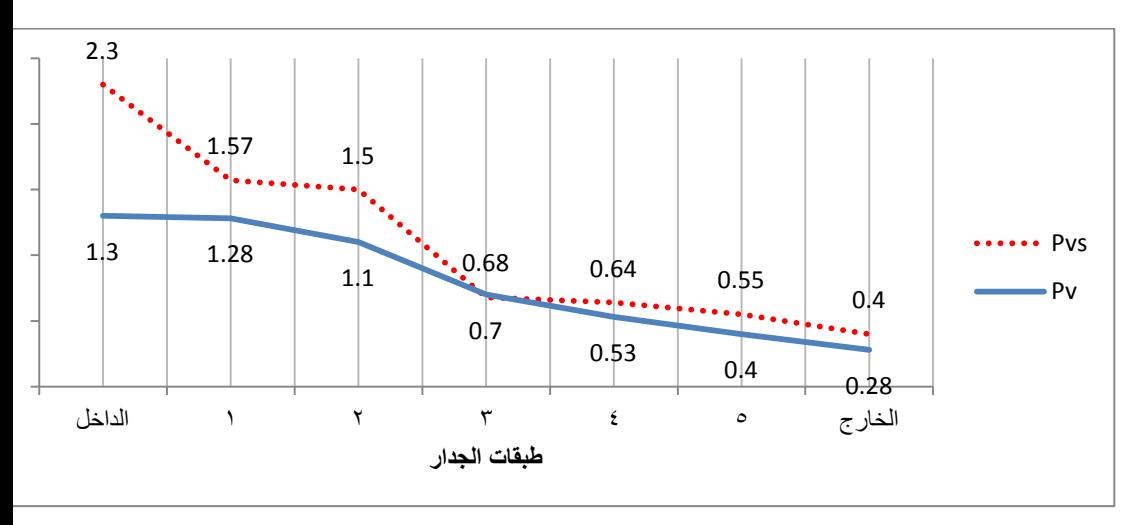

يظهر الشكل (4) تدرج الضغوط الجزئية والمشبعة على حدود طبقات الجدران الخارجية عند الشروط التصميمية.

نلاحظ من الشكل (4) أن الضغط الجزئي لبخار الماء على حد الطبقة الثالثة عند  $P_{ns3} = 0.68$  [kPa] أكبر من ضغط الإشباع له  $P_{ns3} = 0.7$  [kPa] كلا الجدارين الشمالي والشرقي، مما يعني حدوث التكاثف الجوفي لبخار الماء في  $\omega_{\nu}$ ىذه المنطقة حيث أن  $\omega_{\nu} > 100$   $< 100$  .

تتلخص مهمة البرنامج المقترح في تحديد أخفض رطوبة نسبية داخلية ضمن الحدود المسموح بها (  $70\%$  ÷ 30 $\rho_i = 30 \div 70$  من أجل تقليل كمية بخار الماء  $t_i = 20 \div 4$ المنتشرة عبر الجدار وأدنى درجة حرارة ضمن الحدود المسموح بها ( ( بما يضمف عدـ حدوث التكاثؼ الجوفي ويحقؽ الراحة الحرارية للأشخاص. قام البرنامج بمعالجة كافة البارامترات الخارجية والداخلية مع الأخذ بعين الاعتبار الخواص الحرارية والفيزيائية لمكونات الجدران الخارجية. تم التوصل (4) إلى الشروط الداخلية التالية | 40 kj = 22°C ,  $\varphi_i = 40 \%$  إ. يبين الجدول درجات الحرارة والضغوط عند الشروط الجديدة عمى حدود طبقات الجدراف الخارجية :

الشكل (4) تدرج الضغوط الجزئية والمشبعة على حدود طبقات الجدران الخارجية عند الشروط التصميمية

#### الجدول (4) درجات الحرارة والضغوط الجزئية والمشبعة عند الشروط الداخلية الجديدة للجدران الخار جية

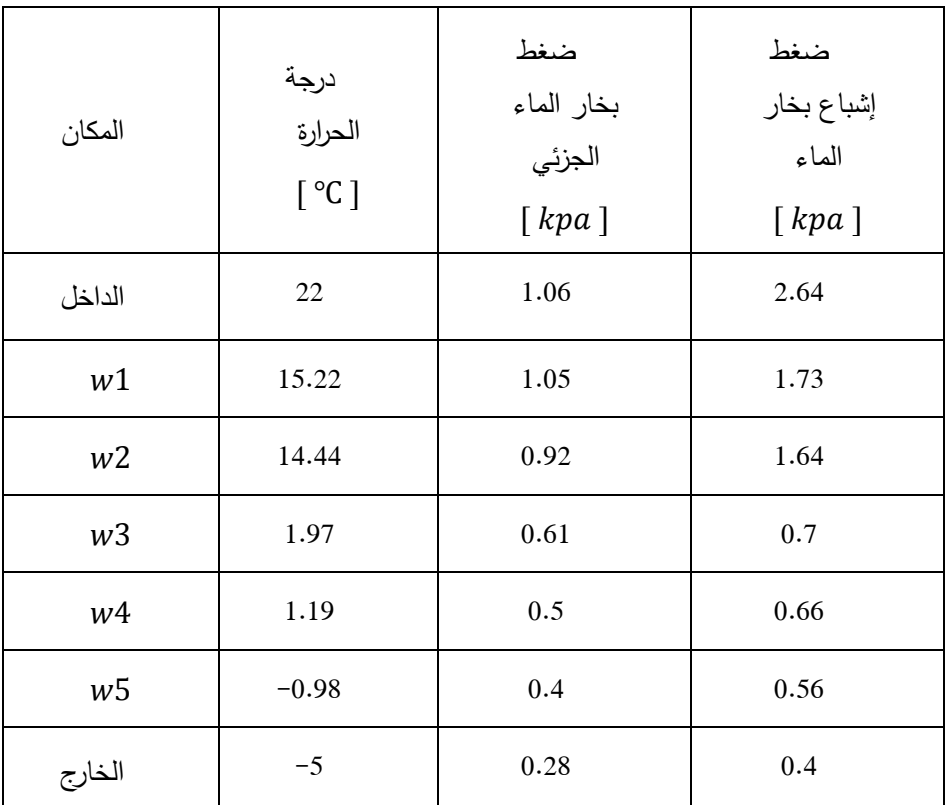

يظهر الشكل (2) تدرج الضغوط الجزئية والمشبعة عليها عند الشروط الداخلية الجديدة للجدران الخارجية.

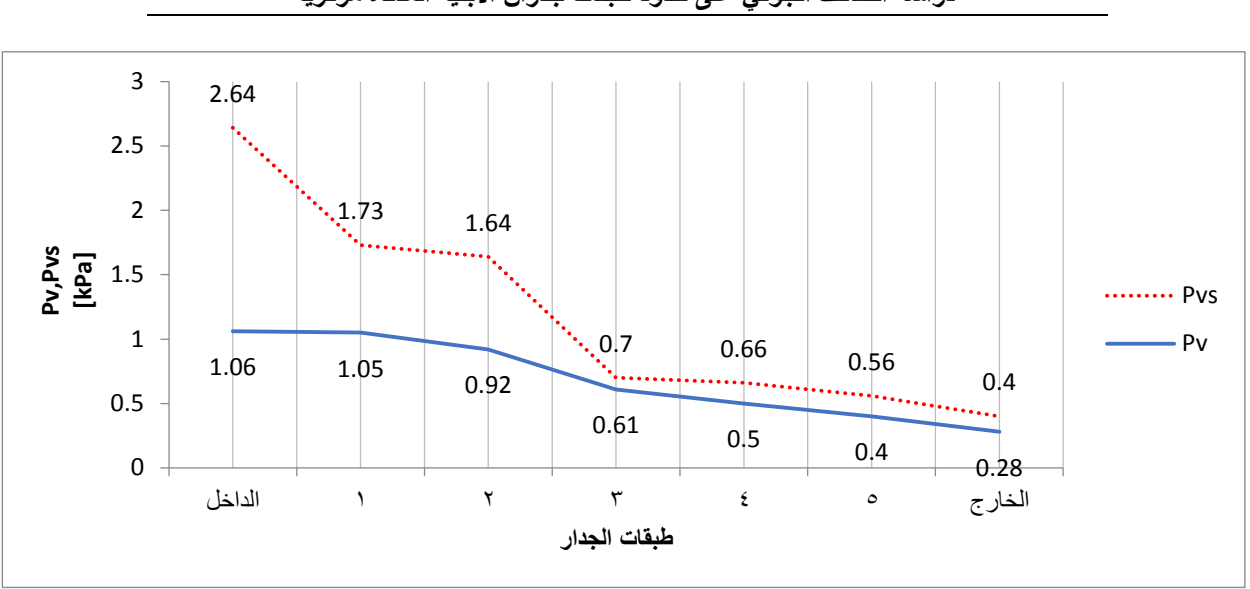

**دراسة التكاثف الجوفي على حدود طبقات جدران األبنية المدفأة مركزيا** 

الشكل (5) تدرج الضغوط الجزئية والمشبعة على حدود طبقات الجدران الخارجية عند الشروط الداخمية الجديدة

كما هو موضح في الشكل (5) تبقى الضغوط الجزئية على حدود الطبقات أخفض من الضغوط المشبعة الموافقة لها مما يضمن عدم حدوث التكاثف.

 تـ دراسة احتماؿ حدوث التكاثؼ السطحي والجوفي عمى حدود طبقات الجدراف ومدى مالئمة الشروط التصميمية الداخمية لالرتياح الحراري عند شروط خارجية مختلفة، وتحديد الشروط الداخلية الجديدة التي تضمن عدم حدوث التكاثف واالرتياح الحراري عند الضرورة.

 $t_o = -10$ °C,  $\varphi_o =$ قمنا بإجراء الدراسة عند بارامترات خارجية عظمى ( ( والشروط التصميمية الداخلية للمطعم ( (55% ),  $\varphi_i = 20^{\circ}$  (90%) حيث أظهر البرنامج البيانات النالية الموضحة في الجدول (5) :

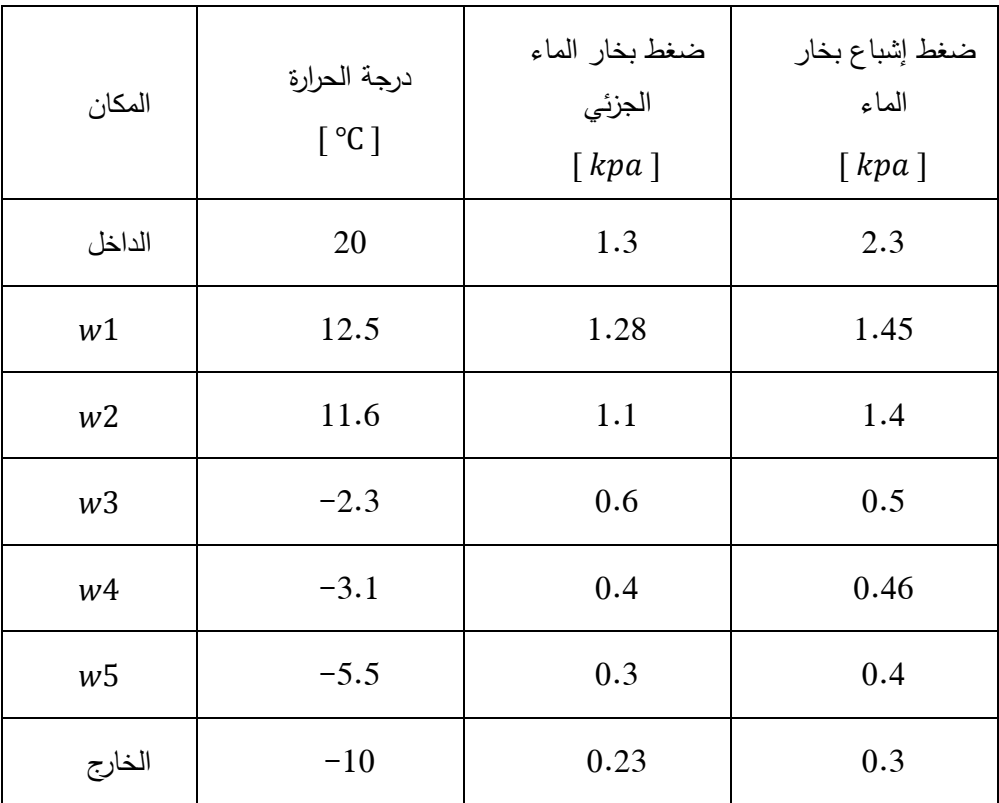

الجدول (5) درجات الحرارة والضغوط على حدود الطبقات عند الشروط الداخلية التصميمية وشروط خارجية أعظمية

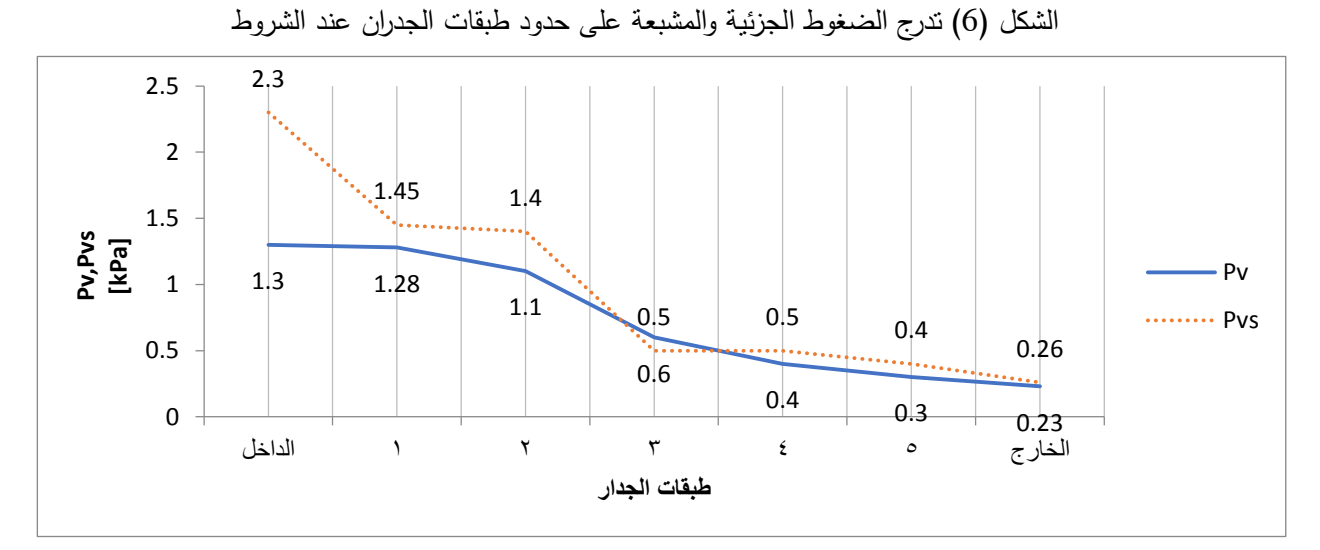

**دراسة التكاثف الجوفي على حدود طبقات جدران األبنية المدفأة مركزيا** 

الداخلية التصميمية وشروط خارجية أعظمية

نلاحظ من الشكل (6) أن الضغط الجزئي لبخار الماء على حد الطبقة الثالثة أكبر من ضغط الإشباع له  $P_{\nu s3} = 0.5$  [kPa] أكبر من ضغط الإشباع له  $P_{\nu s3} = 0.6$  [kPa] حدوث التكاثف الجوفي لبخار الماء في هذه المنطقة.

يتم في البرنامج معالجة كافة البيانات، والخلوص إلى البارامترات الداخلية اللازمة لمنع التكاثف والارتياح الحراري. حيث تكون الشروط الداخلية الجديدة للمطعم و ( $(t_i = 23^{\circ}\text{C}$  ,  $\varphi_i = 35\%$ )، حيث أظهر البرنامج البيانات التالية الموضحة في الجدول (6) :

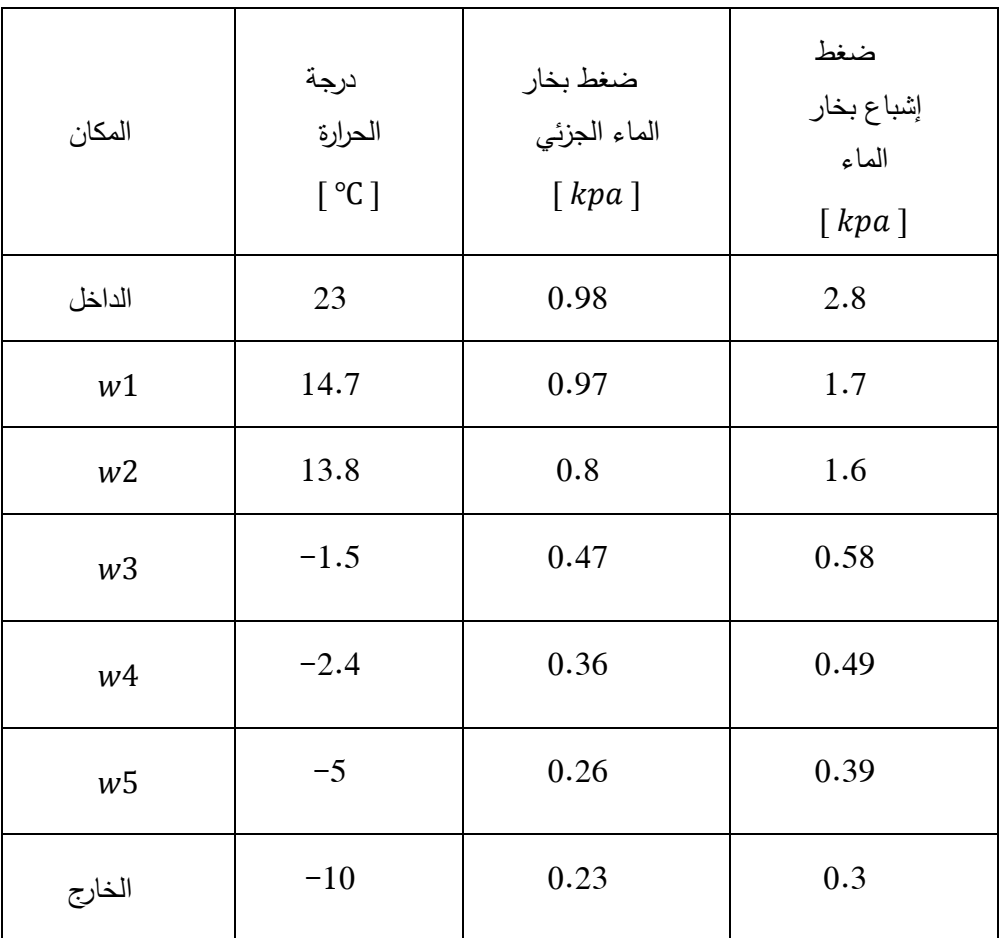

الجدول (6) درجات الحرارة والضغوط على حدود الطبقات عند الشروط الداخلية الجديدة والشروط الخارجية الأعظمية

![](_page_47_Figure_0.jpeg)

الشكل (7) تدرج الضغوط الجزئية والمشبعة على حدود طبقات الجدران الخارجية عند الشروط الداخلية الجديدة والشروط الخارجية الأعظمية

كما هو موضح في الشكل (7) تبقى الضغوط الجزئية على حدود الطبقات أخفض من الضغوط المشبعة الموافقة لها مما يضمن عدم حدوث التكاثف.

**-6 النتائج والتوصيات:**

#### **1-6 النتائج:**

- -1 إف السبب الرئيسي لحدوث التكاثؼ الجوفي في العناصر اإلنشائية يعود لزيادة الضغط الجزئي لبخار الماء عمى حدود الطبقات عند درجة حرارة محددة إلى قيمة أكبر من ضغط الإشباع الموافق.
- ن تقليل كمية بخار الماء المنتشرة عبر العناصر الإنشائية يقلل من خطر حدوث  $-2$ التكاثف الجوفي، حيث يمكن تحقيق ذلك بتخفيض الرطوبة النسبية ضمن الحدود المسموح بيا ليواء اإلمداد.
- -3 إف رفع درجة الحرارة ضمف الحدود المسموح بيا ليواء اإلمداد يزيد مف قيمة ضغط إشباع بخار الماء على حدود الطبقات وبالنالي يمنع حدوث النكاثف الجوفي، كما يساعد عمى تحقيؽ الراحة الحرارية لألشخاص ضمف الحيز المدفأ.

#### **2-6 التوصيات:**

ينصح بتطبيق النموذج في الأبنية والمنشآت التي تستخدم نظام التدفئة بالهواء، وتطوير النموذج ليصبح قادراً على منع حدوث التكاثف الجوفي صبغاً في المناطق الحارة والرطبة.

**المراجع:References**

[1] Boardman.C, et al. **Improving the Accuracy of a Hygrothermal Model for Wood-Frame Walls: A Cold-Climate Study***. MDBI*.2020

[2] Bourguiba.A, et al. **Recycled duvets for building thermal insulation***. Building Engineering*. 2020

[3] ASHRAE. 2013. **PSYCHROMETRICS**. *ANSI/ASHRAE Standard 2013.*

[4]د.حسن، أيوب. **الترموديناميك**.**2** سوريا : منشورات جامعة تشرين. 2012

[5] ASHRA. 2013. **HEAT, AIR, AND MOISTURE CONTROL IN BUILDING ASSEMBLIES—EXAMPLES**. *ANSI/ASHRAE Standard* 2013.

[6] Morejón.M. et al**. Experimental Study and Analysis of Thermal Comfort in a University Campus Building in Tropical Climate.** *MDPI*. 2020

## **الخصائص الشكلية والقياسية للسرطان األزرق**

## **)**Linnaeus, 1758( Portunus pelagicus **السابح**

## **في المياه الشاطئية السورية ، الالذقية**

أ.د ازدىار عمي عمار1 + د. حسام الدين اليقة سارة عدنان فاضل2 العنوان :الالذقية/جامعة تشرين/المعيد العالي لمبحوث البحرية

#### **الممخص:**

نتاول البحث دراسة بعض الصفات الشكلية و القياسية المميزة للسرطان الأزرق السابح *pelagicus Portunus* وعالقات االرتباط بينيا. أجريت ىذه الدراسة في مواقع موزعة من شمال مدينة الالذقية منطقة برج سالم وحتى مصب نير الكبير الشمالي، جمعت العينات بمعدل طمعة بحرية شيريا،ً أثبتت الدراسة وجود عالقة خطية بين كل من عرض الدرقة-وزن الجسم، عرض الدرقة-وزن المبيض. حيث بمغت قيمة عامل االرتباط)0.7=r))0.771=r ) عمى التو الي عمى الشاطئ السوري

الدالة: الصفات القياسية، السرطان األزرق، القشريات، الشاطئ السوري، قاعيات حيوانية.

 **1)أستاذ، قسم البيولوجيا البحرية، المعهد العالي للبحوث البحرية، جامعة تشرين، الالذقية، سورية. 2)طالبة دكتوراه، قسم البيولوجيا البحرية، المعهد العالي للبحوث البحرية، جامعة تشرين، الالذقية، سورية.**

The morphology and morphometric characteristics of the swimming crab (*Portunus pelagicus*)(Linnaeus, 1758) from the Syrian coatal water, latakia

#### **Abstract**

This research dealt with the study of some morphological and morphometric characteristics of *Portunus pelagicus*,or the swimming blue crab, and the correlations between them. This study was performed in sites distributed from the north of the city of Lattakia, in the Burj Salam area to the mouth of the ALKabeer alshimali River. Samples were collected at a rate of one sea flight per month. The study proved strong positive correlations between the width of the shield-body weight, the width of the shield-ovary weight. the value of the correlation coefficient ( $r = 0.7$ ,  $r = 0.77$ ), respectively, on the Syrian coast.

Key words: morphometrics characteristics, blue crabs, Syrian coast, crustaceans.

**1 Professor, Dept of marine biology at HIMR, TishreenUniversity, Lattakia, Syria. Email: izdiammar@gmail.com**

**3 PhD student , Dept of marine biology at HIMR, TishreenUniversity, Lattakia, Syria.**

**Email: sarafadel008@gmail.com**

#### **المقدمة Introduction:**

تؤدي القشريات دوراً هاماً في النظام البيئي البحري كونها احدى مكوناته الأساسية فهي تدخل في الشبكات الغذائية للأحياء الأخرى وفي تركيب أعلاف الأسماك التي تربي في مزارع التربية السمكية وأحواض الزينة فضلاً عن الأنواع التي تدخل في التغذية البشرية نظراً لقيمتها الغذائية [13-12]

ومما ال شك فيو أن رتبة عشاريات األرجل decapods أكثر رتب القشريات تنوعاً واختالفاً في الصفات التي ينتمي ليا النوع *pelagicus Portunus* الذي بدأ االىتمام بتربيته مؤخرا، لذا كان من المهم اجراء دراسة حيوية لهذه الأنواع ذات الأهمية االقتصادية [11].

يعد *pelagicus Portunus* المعروف باسم السرطان األزرق السابح أحد األنواع المهمة تجارياً التي تعيش في القيعان الرملية والقيعان الرملية الطينية في المياه الضحلة حتى عمق 50 متراً على الأقل [8–6]، تعتبر هذه الأنواع من أكلات اللحوم القاعية وتتغذى بشكل رئيسي على الرخويات واللافقاريات الأخرى.

يعد النوع (1758 ,Linnaeus(*pelagicus Portunus* من أىم األنواع الغريبة الغازية species Alien Invasive في البحر المتوسط عمى طول ساحل مصر وفمسطين ولبنان وتركيا والجميورية العربية السورية وقبرص والساحل الجنوبي الشرقي من صقلية [2]، و يعود أصله إلى المحيط الـهندي وغرب المحيط الـهادي من اليابان والفلبين في جنوب شرق وشرق آسيا ومن الغرب إلى البحر الأحمر وشرق افريقيا، يتواجد عمى أعماق تتراوح ما بين 50-10 م [3-10] وىو يتوفر بشكل دائم في أسواق بيع الأسماك المحلبة على مدار العام تقربباً، وبجد اقبالاً على شرائه واستهلاكه. :Aim of search **البحث هدف**

كان الغرض من ىذا البحث دراسة بعض الصفات الحيوية لمنوع *Portunus pelagicus* في مياىنا االقميمية من الحوض الشرقي لمبحر األبيض المتوسط، باإلضافة إلى أنه نوع واسع الانتشار ومن أكثر الأنواع نجاحاً في العالم من ناحية المصائد واالستزر اع. **الخصائص الشكلية والقياسية للسرطان األزرق السابح pelagicus Portunus( 1758 ,Linnaeus) في المياه الشاطئية السورية ، الالذقية**

**مواد البحث وطرائقه**methods and Materials**:** جمعت العينات من مواقع موزعة من شمال مدينة الالذقية منطقة برج سالم**-مناطق جمع العينات:** )7244135 25.664735,( وحتى مصب نير الكبير الشمالي ) 35.49967, 35.81193)، وذلك بمعدل طلعة بحرية شهرياً خلال الفترة (2020–2021) ، للوقوف على واقع توزع النوع والتغيرات الشهرية في غزارته معتمدين على الاختلافات المكانية وطبيعة الأنشطة البشرية المؤثرة على المواقع المدروسة ومدى تأثره بالعوامل الييدروكيميائية )pH، درجة حرارة ومموحة( وذلك بالقياس مباشرة بالتزامن مع جمع العينات باستخدام جياز(Cond/pH (WTW موديل340i. جُمعت العينات باستخدام شباك غلصمية Gill nets بقطر 32مم، وحفظت في صناديق مبردة لحين نقلها الى مختبر البيولوجيا البحرية في المعهد العالي للبحوث البحرية– جامعة تشرين. تم تحديد جنس كل فرد (ذكر –انثى) خارجياً تبعاً لشكل البطن إذ يكون عريضاً مؤلفاً من

عدد من القطع عند اإلناث، بينما يكون مثمثي الشكل عند الذكور.

![](_page_54_Picture_1.jpeg)

**الشكل )1( مو قع الدراسة**

**-المعايير القياسية:** أخذت المعايير القياسية التالية: )CL)Carapace length الدرقة طول ،) CW) Carapace width الدرقة عرض )BW) Body weigh الجسم وزن ،(Vernier ocallipers( مسطرة باستخدام باستخدام ميزان حساس.

![](_page_55_Figure_0.jpeg)

**الشكل )2( المعايير القياسية**

**:**Results and discussion **والمناقشة النتائج** يعيش السرطان األزرق السابح *pelagicus Portunus* في المياه الساحمية ذات القيعان الرممية أو الموحمة. قد تؤثر البيئة المائية وكثافة الصيد عمى التباين في الخصائص الشكمية والقياسية لألنواع كشكل من أشكال التكيف. تتصف أفراد هذا النوع بإمكانية تربيته في المزارع ولأجل ذلك لابُد الاعتماد على صفات شكمية خارجية كعرض الدرقة وطوليا و وزن الجسم وذلك لمعرفة أحجام أحواض االستزراع [14] ىدفت الدراسة إلى التحميل القياسي لمجموعة سرطان البحر األزرق السابح في شمال مدينة الالذقية حيث تم أخذ عينات عشوائية من مواقع مختمفة من الذكور واإلناث وتم

تحليل هذه العينات بطريقة تسمى " قياس الشكل التقليدية [13]

**الصفات الشكمية**:

يتميز السرطان بوجود درقة (قصعة) عليها حبيبات ،الجبهة مزودة ب 4 أسنان مثلثة حادة و9 أشواك على كل حافة أمامية جانبية، الأسنان الأخيرة أكبر من 2 إلى 4 مرات من الأسنان السابقة، يزداد حجمها من العين إلى الخارج. تستطيل الكلابات في الذكور ، المون: ذكور بعالمات زرقاء ، واإلناث خضراء أو بنية باىتة مع درقة أكثر استدارة. ،blue crab ،flower crab باسم ًأيضا المعروف *Portunus pelagicus* crab swimmer، crab sand، rajungan باإلندونيسية، تبقى أفراده مدفونة في الرمال أو الطين لاسيما خلال النهار وفي الشتاء، تخرج للتغذية أثناء ارتفاع المد على الكائنات الحية المختلفة مثل ثنائيات المصراع، والأسماك. هذا الكائن سباح ممتاز ، ويرجع ذلك إلى زوج من الأرجل التي تشبه المجاذيف مع العلم أنه لا يمكنه البقاء على قيد الحياة لفترات طويلة خارج الماء.

عرض الجسم 5–7 سم إلى حوالي 20 سم. شكل الجسم مروحي، والعمود الفقري الأخير هو نتوء أفقي بارز كبير جدًا. آخر زوج من الأرجل على شكل مجداف ويتم تدويره مثل المراوح، لذلك يسبح السلطعون جيدًا في جميع الاتجاهات. إنه سرطان بحري بالكامل ولا يمكن أن يعيش طويالً خارج الماء، مالقطو ضيقة ومسمحة بأشواك حادة.

![](_page_56_Picture_4.jpeg)

**الشكل)3( الشكل العام لفرد من النوع** *pelagicus Portunus*

**الخصائص الشكلية والقياسية للسرطان األزرق السابح pelagicus Portunus( 1758 ,Linnaeus) في المياه الشاطئية السورية ، الالذقية**

**-العالقة بين طول الدرقة و وزن الجسم:** تراوح طول الدرقة للإناث بين cm (13.1−13) وللذكور cm (5-13.2)، بينما تراوح وزن ىذه االناث g( 73.44-139.97 )والذكورg(76.92-189.75)، وتوضح المعادلة الخطية التالية لالناث العالقة بينيما +8.8993x0.0089=Y، بمغت قيمة معامل الارتباط 0.805 $\cdot$  ، وللذكور 7.2957+7.2918 $\cdot$  /> بلغت قيمة معامل االرتباط 0.805=r وىذا يدل عمى أن العالقة بين طول الدرقة ووزن الجسم ىي علاقة(خطية) ايجابية وقوية جداً.

![](_page_57_Figure_2.jpeg)

**الشكل)5( العالقة بين طول الدرقة ووزن الجسم عند الذكور**

**-العالقة بين عرض الدرقة ووزن الجسم:** تراوح عرض الدرقة للإناث بين cm (11.3−11.3) وللذكور (11.5−4.4)، بينما تراوح وزن ىذه االناث g( 57.25-159.47 )والذكورg(60.62-241.28)، وتوضح المعادلة الخطية التالية لإلناث العالقة بينيما +42.347x6.7809=Y، بمغت قيمة معامل االرتباط 0.700 ،

 $0.715 \mu$ وللذكور y = 3.5525e $0.0057$ x ومعامل الارتباط

وهذا يدل على أن العلاقة بين عرض الدرقة ووزن الجسم هي علاقة (خطية) ايجابية وقوية جدا أيضا.ً ً

![](_page_58_Figure_4.jpeg)

**الشكل)6( العالقة بين عرض الدرقة و وزن الجسم عند االناث**

![](_page_59_Figure_0.jpeg)

**الشكل)7( العالقة بين عرض الدرقة و وزن الجسم عند الذكور**

**-العالقة بين عرض الدرقة ووزن المبيض عند اإلناث:** تراوح عرض الدرقة لإلناث بين cm( 4.5-11.3 )، بينما تراوح وزن المبيض ىذه االناث g( 6.48-59.46)، وتوضح المعادلة الخطية التالية العالقة بينيما +24.343x1.294=Y، بمغت قيمة معامل االرتباط 0.771 وىذا يدل عمى أن العلاقة بين عرض الدرقة ووزن المبيض هي علاقة (خطية) ايجابية قوية.

![](_page_60_Figure_0.jpeg)

**الشكل)9( العالقة بين عرض الدرقة ووزن المبيض عند االناث** تظير نتائج الدراسة الحالية أن قيم معامالت االرتباط متقاربة مما يدل عمى أن العوامل البيئية مواتية لنمو *pelagicus .P*، كما أن عالقات الطول والوزن مناسبة لتعداد سرطان البحر مما يفيد في تقييم وإدارة المخزون. القيم الاجمالية لمعاملات الارتباط في أجزاء مختلفة من العالم كانت قريبة او مماثلة من الدراسة الحالية، بينما كان االختالف ربما بسبب اختالف طرق الصيد ووقت أخذ العينات وحالة التغذية والعوامل البيئية التي تؤثر عمى العالقات بين الطول والوزن. [6-4-1] وبالتالي، تقديم نتائج عالقات الطول/العرض بالوزن ىنا سيمكن عمماء بيولوجيا السرطانات من استنباط تقديرات أطوال السرطانات الزرقاء، وبالتالي ستكون نتائج الدراسة مفيدة تقدم المعمومات الالزمة لإلدارة واالستفادة الفعالة من ىذا المورد في هذه المنطقة، حيث يتواجد السرطان الأزرق السابح [5].

**الخصائص الشكلية والقياسية للسرطان األزرق السابح pelagicus Portunus( 1758 ,Linnaeus) في المياه الشاطئية السورية ، الالذقية**

**االستنتاجات والتوصيات:**

- قدمت ىذه الدراسة معمومات عن بعض الصفات الحيوية كطول الدرقة وعرض الدرقة ووزن الجسم وعلاقتها بوزن المبيض مما يفيد في تحديد حجم الأحواض المستخدمة لوضع االناث الناضجة واليرقات الناتجة عن عممية التفقيس.
- $(4.4-11.5cm)$  (4.4 $-11.5cm$  ) وللذكور (cm4.4-11.3 ) ، وللذكور (cm4.4-11.5 ) ، والذكور (cm4.4-11.5 ) ،  $\sim$ بينما تراوح وزن ىذه االناث (g 57.25-159.47 (والذكور60.62-). 241.28g)
- $\sim$  نراوح عرض الدرقة للإناث بين (cm+4.4−11.5cm) ، (4.4−11.5 ) ، بينما تراوح وزن ىذه االناث (g57.25-159.47 (والذكور60.62-) ،241.28g)
	- تراوح وزن المبيض عند االناث )g 5.55-59.46(
- بمغت قيمة معامل االرتباط لمعالقة بين طول الدرقة ووزن الجسم 0.896=r مما يدل أن العالقة ايجابية وقوية
	- بمغت قيمة معامل االرتباط لمعالقة بين عرض الدرقة ووزن الجسم 0.700=r مما يدل أن العالقة ايجابية وقوية
		- يعد ىذا البحث مقدمة لدراسة تتعمق بتربية السرطانات في مزارع اصطناعية وبصورة خاصة النوع *portunuspelagicus* لما لو من منفعة اقتصادية كبيرة في توفير الغذاء وزيادة التنمية.
			- ضرورة الحفاظ على المخزون الحيوي البحري وحمايته لتلبية الكثير من  $\checkmark$ الحاجات الغذائية العالمية.
	- √ وضع الأسس العلمية لاستثمار المخزون الحيوي البحري إحدى العوامل الهامة في تطوير الثروات البحرية الحية.

#### **المراجع References:**

1-ARSHAD.A;FRIZAL.E;KAMARUI.M.S and SAAD.C.R. 2006 "Study on Fecundity, Embrygologu and Larval Development of Blue swimming crab Portunus pelagicus(Linnaeus,1758) under Laboratory Condition" .Research Journal of fisheries and Hydrobiology ,35-44. 2- FAO.Fisheries Depatment,Fisheries Information,2012, Data and Statistic Unit Fishstat Plus database,Version 2.3.

3- GALIL, B., C. Froglia, P. Noel. 2002- CIESM Atlas of Exotic Species in the Mediterranean. Volume 2. Crustaceans: decapods and stomatops. CIESM Publishers, Monaco, 192 pp.

4- IKHWANUDD.M;AZAR.M.N;AIMUNI.H and

MUNAFI.A.B.2012"Fecundity, Embryonica and Ovarian Development of Blue Swimming crab, Portunus pelagicus (Linnaeus,1858) in coast water of Johor,Malaysia". Pakistan Journal of biological Sciences, 15:720-728.

5- JOSILEEN. J.2011" Food and feeding of the blue swimmer crab, *Portunus pelagicus* (Linnaeus, 1758) (Decapoda, brachyura) along the Coast of Mandapam, Tamil Nadu, India". Crustaceana 84(10):1169-1180. 6-KUMAR.M.S;XIAO.Y;VENEMA.S. And HOOPER.G.2003

"Reproductive Cycle of the Blue Swimmer Crab, Portunus pelagicus of Southern Australia".J.MAR.BIOL.Ass UK:83,983-994.

7- NOORI, A., P. Moghaddam., E. Kamrani., A. Akbarzadeh. 2015- Morphometric characteristics of the blue swimming crab, Portunus pelagicus (Linnaeus, 1758) from the Persian Gulf, Bandar Abbas, Iran. Volume 67, Issue 4, January 2015, Pages 611-623.

8-SAFAIE ,M., S. Mohammad., P. Jamileh. 2015- Biomass, CPUE and size frequency distribution of blue swimming crab Portunus segnis (Forskal, 1775) in coastal waters of the northern Persian Gulf, Iran. Journal of the Marine Biological Association of the UK 95(04):1-9.

9-SUKUMARAN.K.K;NEELAKATAN.B.1996"Spawning Biology of in Tow Portunid crabs

,Portunus sanguinolentus(Herbst,1789) and Portunus

pelagicus(Linnaeus,1758) Along the Karnataka Coast".The Fourth Indian Fisheries Fonum proceeding 24-28,November, 35-38.

10-ZAIRION, Z., E. Riani., A. Hakim. 2020- Morphometric character variation of the blue swimming crab (Portunus pelagicus Linnaeus, 1758) population in western and eastern part of Java Sea. IOP Conference Series Earth and Environmental Science 420(1):012034.

**الخصائص الشكلية والقياسية للسرطان األزرق السابح pelagicus Portunus( 1758 ,Linnaeus) في المياه الشاطئية السورية ، الالذقية**

-11الحاطوم، ب. 2010 "استقصاء القشريات عشاريات األرجل Decapoda وكفاءة الخصوبة عند جمبريات Penaeidae في مياه شاطئ جبمة". رسالة ماجستير في البيئة المائية، جامعة تشرين الالذقية، سوريا، ص.58-24 -12صقر، ف،. شريقي، ر2014. "دراسة بيولوجيا الخصوبة لفصيمة ال Portunidae وتحديد تجمعات القشريات Crustacea المرافقة ليا في شاطئ الالذقية". رسالة ماجستير في التصنيف الحيواني، جامعة تشرين. -13عمار ،ا. 2016 "تركيب المجتمعات الالفقارية القاعية الكبيرة في المياه البحرية السورية العميقة". مجلة جامعة البعث، المجلد 38 العدد 16. -14عمار ،ا،. عربية، ع،. ديب، ف2019. "معطيات حديثة حول القشريات عشاريات األرجل في المياه البحرية السورية (جنوب اللانقية)".مجلة جامعة دمشق للعلوم الأساسية.

# **تصميم مصفوفة هوائيات من أجل تشكيل حزمة اإلشعاع لتطبيقات** GPS

تقديم: سومر جنيد اإلختصاص: ماجستير نظم اتصاالت بإشراف: الدكتور عمي حسن المعيد العالي لمعموم التطبيقية و التكنولوجيا

#### **ممخص البحث:**

لقد تم دراسة ومحاكاة لإحدى تقنيات التحكم بتشكيل وإزاحة المخطط اإلشعاعي لميوائيات المصفوفية التكيفية وىي تقنية توجيو الحزمة steering Beam، تم تطبيقيا عمى مصفوفة ىوائيات مربعة في مستقبل إشارة GPS باستخدام برنامج .MATLAB2020

تتم ىذه العممية بضرب كل عنصر من عناصر مصفوفة اليوائيات عند المدخل بوزن عقدي متكيف، وذلك بتطبيق الخوارزمية اليجينة LMS\_MVDR Hybrid بغية زيادة الربح بإتجاه محدد مرغوب وإزاحته بما بتوافق مع جهة ورود إشارة GPS، وبالتالي الحصول عمى مرشح مكاني والحصول عمى استقبال جيد إلشارة GPS رغم التداخل، وفي ظل انغمار إشارة GPS بالضجيج.

 **كممات مفتاحية:** نظام تحديد الموضع العالمي GPS ، رماز التقدير الخشن لمموقع Acode/C، مربع متوسط األصغري LMS ، نسبة استطاعة اإلشارة إلى استطاعة

الضجيج SNR، متوسط مربع الخطأ MSE ، متوسط مربع الخطأ األصغر MMSE، الحد األدنى من التباين غير المشوه لإلستجابة MVDR ، إضافة ضجيج أبيض غوصيAWGN .

# Design an Antenna Array for GPS Beamsteering Application

### **Abstract:**

One of the techniques for controlling the formation and displacement of radiation pattern of antennas Controlled reception pattern antenna (CRPA), which is the beam steering technique, has been studied and simulated and applied to a square antenna array in GPS signal receiver using MATLAB2020.

This process is carried out by multiplying each element of the antenna array at the input with an adaptive imaginary weight, by applying the Hybrid MVDR\_LMS algorithm in order to increase the gain in a desired specific direction and its displacement in accordance with the direction of arrival of the GPS signal, thus obtaining a spatial filter and obtaining a good receive of the GPS signal despite the interference with the GPS signal overwhelmed with noise.

**Keywords:** (Global Positioning System)GPS, (acquisition code) C/A, (Least Mean Square) LMS, (Signal -To-Noise ratio )SNR, (mean square error) MSE, (Min mean square error) MMSE, Minimum Variance Distortionless Response(MVDR), add white Gaussian noise (AWGN).

**.1-1 مقدمة**

#### **مجلة جامعة البعث المجلد 44 العدد 17 عام 2022 م. سومر جنيد د. علي حسن**

تعتبر تقنيات تشكيل الحزمة ثمرة دمج واستخدام أبحاث معالجة اإلشارة في الهوائيات المصفوفية، حيث يقوم الهوائي بالنقاط المعلومات الزمانية والمكانية وتحويلها إلى إشارات كهربائية، وهنا يأتي دور تقنيات معالجة الإشارة التي تقوم باستخلاص المعمومات الزمانية والمكانية من ىذه اإلشارات، فال يمكن أن تؤدي اليوائيات المصفوفية الأهداف المرجوة منها دون خوارزميات تشكيل الحزمة سواء في الإرسال أو في االستقبال، ففي طور اإلرسال تقوم اليوائيات بعممية تغيير إتجاه حزمة بث المصفوفة عن طريق قيادة طور ومطال اإلشارات التي تغذي كل ىوائي، أما في طور االستقبال فيتم استقبال الإشارات من عناصر المصفوفة المختلفة بطريقة معينة من أجل استخلاص رتحديد زاوية ورود الإشارة المرغوبة، ومردَ ذلك أنه عندما نرد الإشارة إلى عناصر مصفوفة فإنها ترد بفروق زمنية مختلفة متزايدة من الأقرب إلى الأبعد أي أنها سوف تصل بفروق أطوار مختمفة.

و تعتبر ىذه الخوارزميات بمثابة إجرائيات تمعب دور مرشح مكاني، فيتم استقبال اإلشارات الواردة المرغوبة من إتجاه معين في حين تخمد اإلشارات الواردة من جيات أو زوايا أخرى غير مرغوبة، ونلعب هذه التقنيات خطوة أولى في مسار الاستقبال، ودوراً فعاالً في تخفيض التداخل والتشويش اإلتجاىي الغير متعمد الناتج عن تعدد المسارات و التأخيرات الناجمة عنيا.

و لتقنيات تشكيل الحزمة العديد من التطبيقات في مجال اإلتصاالت كونيا تزيد سعة االتصال بشكل كبير وذلك بإسناد كامل الطيف لممستخدم، وأيضا ً نتيجة الفصل المكاني يصبح مسار االتصال المنتشر في الجو أكثر أمناً وذلك باستخدام خوارزميات تشكيل الحزم وخوار زميات تحديد إتجاه الورود الدقيقة مثل LMS&MVDR Hybrid، و نستعرض في بحثنا الدور األبرز ليذه التقنية في مستقبالت الـ GPS فيي تدخل في هوائياتها، وتُعتمد هذه التقنية في الجزء الأول من المستقبل FrontEnd .

#### **-1-2هدف البحث وطريقته**

يصف ىذا البحث نموذج اإلشارة الواردة، واستقباليا بواسطة مصفوفة ىوائيات، كما يوصف طريقة من طرائق تشكيل الحزمة مع دراسة تفصيمية لخوارزمية عالية الدقة، بشكل عام تقوم مجموعة من عناصر اليوائي الراديوي المستخدمة لتشكيل الحزمة بزيادة كسب الهوائي في إتجاه ورود الإشارة مع تقليل الكسب في إتجاهات أخرى، أي زيادة نسبة استطاعة اإلشارة إلى استطاعة الضجيج )SNR )عن طريق تضخيم اإلشارة بشكل متماسك بإتجاه محدد مرغوب وإزاحته حسب تغير جهة ورود إشارة GPS.

#### **-1-3إشارة GPS:**

تتكون اإلشارة من رماز Acode/C ميمتو تعريف كل قمر من أقمار الـ GPS برمز معين ،وىذا الرماز محمل عمى موجة كيرومغناطيسية ذات تردد معين ممزوجة برسالة بيانات تحتوي على معلومات تُستخدم من قبل أجهزة تحديد الموقع لتعيين موقع الرصد بدقة، وتُرسِل إشارات GPS المكونة من ( الرماز C/Acode و البيانات الملاحية)على عدة ترددات راديوية ضمن الحزمة L-\_band التي تغطي المجال  $f_{L1} = 1575.42 \text{ M Hz}$  التردديGHz]، ولكن التطبيقات المدنية تهتم فقط بالتردد لأن هذا التردد متاح ولا يحتاج أي كلفة تشغيلية أو تفعيلية[6][1].

### **Minimum Variance Distortionless خوارزمية-1-4 Response(MVDR)**

وهي إحدى الخوارزميات عالية الدقة في الإستقبال التي تهدف بالتوصيف العام إلى زيادة القدرة عمى الفصل بين ىدفين الزاوية بينيما أقل من عرض الحزمة[3]، أي أن اليدف من ىذه الخوارزمية ىو زيادة التمييز، وذلك بكبح استطاعة اإلشارات القادمة من زوايا مختلفة مغايرة للزاوية المرغوبة، مع المحافظة على استطاعة ثابتة لمستقبل اإلشارات المرغوبة بغية الحصول عمى ربح ثابت طوال فترة االستقبال، وقد تم توظيف ىذه الخوارزمية في بحثنا كنظام عمى مرحمتين، الشكل (1) يتمثل دور ىذه الخوارزمية MVDR في المرحمة األولى لتحقيق بداية سريعة إليجاد األوزان األولية المطموبة لخوارزمية (LMS(Least Mean Square التي تُطبق في المرحلة الثانية، وذلك

**مجلة جامعة البعث المجلد 44 العدد 17 عام 2022 م. سومر جنيد د. علي حسن**

لتجنب الوزن األولي الصفري لخوارزمية LMS ، أي العمل عمى جعل طاقة الخرج أصغر مايمكن مع الحفاظ عمى الشرط [5]:

$$
w^H a(\theta) = 1 \tag{1}
$$

حيث يمثل *w* شعاع الوزن إلشارة الدخل، ويمثل شعاع التوجيو لإلشارة الواردة. ثم نحسب مصفوفة اإلرتباط R من العالقة [8]:  $R = x(t) * x^H$  $(2)$ 

 $x(t)$ :إشارة الدخل:

بالإضافة إن شعاع التوجيه للإشارة الواردة  $a(\Theta)$  يتم تمثيلها بالمعادلة التالية[5]:

$$
a_{(\theta)} = \left[ \exp\left(\frac{j2(m-1)\pi d}{\lambda}\sin(\theta)\right) \right] \text{ for } m = 1, 2, \dots, M \tag{3}
$$

باختصار نفرض أن إشارة الخرج ىي y، فيتم تقطيع ىذه االشارة بتردد وفقاً لنظرية نيكويست فتكون عبارة االستطاعة[7][10]:

$$
P(w) = \frac{1}{M} \sum_{n=1}^{M} y^{H}(nT_{s}) y(nT_{s})
$$
\n
$$
= \frac{1}{M} \sum_{n=1}^{M} w^{H} x(nT_{s}) \hat{x}(nT_{s}) = w^{H} \hat{R} w
$$
\n(4)

في تقدير لمصفوفة الترابط لـ $_{\rm X}$  وتكتب بالعلاقة:  $\widehat{R}$ 

$$
\hat{R} = \frac{1}{M} \sum_{n=1}^{M} \chi(nT_s) \hat{\chi}(nT_s) \tag{5}
$$

M :ىو عدد عينات التقطيع

و بالتالي يمكننا صياغة العلاقة الأساسية في هذه الخوارزمية كما يلي:

$$
\min\{P(w)\} = \min_{w^H a(\theta) = 1} \{w^H R w\}
$$
(6)  
\n[*i*!<sub>z</sub>zdz] if  $W = \hat{w} = \hat{w} = \hat{w} = \hat{w}$  if  $W = \hat{w}$  and  $\hat{w} = \hat{w}$  if  $W = \hat{w}$  and  $\hat{w} = \hat{w}$  if  $W = \hat{w}$  and  $\hat{w} = \hat{w}$  if  $W = \hat{w}$  and  $W = \hat{w}$  and  $W = \hat{w}$  and  $W = \frac{\hat{w}}{2}$ .  
\n[*i*]\n[*j*]\n[*j*]\n[*k*]\n[*k*]\n[<

و بالتالي بتحويض العلاقة (8) في العلاقة (4) فنحصل على طيف الاستطاعة في
$$
...
$$
55|10] MVDR

$$
t - 2t - 2
$$

$$
P_{MVDR}(\theta,\varphi) = \frac{1}{a^H(\theta,\varphi)\hat{R}^{-1} a(\theta,\varphi)}
$$
(9)

ُ تستخدم عالقة األوزان(8) ليذه الخوارزمية إلعطاء أوزان أولية لكل عنصر من عناصر مصفوفة اليوائيات لتجنب البداية الصفرية ألوزان دخل خوارزمية LMS . **-1-5الهبوط األشد انحدا ارً وخوارزمية التربيعات األصغرية(LMS(**

تم تطوير العديد من الخوارزميات لحساب أوزان المصفوفات التكيفية، وبسبب حاجتنا لمحد من العبء الحسابي، البد من اختيار خوارزمية بسيطة وتحقق أقل زمن معالجة، حيث تعد خوارزمية LMS األكثر انتشارا بسبب بساطتيا، فيي عبارة عن خوارزمية متكررة تعمل على تشكيل الحزم بتقليل الخطأ بين الدخل الموزون والإشارة المرغوبة كما هو موضح في الشكل (1)، ويمكن بداية هذه الخوارزمية بالمعادلة التالية :[2]

$$
y(K) = W^H(k)x(k)
$$
 (10)

شعاع الأوزان: $W(\mathrm{k})$ 

عندها يمكننا حساب الخطأ في الزاوية بين الهوائي المرجعي و الموائي المساعد بالعلاقة:  

$$
e(k) = d(k) - y(k)
$$
 (11)

الإشارة المرجعية المرغوبة والتي تَأخذ عادة من المهوائي الأول والذي يسمى:  $d(k)$ عندىا باليوائي الرئيسي حيث نفترض أن ىذا اليوائي أقل عرضة لمتشويش من باقي المهوائيات وتكون الإشارة المستقبلة منه تمتلك ترابط جيد مع الإشارة المرغوبة بينما تسمى باقي اليوائيات باليوائيات المساعدة.

الفكرة هي في ضبط مصفوفة الأوزان لتصغير استطاعة إشارة الخطأ إلى الحد الأدنى، يمكن حساب متوسط مربع الخطأ ((MSE (error square mean (بين اإلشارة المرجعية وخرج النظام بالشكل اآلتي:

$$
e^{2}(t) = [d(t) - w(t)^{H}x(t)]^{2}
$$
 (12)

$$
E\left\{e^{2}(t)\right\} = E\left\{\left[d(t) - w(t)^{H}x(t)\right]^{2}\right\}
$$
\n
$$
E\left\{e^{2}(t)\right\} = E\left\{\left[d(t) - w(t)^{H}x(t)\right]^{2}\right\}
$$
\n
$$
E\left\{e^{2}(t)\right\} = E\left\{d^{2}(t)\right\} - 2w^{H}r + w^{H}Rw
$$
\n
$$
E\left\{e^{2}(t)\right\} = \sigma - 2w^{H}r + w^{H}Rw
$$
\n
$$
r = E\left\{\left[d(t)x(t)\right]\right\}
$$
\n
$$
R = E\left\{\left[d(t)x(t)\right]\right\}
$$
\n
$$
\sigma = E\left\{d^{2}(t)\right\}
$$

حيث σ: متوسط الإستطاعة المستقبلة من الهوائي الأول.

R: مصفوفة الترابط لشعاع الدخل.

 r: مصفوفة الترابط بين إشارة الدخل واإلشارة المرجعية التي تعرف باسم مصفوفة التغاير.

من أجل حساب مصفوفة الأوزان التي تحقق أقل قيمة لمتوسط مربع الخطأ min mean (MMSE (error square يتم حساب شعاع التدرج لمتوسط مربع الخطأ و مساو اتو لمصفر:

$$
\nabla_{w} (E\{e^{2}(t)\}) = -2r + 2Rw = 0
$$
 (14)

وبالتالي مصفوفة الأوزان المثالية تعطى بالعلاقة التالية:

$$
\nabla_{\rho p t} = R^{-1} r \tag{15}
$$

يبين الشكل (1) بنية نظام مصفوفة هوائيات متكيفة، كل إشارة هوائي تُضرب بمصفوفة أوزان عقدية قبل أن تجمع مع بعضيا لتشكيل الخرج النيائي لمصفوفة اليوائيات، ويتغير شعاع الأوزان باستخدام خوارزميات متكيفة.

![](_page_71_Figure_9.jpeg)
الشكل(1): نظام ىوائيات متكيفة وتطبيق خوارزميةLMS عميو.

كما ذكر سابقاً فإن مبدأ خوارزمية steering Beam] 3[ىو تضخيم الربح في اتجاه ورود اإلشارة المرغوبة.

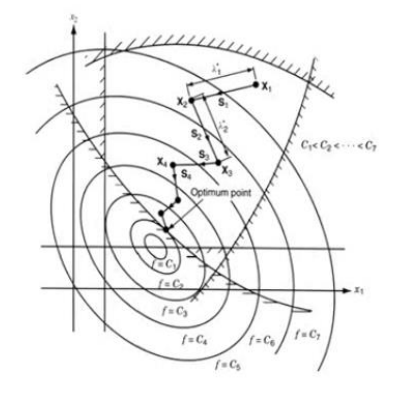

الشكل(2):مخطط يمثل طريقة (descent \_Steepest](4 [بالخطوة المتغيرة لمتقارب. باالعتماد عمى حل وينر المثالي يمكن الحصول عمى األوزان المثالية التي تحقق (MMSE(عن طريق حل جممة معادالت خطية. ولكن عند التنفيذ العممي ليذه الخوارزمية عادة نستخدم الإجرائيات العودية وذلك تجنبأ لحساب مقلوب المصفوفة ومن أبسط الإجرائيات العودية هي طريقة الهبوط الأشد انحداراً (Steepest\_descent) كما ىو موضح في الشكل (2) حيث يمكن البدء بأي شعاع أوزان وليكن [4] . الشعاع  $W_0$  يمثل نقطة على التابع المعياري الذي نحن بصدد إيجاد أمثليته. يحسب  $w_0$  (بالتدرج والذي هو مشتقا ${\rm MSE} ( {\rm MSE} )$  بالنسبة لكافة المعاملات وذلك في النقطة

ومن ثم يتم تغيير كل شعاع في اتجاه معاكس لمركبة شعاع التدرج الموافق لممعامل وفق العالقة التالية:

$$
W_{k+1} = W_k - \mu g_k \tag{16}
$$

حيث أن  $\mu$  معامل سعة خطوة التقارب للإجرائية العودية، وللتأكد من تقارب الإجرائية العودية يجب اختيار الخطوة  $\mu$  صغيرة موجبة أو كحل أمثلي يجب اختيار خطوة متغيرة كما في المعادلة(40)، و*k* ىو تكرار يبدأ من 0 ويتزايد حتى يقترب شعاع التدرج من الصفر بمجرد اقتراب *k* من الالنياية، وعندئذ معامالت شعاع التدرج تصبح مثالية، في حالة كان اتجاه ورود الإشارة يتغير مع الزمن فإنه يجب ملاحقة هذه التغيرات وتحديث الأوزان من أجل التقليل من التداخلات وهذا يعني أن شعاع الأوزان المثالي يتغير مع الزمن بسبب تغير المصفوفة R مع الزمن و تؤخذ العالقات السابقة بعين اإلعتبار، فإننا بحاجة لتعديل الطريقة السابقة وذلك باستخدام التقدير وبذلك تصبح عالقة ضبط األوزان:

$$
\hat{w}_{k+1} = \hat{w}_k - \mu \hat{g}_k \tag{17}
$$

حيت (
$$
\hat{g}_{k}
$$
)تقدير للشعاع(  $\hat{g}_{k}$ )ور  $\hat{W}_{k}$ ) تقدير للشعاع (  $k$ )، و  $g_{k}$  هو شعاع التدرج و 11) حيت أن  $W_{k}$  فازان الأخطاء في التکرار رقم 1، و 48 هو شعاع التدرج  
المعبار (MMSE) وذلك بأخذ قيمة الخطأ من العلاقة (11) يحسب شعاع التدج

| a                   | b    | c  | 1   |     |     |     |     |     |     |     |     |     |     |     |     |     |     |     |     |     |     |     |     |     |     |     |     |     |     |     |     |     |     |     |     |     |     |     |     |     |     |     |     |     |     |     |     |     |     |     |     |     |     |     |     |     |     |     |     |     |     |     |     |     |     |     |     |     |     |     |     |     |     |     |     |     |     |     |   |
|---------------------|------|----|-----|-----|-----|-----|-----|-----|-----|-----|-----|-----|-----|-----|-----|-----|-----|-----|-----|-----|-----|-----|-----|-----|-----|-----|-----|-----|-----|-----|-----|-----|-----|-----|-----|-----|-----|-----|-----|-----|-----|-----|-----|-----|-----|-----|-----|-----|-----|-----|-----|-----|-----|-----|-----|-----|-----|-----|-----|-----|-----|-----|-----|-----|-----|-----|-----|-----|-----|-----|-----|-----|-----|-----|-----|-----|-----|-----|---|
| $g_k = -\nabla MSE$ | 2022 | 44 | 144 | 144 | 144 | 144 | 144 | 144 | 144 | 144 | 144 | 144 | 144 | 144 | 144 | 144 | 144 | 144 | 144 | 144 | 144 | 144 | 144 | 144 | 144 | 144 | 144 | 144 | 144 | 144 | 144 | 144 | 144 | 144 | 144 | 144 | 144 | 144 | 144 | 144 | 144 | 144 | 144 | 144 | 144 | 144 | 144 | 144 | 144 | 144 | 144 | 144 | 144 | 144 | 144 | 144 | 144 | 144 | 144 | 144 | 144 | 144 | 144 | 144 | 144 | 144 | 144 | 144 | 144 | 144 | 144 | 144 | 144 | 144 | 144 | 144 | 144 | 144 | 1 |

ويكون تقدير شعاع الندرج وفقاً للعلاقة التالية:

$$
\hat{\mathcal{g}}_k = -2e_k x_k \tag{19}
$$

بتعويض العالقة (19) في العالقة (17) يتم الحصو ل عمى خوارزمية التكيف وفقاً للأوزان الأمثلية المعتمدة على المعيار (MSE):

$$
\hat{w_{k+1}} = \hat{w_k} + \mu e_k x_k \tag{20}
$$

وبسبب استخدام التقدير لشعاع التدرج فإن الخوارزمية تسمى بخوارزمية(LMS] (1[.

### **-1-6تقارب خوارزمية LMS**

إن المعامل  $\mu$  هو الذي يتحكم بتقارب خوارزمية LMS ويوجد نوعان أساسيان لتقارب الخوارزمية ىما [2]: التقارب في المتوسط ويتحقق عندما يتقارب متوسط شعاع األوزان من الحل المثالي في اللانهاية.<br>مصدق  $E[\hat{w}(n)] \rightarrow W_{opt}$  as n  $\rightarrow$ *w*<sub>opt</sub> as  $n \rightarrow \infty$ 

$$
E[\hat{w}(n)] \to w_{opt} \text{ as } n \to \infty \tag{21}
$$

التقارب في متوسط المربع ويتحقق عندما يتقارب متوسط مربع إشارة الخطأ من قيمة ثابتة في الالنياية.

 $E[e^2($  $(L2)$ 

**-1-6-1التقارب في المتوسط:** نفترض بدايةً عدم وجود أي ترابط بين شعاع الأوزان  $\widehat{w}(n)$  المحسوب باستخدام خوارزمية (LMS (وشعاع الدخل (n(x أي [1]:

$$
E[\hat{w}(n)x(n)]=0
$$
 (23)

ونعمم أن:

$$
\hat{w}(n+1) = \hat{w}(n) + \mu \left[ d(n) - x^T(n) \hat{w}(n) \right] x(n)
$$
\n(24)

ومنه يكون:

\n
$$
\hat{w}(n+1) = \left[ \mathbf{I} - \mu \, x(n) x^T(n) \right] \hat{w}(n) + \mu \, x(n) \, d(n)
$$
\n

\n\n (25)\n

يباخذ التوقع الرياضي لطرفي هذه المعادلهٰ نحصل على:  
E[
$$
\hat{\mathbf{w}}(\mathbf{n}+1)
$$
]=[ $\left[ \left[ -\mu R \right] \mathbf{E}[\hat{\mathbf{w}}(\mathbf{n})] + \mu r$  (26)

وبوضع:

$$
Q^T R Q = A \tag{27}
$$

حيث:

*A* : مصفوفة قطرية بحيث تكون عناصر القطر ىي القيم الذاتية لمصفوفة الترابط R. *Q*: مصفوفة متعامدة بحيت تكون أعمدتيا أشعة ذاتية لمصفوفة الترابط R. وبالتالي يكون:

$$
Q^{-1} = Q^T \, , \, QQ^T = 1 \tag{28}
$$

يمكن إعادة كتابة حل وينر المثالي بالشكل التالي:

$$
Rw_{opt} = r \tag{29}
$$

وبالتالي نحصل عمى:

$$
QT E[\hat{w}(n+1)] = [I- $\mu$ A]Q<sup>T</sup> E[\hat{w}(n)] +  $\mu$ AQ<sup>T</sup> w<sub>opt</sub> (30)
$$

ومن أجل تبسيط ىذه المعادلة نعرف الشعاع (n(V بالشكل التالي:

$$
V(n) = QT (E[\hat{w}(n)]-w_{opt})
$$
 (31)

وبالتعويض نحصل عمى الصيغة المبسطة التالية:

$$
w(n+1) = [I - \mu A] V(n)
$$
 (32)

باستخدام الطريةة العودية يمکن حساب الشعاع 
$$
v_k(n)
$$
 بالشكل التالي:  

$$
v_{\kappa}(n+1) = [1-\mu\lambda_{\kappa}] v_{\kappa}(n) \quad \text{k=1,2,...,p}
$$
 (33)

حيت 
$$
\lambda_k
$$
 القيم الأنتية لمصفوفة الترابط R.  
وبأخذ (0)  $\nu_k(0)$  القيمة البدائية للشعاع  $v_k(x)$ 

$$
v_{\kappa}(n) = (1 - \mu \lambda_{\kappa})^n v_{\kappa}(0) \quad k = 1, 2, \dots, p
$$
 (34)

فإذا كان:

$$
|1-\mu\lambda_k| < 1 \quad k=1,2,\dots,p
$$
 (35)

يصبح في ىذه الحالة:

$$
v_{K}(n) \to 0 \qquad \text{as } n \to \infty
$$
  
\n
$$
E[\hat{w}(n)] \to w_{opt} \qquad \text{as } n \to \infty
$$
\n(36)

وبالتالي يكون شرط التقارب[1]:  $(37)$  $\boldsymbol{0}$  $\overline{c}$  $\lambda$ **-1-6-2التقارب في متوسط المربع**

بتحليل مشابه يكون شرط التقارب على المعامل  $\mu$  في هذه الحالة يعطى بالعلاقة [1]: 2  $(38)$ 0  $tr[R]$  $< \mu$   $<$   $-$ 

حيث tr ${\rm tr}[{\rm R}]$  هو trace وهو أثر المصفوفة R أي مجموع عناصر القطر الرئيسي أويكون[1]:

$$
tr[R] = \sum \lambda_k \ge \lambda_{\max} \tag{39}
$$

**-1-6-3 دراسة تقارب الخوارزمية بخطوة متغيرة:** من أجل تقارب صحيح وسريع في خوارزمية descent \_Steepest البد من استخدام خطوة متغيرة كما في الشكل(2)، بحيث يكون حجم الخطوة كبير في بداية التقارب ثم يتناقص حجم الخطوة حتى تجعل الخطأ أقل مايمكن، و أيضاً عند تطبيق الخطوة المتغيرة ال يحدث تأرجح لمنحني التقارب مثمما يحدث عند اعتماد خطوة ثابتة، لذا تم اعتماد نموذج Aboulnasr لمخطوة المتغيرة في خوارزمية LMS] 9][4[: تعتمد الخوارزمية التي أجراىا Aboulnasr عمى بارامترات معتمدة من خوارزمية

.[4][9] Kwong

يقترح Aboulnasr حساب تقدير لإلرتباط الذاتي بين (n(e و (-1n(e واستخدامو في

التقدير للتحكم بحجم الخطوة بدلا من  $\rm e^2$ ، يمكن حساب التقدير للخطوة المتغيرة من العالقة التالية:

Let the number line is given by:

\n
$$
w(n) = \beta \ w(n-1) + (1-\beta)e(n)e(n-1) \tag{40}
$$

حيث  $\beta$   $<$   $<$   $\beta$   $<$   $<$   $\beta$   $<$   $<$   $\beta$  معامل وزن forgating factor معامل وزن  $\hat{\mu}$  (n+1) أسي للتحكم بمعدل المعالجة، ثم يجب استخدام التقدير لحساب

$$
\hat{\mu}(n+1) = \alpha \mu(n) + \gamma p^{2}(n)
$$
\n(41)

وأخيراً يجب تطبيق نفس الحدود على حجم الخطوة كما في المعادلات التالية [4]:

$$
\mu(n+1) = \begin{cases} \mu_{\max} & \text{if } \hat{\mu}(n+1) > \mu_{\max}; \\ \mu_{\min} & \text{if } \hat{\mu}(n+1) < \mu_{\min}; \\ \hat{\mu}(n+1) & \text{otherwise}; \end{cases}
$$
 (42)

 تم اعتماد و من خوارزمية *Kwong* : - حيث أن معاملات الضبط هي 1 $\alpha < \alpha < 0$  و 0  $\gamma > 0$ .  $0 < \mu_{min} < \mu_{max} < \mu_{max}$  - ولتوفير إمكانية التتبع والإستقرار - بشكل عممي يمكن اعتبار [4] . - أما التي تؤثر عمى سرعة التقارب، يجب أن تكون صغيرة من رتبة كأفضل قيمة اعتمدىا *Kwong* في مقالتو[9] .

- يمكن تعديل هذه البارامترات الثلاثة (  $\alpha$  و  $\gamma$  و  $\beta$  ) للتحكم بتقارب الخوارزمية LMS من أجل الحصول عمى أداء أمثمي في تصغير الخطأ *e* بين اليوائي المرجعي و اليوائيات المساعدة إلى أقل حد ممكن.

**-1-7مصفوفة الهوائيات المتكيفة**

**مقدمة:** يتم تمثيل نموذج مصفوفة ىوائيات مستطيمة الشكل \_Rectangular uniform وذلك بـ M عنصر على محور x وNعنصر على محور y بتباعد M والتباعد عمور عمل عمور ع $\text{Array (URA)}$ نصف طول الموجة بين عناصر المصفوفة، واعتماد عدد T من المصادر المختمفة ورود إشارات  $S_i$  مختلفة بنفس الوقت، باعتبار  $i\leq j\leq 0\leq d$  كما هو موضح بالشكل . [5](3)

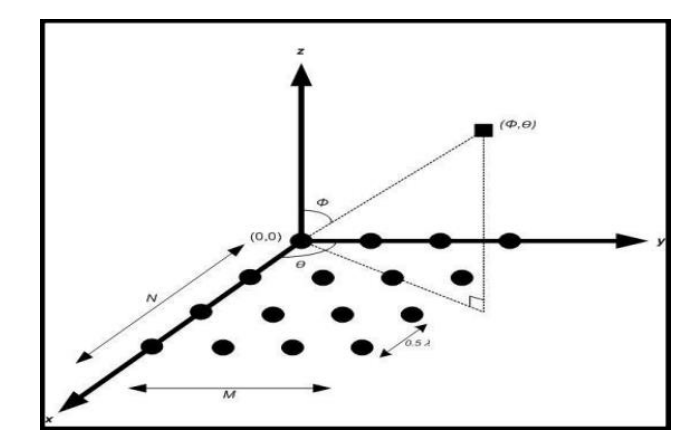

\n
$$
\text{(URA)}
$$
\n

\n\n $\text{I} \leq \text{I} \leq \text{I} \$ 

$$
1 \le n < N \quad \text{if } 1 \le m < M
$$
\n
$$
\text{Let } \alpha = \frac{1}{\lambda} \text{ and } \beta = \frac{1}{\lambda} \text{ and } \beta = \frac{1}{\lambda} \text{ and
$$

$$
[5]
$$
بعد استقبال الإشارة بمصفوفة MxN يمکن تمثيل هذه الإشارات بمعادلاتين [5]:  

$$
X_{\mu} = A_{\mu} S + W \quad \text{and} \quad X_{\nu} = A_{\mu\nu} S + W \tag{44}
$$

عندما و 
$$
A_u
$$
 و  $Mx$  (W) عندون مصفوفة الحبج MxN و  $A_u$  و مندما و و $A_u$  (م) و مصفوفة التوجبه لزارية الإرتفاع (م و   $A_{uv}$  بينما   $\theta$ ) بينما   $A_{uv}$   .

| GPS                                                                                                    | Li <sub>2</sub> | Li <sub>2</sub> | Li <sub>2</sub> |
|----------------------------------------------------------------------------------------------------|-----------------|-----------------|-----------------|
| \n $A_{u} =\n \begin{bmatrix}\n 1 & 1 & \dots & 1 \\  \exp\{ju_{1}\} & exp\{ju_{2}\} & \dots & exp\{ju_{T}\} \\  \vdots & \vdots & \ddots & \vdots \\  \exp\{j(M-1)u_{1}\} & exp\{j(M-1)u_{2}\} & \dots & exp\{j(M-1)u_{T}\}\n \end{bmatrix}$ \n |                 |                 |                 |

\n\n
$$
\begin{bmatrix}\n \exp\{j(N-1)u_{1}\} & \exp\{j(N-1)u_{2}\} & \dots & \exp\{j(M-1)u_{T}\} \\
 \vdots & \vdots & \ddots & \vdots \\
 \exp\{jv_{1}\} & \dots & \exp\{j(M-1)v_{T}\} & \dots\n \end{bmatrix}
$$
\n

$$
\begin{bmatrix}\n\exp\{j(M-1)u_1\} & \exp\{j(M-1)u_2\} & \dots & \exp\{j(M-1)u_T\}\n\end{bmatrix}
$$
\n
$$
\begin{bmatrix}\n\exp\{j\omega_1\} & \exp\{j\omega_2\} & \dots & \exp\{j(M-1)v_T\} \\
\vdots & \vdots & \vdots & \vdots \\
\exp\{j((M-1)u_1+v_1)\} & \exp\{j((M-1)u_2+v_2)\} & \dots & \exp\{j((M-1)u_T+v_T)\} \\
\vdots & \vdots & \vdots & \vdots \\
\exp\{j(N-1)u_1\} & \exp\{j(N-1)u_2\} & \dots & \exp\{j(N-1)u_T\} \\
\vdots & \vdots & \vdots & \vdots \\
\exp\{j((M-1)u_1+(N-1)v_1)\} & \exp\{j((M-1)u_2+(N-1)v_2)\} & \dots & \exp\{j((M-1)u_T+(N-1)v_T)\}\n\end{bmatrix}
$$
\n(46)

ویعطی معامل المصفوفة (AF) لـM عنصر الموزعة على المحور x بالعلاقة[5]:  
\n
$$
AF(\theta) = \sum_{m=0}^{M-1} A_{u_m} w_{u_m}
$$
\n  
\n
$$
A = \sum_{m=0}^{M-1} A_{u_m} w_{u_m}
$$
\n  
\n
$$
A(F(\theta)) = \sum_{m=0}^{M-1} A_{u_m} w_{u_m}
$$
\n  
\n∴ Λ  
\n
$$
A(F(\theta)) = \sum_{m=0}^{M-1} A_{u_m} w_{u_m}
$$

$$
AF(\varphi) = \sum_{n=0}^{N-1} A_{uv_n} w_{uv_n}
$$
\n
$$
[5]_{\varphi}
$$

$$
A F \qquad (49)
$$

$$
AF_{norm} = \frac{1}{AF_{max}}
$$

**الجزء العملي**

**.2-1تصميم النظام**

من أجل تصميم النظام قمنا بالمراحل التالية:

تم في هذا الجزء إجراء نمذجة لإشارة GPS لَتُمرّر عبر قناة غوصية (من دون وجود أي مصدر آخر للضجيج أو للتشويش) إلى مستقبل مهمته فقط استخلاص المعلومات المالحية و الشكل )4) يوضح آلية العمل.

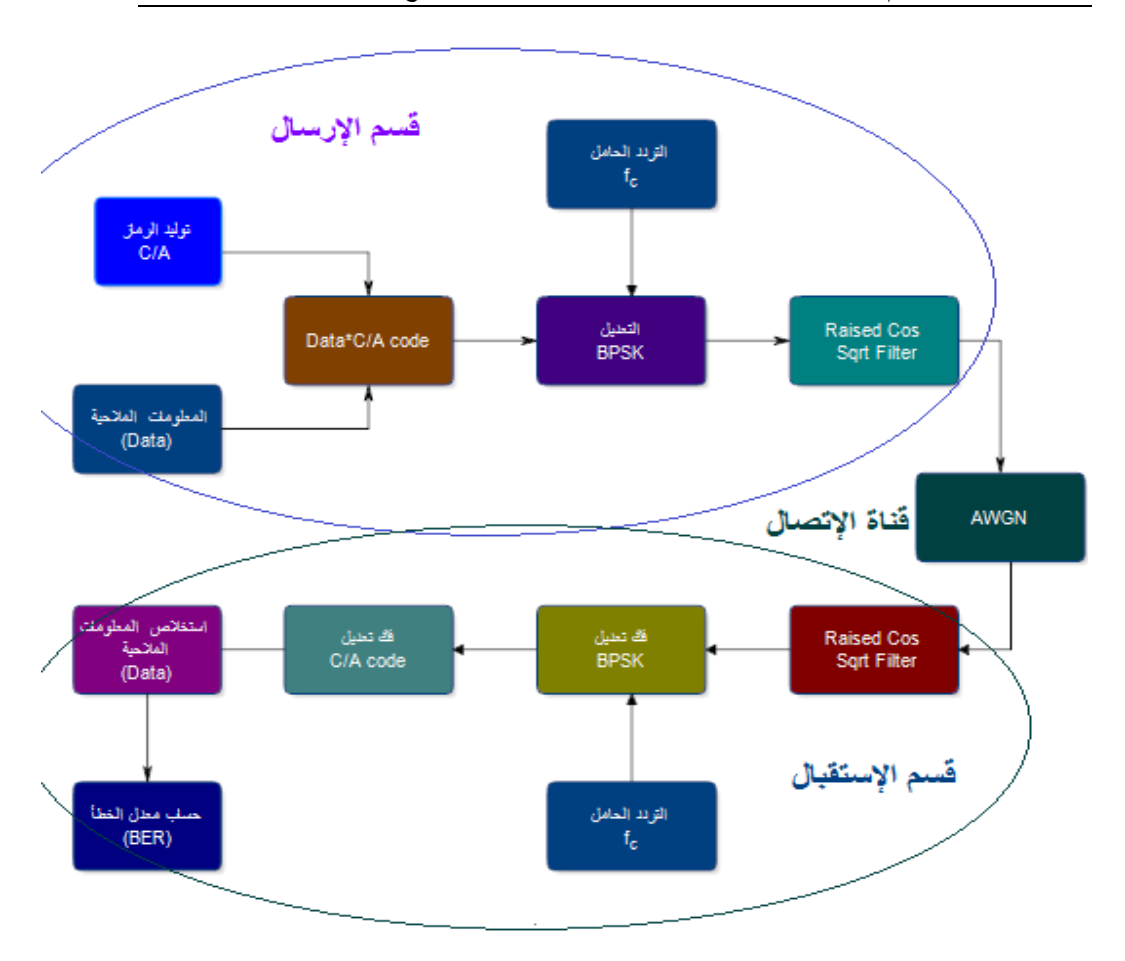

الشكل(4): المخطط الصندوقي للنظام من دون وجود تشويش

### **.2-1-1 المرحمة األولى: نمذجة اشارة GPS الواردة:**

تمت النمذجة إلشارة GPS الواردة باستخدام برنامج 2020MATLAB وفق الخطوات التالية:

- في المرحمة األولى تم توليد Data عشوائية تمثل المعمومات المراد إرساليا تحاكي بيانات الـ GPS األصمية.
	- توليد السالسل code A/C لجميع أقمار المنظومة GPS
- إجراء عممية نثر طيف لمبيانات المالحية باستخدام سمسمة code A/C نثر الطيف المستخدمة في نظام GPS، والتي تقوم عمى نثر كل بت من بتات المعطيات عمى 20 سلسلة نثر طيف وكل سلسلة بطول (1023 1023)، وفي هذه الحالة نحصل عمى حزمة ترددية بعرض (MHz2] (1[والتي تمثل عرض الحزمة الترددية إلشارة GPS الحقيقية.
	- إجراء التعديل (BPSK (عمى اإلشارة الناتجة.
- إجراء عممية رفع ترددي إلى التردد MHz1575.420=1L والذي يمثل تردد إشارات GPS المدنية.
- رسم طيف اإلشارة الناتجة، حيث حصمنا عمى إشارة بعرض MHz2 عند التردد 1L وىو مطابق لإلشارة المدنية (1L-Acode/C-GPS (وقد تم التأكد من ذلك عند رسم الكثافة الطيفية لالستطاعة (PSD (كما يوضح الشكل (5).
- •وأخيرا نوليد ضجيج غوصيي واضافته للإشارة الناتجة الذي يمثل وسط الإنتشار )المسار قمر \_مستقبل(. تم إضافة ضجيج غوصي عند dB-33= SNR وتم ر سم اإلشارة الناتجة بعد مرور كما يوضح الشكل (6).

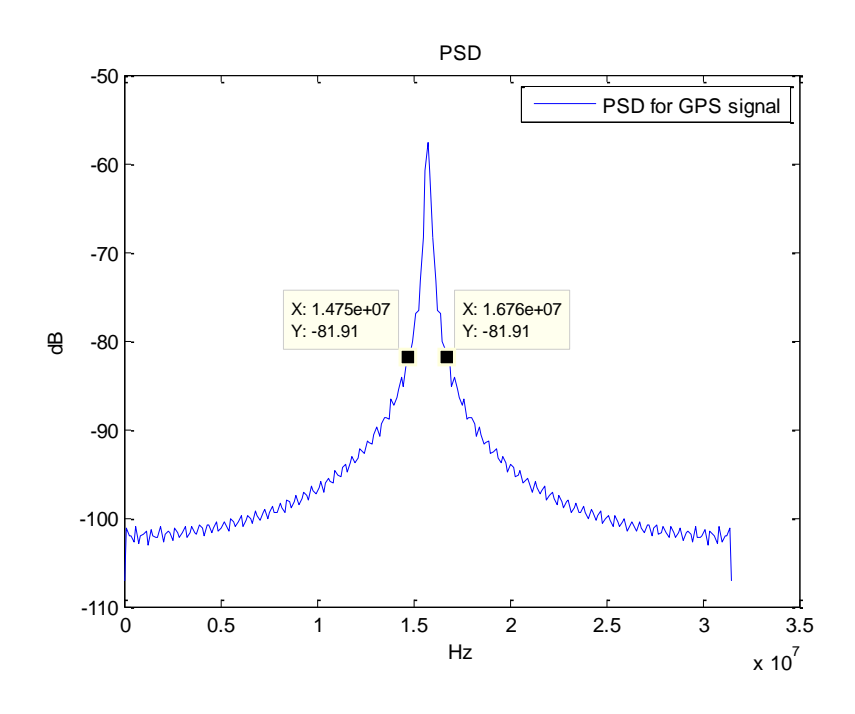

الشكل(5): الكثافة الطيفية الستطاعة إشارة GPS المرسمة

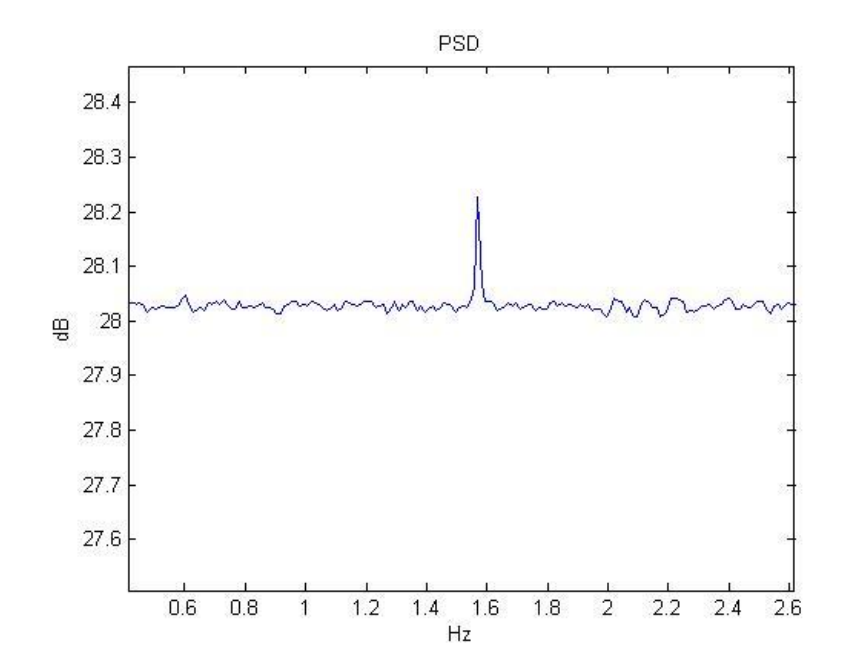

الشكل(6): الكثافة الطيفية الستطاعة إشارة GPS بعد مرورىا بقناة الضجيج عند -=SNR

#### 33dB

وحتى يمكن الحكم على أداء النظام أي خرج المستقبل فيما إذا حقق الغاية المطلوبة منه نحتاج إلى طريقة لتقييمه، ومن هنا أتت الحاجة لدراسة (BER(Bit Error Rate لمنظام، وىل ىو قريب بشكل جيد من المنحني النظري لمنحني BER بداللة SNR إلشارة GPS التي تستخدم تعديل BPSK باإلضافة إلى استخدام تقنية نثر الطيف.

تم في دراسة الأداء استخدام طريقة Montecarlo لما تقدمه من تسهيل في الحساب، حيث كان عدد البتات  $10^5$  وفي كل تكرار ضمن حلقة while تم توليد سلسلة بتات عشوائية طوليا 5000 بت.

تم رسم منحني BER لإشارة GPS المولدة ، حيث تم بناء الإشارة وإضافة ضجيج أبيض غوصي add white Gaussian noise(AWGN) ومن ثم فك التعديل وبعدها فك النثر ثم في المرحلة التالية تم استخراج المعلومات، ليتم في المرحلة الأخيرة اتخاذ القرار فيما إذا المعلومات المستقبلة صحيحة أم لا، واعتمادا على ذلك تم حساب الخطأ فكان المنحني كما في الشكل(7) .

نلاحظ وجود تشابه بين المنحنيين النظري و العملي، ولكن ليس تشابه تام وإنما يوجد فيه  $\frac{1}{2}$ بعض الإختلافات، حيث تعود تلك الإختلافات إلى قلة عدد العينات التي تم التجريب عليها، وذلك لأن التجريب على عدد عينات كبير يتطلب قدرات حاسوبية كبيرة وهذا غير متوفر، ولكن هذا التشابه كفيل باختيار المنحني العملي كمنحني مرجعي يمكن الإعتماد عليه في تقييم أداء الخوارزمية في الإستقبال.

حيث نلاحظ أن للنظام مقاومة كبيرة للضجيج وذلك بسبب استخدام تقنية نثر الطيف حيث أن النظام يبقى محافظ عمى أداء جيد من أجل .

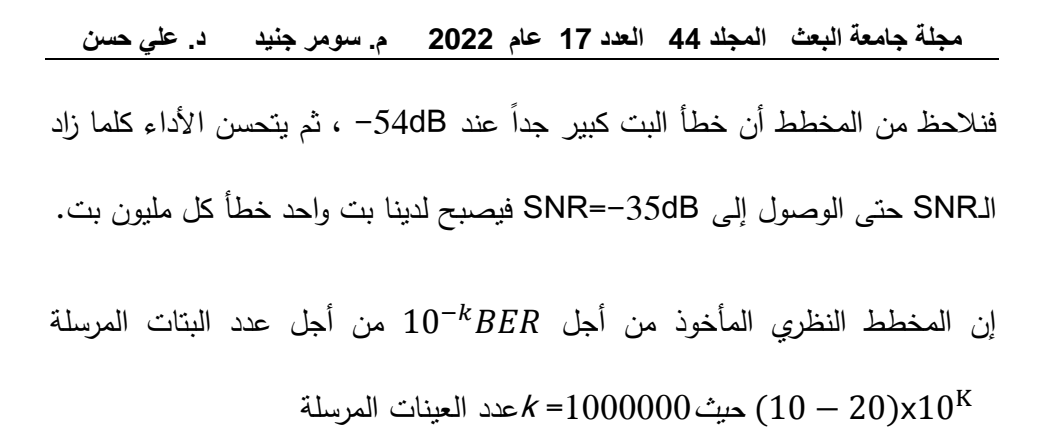

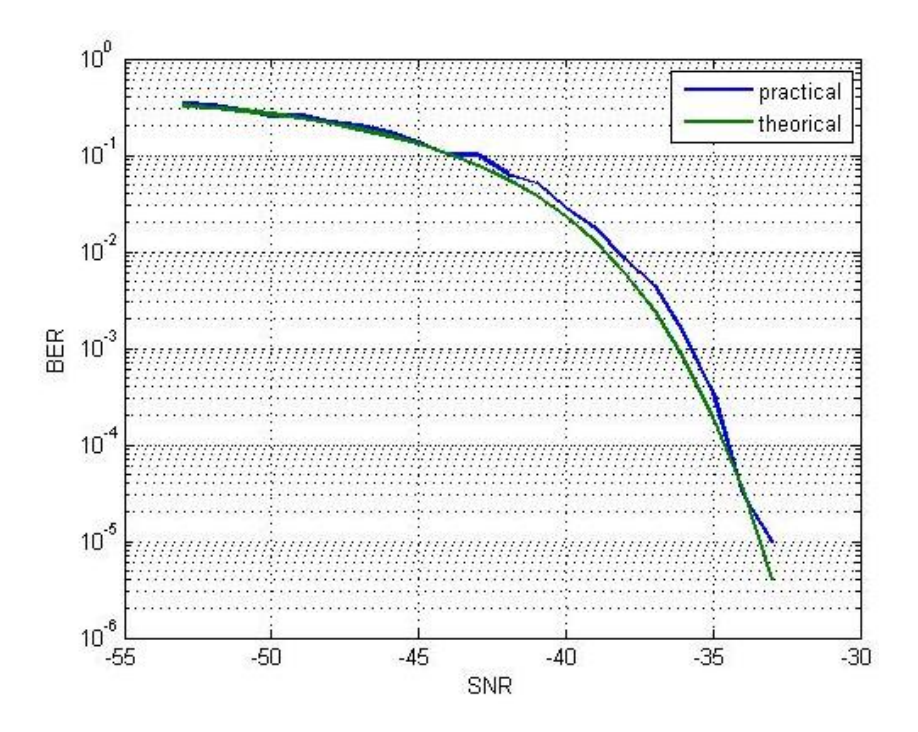

الشكل(7): معدل الخطأ بداللة نسبة استطاعة اإلشارة إلى استطاعة الضجيج من دون وجود أي مصدر لمتشويش

### **.2-1-2 نمذجة الهوائي المستقبل:**

- تمت نمذجة مصفوفة ىوائيات مربعة (MxN (واستقبال إشارة GPS المنمذجة مسبقا.ً
	- تم إجراء عممية خفض ترددي لإلشارة المستقبمة.
		- فك التعديل (BPSK(.
- توليد السالسل العشوائية code A/C لجميع األقمار وضربيا باإلشارة الناتجة عن فك التعديل (BPSK(، وفي ىذه الحالة سيتم تصغير إشارات جميع األقمار ماعدا إشارة القمر ذو الرمز code A/C المراد اإلستقبال منو، وذلك بسبب خصائص الترابط لمسالسل الشبو عشوائية PRN
	- مقارنة الـ (DATA(الناتجة مع الـ (DATA(األصمية التي تم ارساليا ورسم منحني الخطأ بداللة نسبة اإلشارة إلى الضجيج SNR ومقارنة النتائج مع مستقبالت الـGPS الحقيقية.

حيث تصل إشارات GPS المدنية code A/C إلى سطح األرض باستطاعة تقدر بحوالي

 $(-157dBw)$ 

### **.2-2التوجيه اإلشعاعي:**

تم في هذا الجزء التحكم بالمخطط الإشعاعي لمصفوفة هوائيات مربعة (MxN) كما في الشكل(3) ) البعد بين كل ىوائيين مساٍو لنصف طول موجة إشارة GPS( (حيث d  $\lambda$ هو البعد بين كل هوائيين أي (d= $\lambda/2$ =19.042/2=9.521cm) حيث  $\lambda$  هي طول

**مجلة جامعة البعث المجلد 44 العدد 17 عام 2022 م. سومر جنيد د. علي حسن** الحامل لإشارة GPS ، بهدف استقبال التردد f<sub>L1</sub> = 1575.42 M Hz الحامل لإشارة  $(\phi , \theta)$  وأيضاً بهدف توجيه حزمة الإشعاع لمهذه المصفوفة بزاويتي سمت وارتفاع  $\sf{GPS}$ مماثلة لزاويتي السمت والارتفاع لإشارة (GPS) الواردة، تم استقبال إشارة (GPS) المنمذجة في الجزء الأول، باستخدام مصفوفة هوائيات مربعة وتم تطبيق الخوارزمية الهجينة (Hybrid MVDR–\_LMS) لتشكيل حزمة الإشعاع وتوجيهه وإزاحته  $\frac{1}{2}$ باإلتجاه الموغوب.

## **.2-2-1الطريقة المقترحة لتشكيل الحزمة في مصفوفة هوائيات المستقبل هي : Hybrid MVDR&LMS الهجينة الخوارزمية**

تجمع طريقة تشكيل الحزمة اليجينة المقترحة بين خوارزميتين متكيفتين لتشكيل حزمة الإشعاع، على شكل سلسلة من مرحلتين، حيث تكون المرحلة الأولى هي Beamformer\_ \_MVDR والمرحمة الثانية ىي beamformer LMS باختصار تأخذ الخوارزمية اليجينة معمومات التغذية الراجعة من الترابط الذي تقوم بيا المرحمة األولى مع بيانات األقمار المختمفة الواردة المحممة عمى التردد 1L وذلك لعمل ترابط مع إشارة قمر واحد، في حين ان وظيفة المرحلة الثانية هي تشكيل وإزاحة المخطط اإلشعاعي باتجاه اإلشارة المرغوبة بعد حساب تابع الخطأ ويوضح الشكل(8) آلية عمل ىاتين الخوارزميتين.

**تصميم مصفوفة هوائيات من أجل تشكيل حزمة اإلشعاع لتطبيقات** GPS

ينتمي MVDR إلى خوارزميات توجيو الشعاع العمياء التي ال تتطمب معرفة إشارة مرجعية، وبالتالي ليست ىناك حاجة لضبط أوزان المصفوفة مسبقا،ً و لكن لدييا شرط واحد ىو معرفة مسبقة التجاه ورود إشارات التداخل، و ىذا ما يسبب تشابك في التطبيق لأن اتجاهات إشارات التداخل تختلف بمرور الوقت، للتغلب على هذا النقص، يأتي دور الخوارزمية الثانية التكيفية LMS، تنتمي خوارزمية LMS إلى موجيات الشعاع غير العمياء، فنحسب بها تابع الخطأ، وستستفيد الخوارزمية الثانية LMS من الأوزان الأولية الثابتة لـ MVDR بغية توفير بداية سريعة في التقاط جية ورود اإلشارة المرغوبة ولتجنب القيمة الصفرية لألوزان w، بينما سيستخدم LMS لتوفير القدرة عمى االحتفاظ باإلشارة الواردة من القمر.

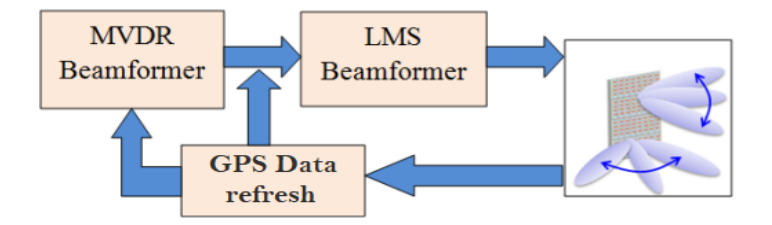

الشكل(8): المخطط الصندوقي لعمل الخوارزمية اليجينة[5] LMS-MVDR Hybrid

يمكن تمثيل الخوارزمية اليجينة في الشكل(9) بمخطط انسيابي بالخطوات التالية[5]:

أ.حساب مصفوفة االرتباط R كما في المعادلة (2). ب. ايجاد مصفوفة التوجيو و باستخدام (46),(45) .

**مجلة جامعة البعث المجلد 44 العدد 17 عام 2022 م. سومر جنيد د. علي حسن** ج. استخدم الوزن  $W_u$  و  $W_{uv}$  كما في العلاقة (8) كوزن أولي من خوارزمية MVDR واعتمادىا في التكرار األول لمخوارزمية LMS. د. حساب الخطأ بين اليوائي المرجعي واليوائيات المساعدة كما في (11). . استخدم العلاقة (20) لتحديث الأوزان  $W_u$  و .

F. كرر الخطوتين د و ىـ حتى يتقارب الخطأ إلى الصفر بخطوة متغيرة. ز. أوجد عوامل المصفوفة (θ (AF و(φ (AF في (48) و (47).

ح. ارسم عامل المصفوفة المقيسة في العالقة (49).

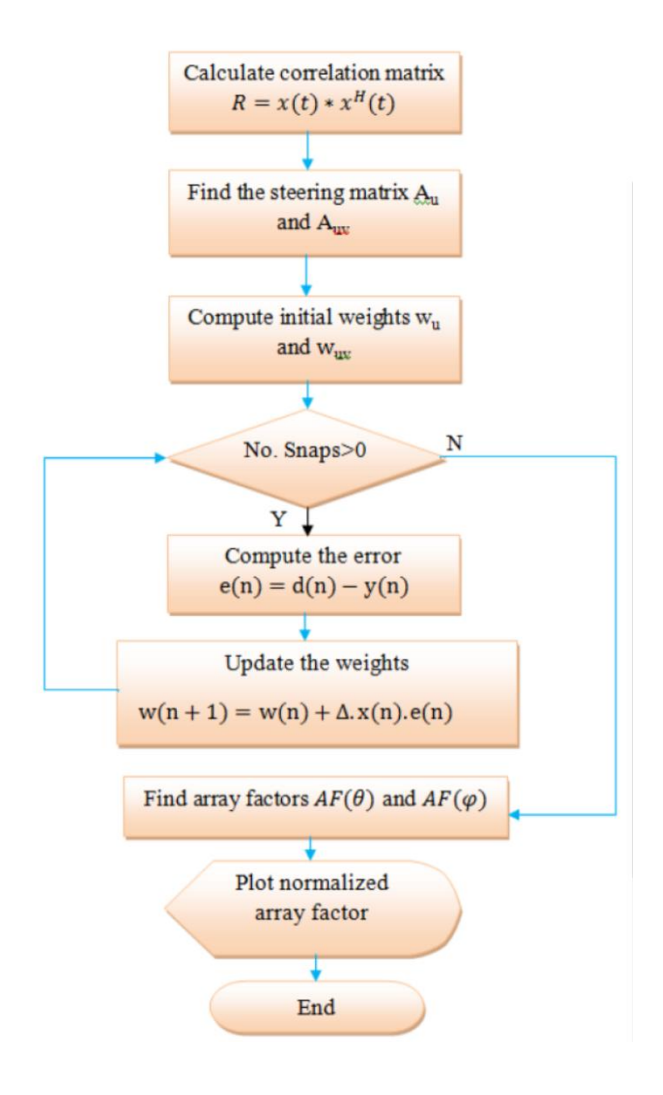

الشكل(9): [5]مخطط انسيابي لخطوات عمل الخوارزمية اليجينة -MVDR Hybrid

### LMS

**.2-3دراسة تقارب الخوارزمية عند تطبيق الخطوة المتغيرة:**

**التطبيق العممي لخوازمية Aboulnasr في لمعادلة (41) في الفقرة (1-6-3)عمى تقارب الخوارزمية lms:**

- تم اعتماد  $\mu_{max}=5\times10^{-4}$  و  $^{-14}$  $\gamma = 4.8 \times 10^{-5}$  -
	- $\alpha = 0.97 -$
	- $\beta = 0.95$  -
- وتم رسم معدل تقارب بعد تطبيق ىذه البارامترات موضح في الشكل(14) نالحظ أننا حصمنا عمى تقارب سريع في222 عينة وىي نتيجة جيد<sup>ة</sup> [9][4] :

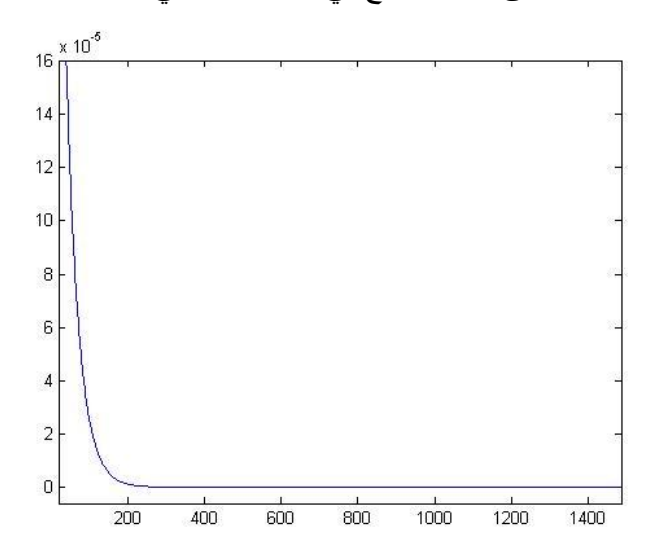

 $\mu$  الشكل $(14)$ : تقارب الخطوة المتغيرة  $\mu$ 

بتطبيق الخوارزمية اليجينة LMS-MVDR Hybrid في المستقبل، الستقبال إشارة GPS وفق الشروط اآلتية:

- . بارامترات الإشارة الواردة: زاويتي ورود الإشارة ( $\theta = 55^{\circ}, \theta = 30^{\circ}, \theta = 55^{\circ}$ 
	- بارامترات المستقبل: 1( مصفوفة ىوائيات بأبعاد (8x8(.

SNR= -50dB (2

يبين الشكلين (10) و (11) بالترتيب الاستجابة المطالية والمخطط الإشعاعي لمصفوفة المهوائيات لكل من زاويتي السّمت والإرتفاع، ويوضح الشكل (12) الإستجابة المطالية بشكل ثاللثي األبعاد وفق العالقتين:

> $x=sin(\phi)*cos(\theta)$  $y=sin(\phi)*sin(\theta)$

نلاحظ وجود توافقيات في الشكل(11) ، نظرا للإعتاد على هوائيات ايزونروبية في دراستنا، يمكن حل هذه المشكلة باستخدام هوائيات موجهة مثل هوائيات رقعية.

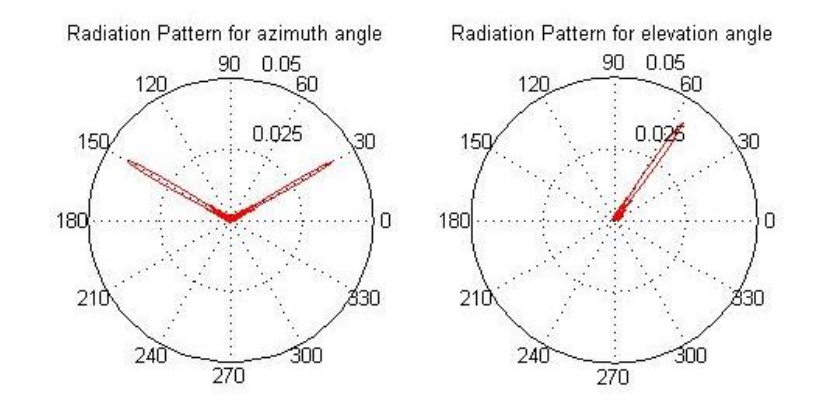

الشكل(10): المخطط الإشعاعي للمصفوفة المُعطاة لزاوية ورود الإشارة

بمركباتها(السمت والارتفاع)

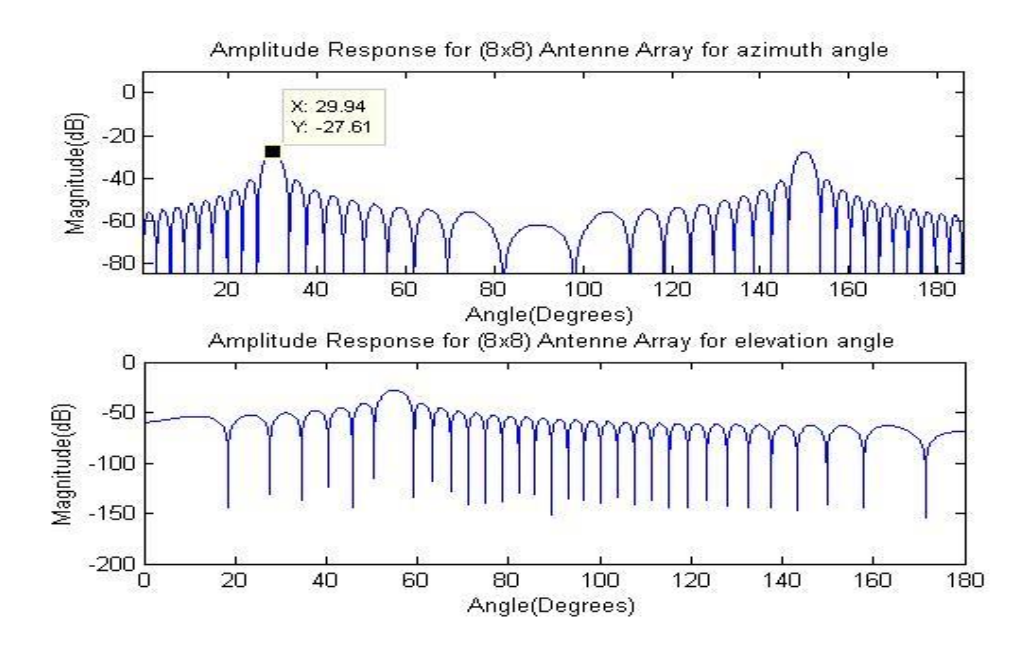

الشكل(11): الاستجابة المطالية للمصفوفة المُعطاة لزاوية ورود الإشارة

بمركباتها(السمت والارتفاع)

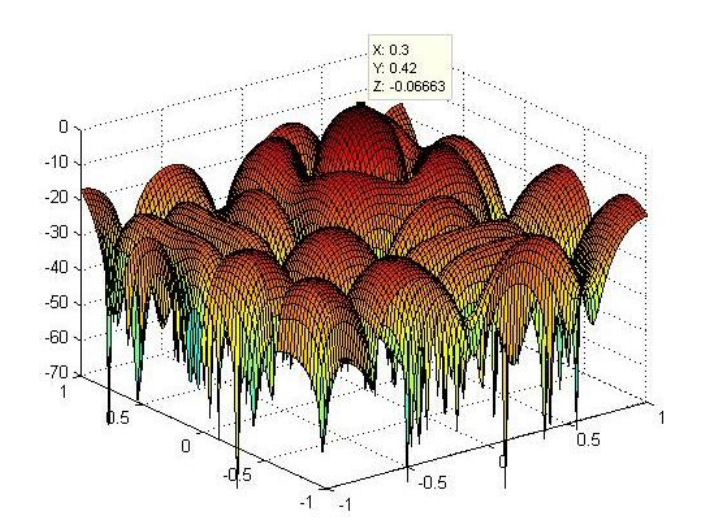

الشكل(12): رسم ثالثي أبعاد لالستجابة المطالية

وقد تم اإلستقبال من ىذه األقمار قبل تطبيق الخوارزمية اليجينة وبعد تطبيق الخوارزمية اليجينة ورسمنا معدل الخطأ BER بداللة نسبة استطاعة اإلشارة إلى استطاعة الضجيج SNR من دون وجود أي مصدر لمتشويش كما في الشكل (13)

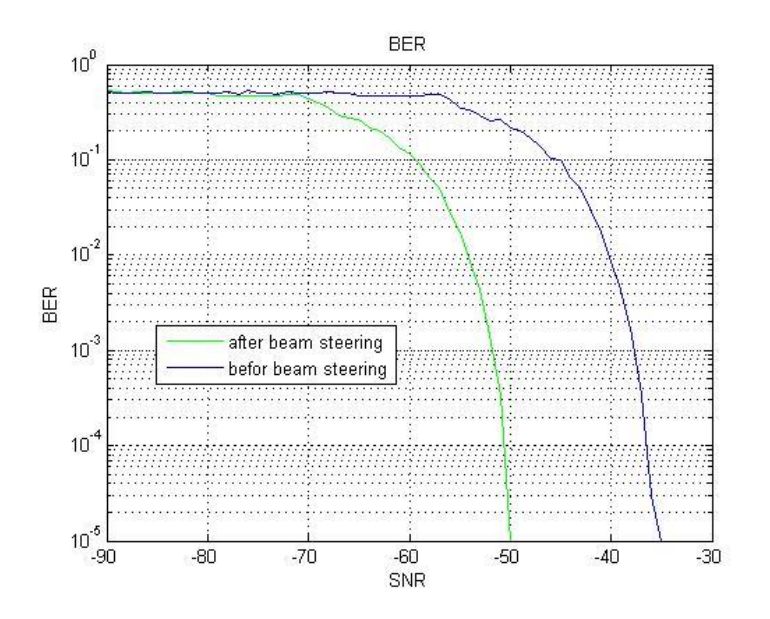

الشكل(13): معدل الخطأ بداللة نسبة استطاعة اإلشارة إلى استطاعة الضجيج من دون وجود أي مصدر لمتشويش قبل تطبيق الخوارزمية اليجينة وبعد تطبيقيا نالحظ من الشكل (13) أننا حصمنا عمى ربح بمقدار (dB14.8 (عند رسم منحني الخطأ (BER (بداللة نسبة استطاعة اإلشارة إلى استطاعة الضجيج (SNR (قبل تطبيق الخوارزمية اليجينة وبعد تطبيق الخوارزمية اليجينة، حيث نالحظ من الشكل أن النظام قبل تطبيق الخوارزمية كان قادر عمى العمل بشكل مقبول فقط عند (SNR > -35.2dB) وبعد تطبيق الخوارزمية أصبح قادراً على العمل عند وذلك من أجل مئة ألف عينة أي لدينا ربح في االستقبال بمقدار (SNR > -50dB) .  $(14.8dB)$ 

**.2-4اختبار النظام:**

من أجل اختبار النظام ككل تم تحليل صورة بالأبيض والأسود وارسالها بعد تقسيمها إلى وحدات صغيرة (بكسل)، وافتراضها معلومات ملاحية، وقمنا بكل عمليات الإرسال في منظومة الـGPS، ثم تم استقباليا بدون تطبيق الخوارزمية، ثم تم اإلستقبال بوجود خوارزمية LMS\_MVDR Hybrid في الظروف التالية:

- مصفوفة ىوائيات بأبعاد (5×5).
- . زاويتي ورود الإشارة ( $\theta = 50^{\degree}, \theta = 50^{\degree}, \theta = 1$ . وتم الإستقبال من القمر  $17$ 
	- $-SNR = -50dB$   $\bullet$
	- SNR Ref=  $-20$ dB  $\bullet$
- فحصمنا عمى الشكل (15) نالحظ أنو اليحدث استقبال إلشارة GPS عند على Hybrid MVDR&LMS ، ونلاحظ قدرة خوارزمية Hybrid MVDR&LMS على تحسين الأداء بشكل ممتاز في ظروف سيئة وقدرة الخوارزمية على العمل في ظروف ضجيج عند dB-50= SNR ، وتأمين استقبال جيد لإلشارة.

the Original Data

# X=2465.365km

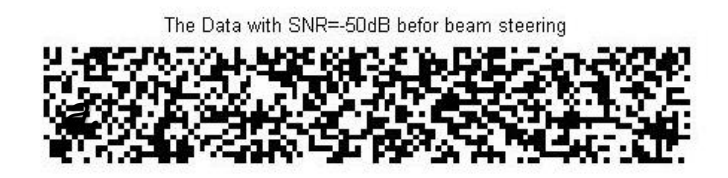

The Data with SNR=-50dB after beam steering

# <u>%=2465.365km</u>

الشكل(15): ارسال صورة واستقباليا بحالتين *a*-قبل تطبيق الخوارزمية اليجينة b- بعد تطبيق الخوارزمية اليجينة

### 3.الخاتمة الآفاق المستقبلية:

 تم في ىذا البحث توصيف نموذج إشارة GPS، وفي المستقبل تم تطبيق Beam Steering \_وذلك بتطبيق خوارزمية متكيفة ىي LMS-MVDR Hybrid نشكيل وإزاحة حزمة الإشعاع لمصفوفة هوائيات مربعة، وتوظيفها في تطبيقات  $\frac{1}{\epsilon}$ GPS، وقد حصمنا عمى ربح بمقدار dB 14.8 وىذه القيمة كافية لعمل اليوائي في بيئة مضججة وإشارة استطاعتها منخفضة جدا – abm to – 157dBm)

(dBm163وعند نسبة استطاعة االشارة إلى استطاعة الضجيج حتى -50=SNR . dB

- ىذه النمذجة باستخدام برامج (2020Matlab (،و نأمل في المستقبل أن نتمكن من تطبيق هذه الخوارزمية بشكل عملي وباستخدام مصفوفة هوائيات حقيقية، للتأكد من صحة النتائج التي وصمنا إلييا في نياية ىذا البحث.
- يمكن تطبيق خوارزمية Beamformer steering Null عمى نفس مصفوفة اليوائيات من أجل مكافحة إشارات التشويش، وذلك بتصفير اإلشارات الواردة من جيات مغايرة لورود اإلشارة المرغوبة.
- تمت ىذه الدراسة عمى ىوائيات آيزوتروبية، ولكن عند التطبيق العممي سنستخدم ىوائيات رقعية مطبوعة، تقدم اليوائيات المطبوعة خاصية اإلتجاىية الالزمة لحذف التوافقيات الناتجة عن دراستنا الماضية في الشكل (11).

**-8المراجع العممية:**

- [1] Pedro Manuel Lourenço Marques Ferreira . GPS/Galileo/ GLONASS Software Defined Signal Receiver .July 2012 21wqeeeazzcxv
- [2] Shubhra Dixit, and Deepak Nagaria, "LMS Adaptive Filters for Noise Cancellation: A Review", International Journal of Electrical and Computer Engineering (IJECE), Vol. 7, No. 5, October 2017, pp. 2520-2529.

[3] Ivan Zhou, German A. Ramirez, Luca Montero, Sebastian Blanch,

Jordi Romeu, Fellow, IEEE, Luis Jofre, Fellow, IEEE "3D

 Beamsteering Low Complexity Reconfigurable Multilevel Antenna"

 1536-1225© 2020 IEEE. April 15,2020 UTC from IEEE Xplore.

[4] Dariusz Bismor, Krzysztof Czyz and Zbigniew Ogonowski Review

 and Comparison of Variable Step-Size LMS Algorithms Institute

 of Automatic Control, Silesian University of Technology, ul. Akademicka 16, 44-100 Gliwice, Poland (pp. 2439) ,2016.

<http://dx.doi.org/10.20855/ijav.2016.21.1392>International Journal

of Acoustics and Vibration, Vol. 21, No. 1, 2016

[5] Yasmine M. Tabra , Bayan Sabbar Hybrid MVDR-LMS beamforming for massive MIMO" Indonesian Journal of Electrical

 Engineering and Computer Science Vol. 16, No. 2, November 2019, pp. 715~723 ISSN: 2502-4752, DOI: 10.11591/ijeecs. v16.i2.pp715-723

[6] OEYSTEIN GLOMSVOLL. 09 SEPTEMBER 2014. JAMMING OF

 GPS & GLONASS SIGNALS:DEPARTMENT OF CIVIL ENGINE\_

 \_ERING NOTTINGHAM GEOSPATIAL INSTITUTE 90، SEPTEMB ER 2014.

- [7] Sameet Mangesh Deshpande .July 2004. Study of Interference Effects on GPS Signal Acquisition .July 2004.
- [8] Arif Hussain , Arslan Ahmed , Hina Magsi, Jahangeer Badar Soomro, Syed Sabir Hussain Bukhari , and Jong-Suk Ro

"Adaptive

 Data Length Method for GPS Signal Acquisition in Weak to Strong

 Fading Conditions" Electronics 2021, 10, 1735. https://doi.org/10.3390/electronics10141735 <https://www.mdpi.com/journal/electronics>

[9] Dariusz Bismor, Krzysztof Czyz and Zbigniew Ogonowski

Review

 and Comparison of Variable Step-Size LMS Algorithms **Institute** 

of Automatic Control, Silesian University of Technology, ul.

Akademicka 16, 44-100 Gliwice, Poland (pp. 2439) Acoustics

and

Vibration, Vol. 21, No. 1, 2016

[10] Yuteng Xiao, Jihang Yin, Honggang Qi, Hongsheng Yin,and Gang

 Hua "MVDR Algorithm Based on Estimated Diagonal Loading

 for Beamforming" Hindawi, Volume 2017, Article ID 7904356, 7

Pages https://doi.org/10.1155/2017/7904356

# **تطوير خوارزمية لمزامنة الممفات الموزعة في التخزين السحابي عند حدوث إضافة او حذف في المحتوى بين طرفي االتصال طالـــب الدراســات العليــا: طارق عيسى الدكتور المشرف: أكرم المرعي + د. ناصر أبو صالح كلية: الهندسة المعلوماتية – جامعة: البعث**

### ا**لملخص:**

يعرف التخزين السحابي الموزع بأنه بنية تحتية مشتتة جغرافياً، تتم من خلال نشر بيانات األشخاص عبر الشبكة، حيث يسمح بوضع البيانات بالقرب من المستخدم النيائي، وبالتالي يسرع عمميات النقل ويقمل من ازدحام الشبكة وخطر فقدان البيانات. باإلضافة إلى ذلك وعمى عكس نماذج السحابة المركزية، ال تعتمد السحابة الموزعة عمى مراكز البيانات المركزية.

تعتبر السحابة الموزعة تطبيق لتقنيات الحوسبة السحابية لربط البيانات والتطبيقات المقدمة من مواقع جغرافية متعددة، يعني التوزيع في سياق تكنولوجيا المعمومات )IT )أن شيئاً ما يتم مشاركته بين أنظمة متعددة قد تكون أيضاً في مواقع مختلفة. تعمل السحابة الموزعة على تسريع الاتصالات للخدمات العالمية وتمكين اتصالات أكثر استجابة لمناطق معينة.

فقد قمنا في ىذا البحث بتطوير آلية جديدة لمزامنة الممفات وعمميات التعديل واإلضافة والحذف في محتوياتها من خلال تقسيم الملف الى بلوكات والبحث عن مواضع التعديل وتفادي ارسال كامل الممف، واالستعاضة عنيا بإرسال أجزاء فقط من الممف وعممنا عمى تحقيق الخوارزمية باستخدام لغة الجافا JAVA وتقييم عملها بناء على مجموعة من المعايير.

**الكممات المفتاحية:**التخزين السحابي، األنظمة الموزعة، drive Google، Dropbox، نموذج العمل، تعديل، حذف، إضافة.

## **Developing an algorithm to synchronize files distributed in the cloud when adding or deleting content occurs between the two ends of the communication**

### **Abstract:**

Distributed cloud storage is defined as a geographically dispersed infrastructure that spreads people's data across a network, allowing data to be placed closer to the end user, thus speeding up transfers and reducing network congestion and the risk of data loss. Additionally, unlike centralized cloud models, distributed clouds are not dependent on centralized data centers.

Distributed cloud is an application of cloud computing technologies to link data and applications delivered from multiple geographic locations. Distributing in an information technology (IT) context means that something is shared between multiple systems that may also be in different locations. Distributed cloud accelerates communications for global services and enables more responsive communications for specific regions.

In this research, we have developed a new mechanism for synchronizing files and the processes of modification, addition and deletion of their contents by dividing the file into blocks, searching for modification locations, avoiding sending the entire file, and replacing it with sending only parts of the file. We worked on achieving the algorithm using the JAVA language and evaluating its work based on set of criteria.

### **Key words:**

Cloud storage, Distributed system, Google drive, Dropbox, work template, modification, add, delete.

### **1 – مقدمة:**

غالباً يتم تحقيق التخزين السحابي عالي اإلتاحية باستخدام أنظمة موزعة معقدة ومتعددة المستويات مبنية عمى مجموعات من المخدمات ومحركات األقراص، ىناك حاجة إلى تقنيات متطورة لإلدارة وموازنة الحمل واالسترداد لتحقيق أداء رإناحية عاليين وسط وفرة من مصادر الأعطال الني نشمل البرامج والأجهزة )<br>= واالتصال بالشبكة ومشكالت الطاقة، ولكن تبقى مشكمة تزامن الممفات بين المخدمات أو بين الزبون والمخدم من أعقد المشاكل حيث تعتمد الحمول التقميدية المتبعة حالياً في مختلف الأنظمة الموزعة وأنظمة التخزين السحابي كما في drive Google، Dropbox عمى عممية رفع أو ارسال كامل الممف عند حدوث تعديل في محتوى الملف سواء كان هذا التعديل كبير أو صغير جدا وبالتالي استهلاك كبير في موارد الشبكة وضغط على عرض الحزمة المتوفر وخصوصاً في حاالت الدفع مقابل حجم االرسال، لذلك كان البد من البحث عن آلية او خوارزمية تعمل على التقليل من حجم البيانات المرسلة على الشبكة.

يستخدم مزودو السحابة النموذج الموزع لتمكين زمن انتقال أقل وتوفير أداء أفضل لمخدمات السحابية. خارج سياق مزود السحابة، ىناك مثاالن آخران عمى السحابة

**تطوير خوارزمية لمزامنة الملفات الموزعة في التخزين السحابي عند حدوث إضافة او حذف في المحتوى بين طرفي االتصال** الموزعة ىما حوسبة الموارد العامة computing resource public وسحابة .volunteer cloud المتطوعين

السحابة الموزعة تعني سحابة أكثر خصوصية (كل ملف مقسم، مشفر من طرف إلى طرف ثم ينتشر عبر الشبكة)، أكثر أماناً (بالاعتماد على أنظمة متعددة فهو أقل عرضة لمخطر( وأكثر مراعاة لمبيئة.

وتعد مشكلة التزامن من أهم القضايا المدروسة حالياً ففي التخزين السحابي الموزع وهناك حاجة لإيجاد آليات قادرة على مزامنة الملف (الملفات) بين المخدمات أو بين المخدم والزبون، حيث الهدف الرئيسي الأهم هو الحصول على تبادل بيانات أقل في عملية التزامن. لكن نظم التخزين السحابي التقليدية تعمل على تبادل الملفات وإعادة ارسالمها بشكل كامل عند كل عملية تعديل.

حيث يتضمن بحثنا أولاً تحديد هدف البحث ومواد وطرائق البحث ومجموعة من المفاهيم النظرية يليها النتائج والمناقشة متضمنة توصيف الخوارزمية المقترحة والمعايير المستخدمة في تقييم عمميا وأدائيا وفي النياية مجموعة من النتائج والتوصيات التي حصمنا عمييا.
**مجلة جامعة البعث المجلد44 العدد17 عام 2022 م. طارق عيسى د.أكرم المرعي د.ناصر أبو صالح**

## **2 – هدف البحث:**

ييدف ىذا البحث الى تطوير خوارزمية قادرة عمى مزامنة الممفات بين طرفين والحصول على نسخة متطابقة من الملف (الملفات) بينهما، وذلك تفادياً لعملية إرسال كامل الملف عند كل عملية (تعديل–إضافة–حذف) في محتوى الملف، باالستفادة من تقسيم الممف الى بموكات أصغر والتعامل مع الممف كأنو مجموعة من الملفات الأصغر وتحديد موضع التعديل الحاصل وبالتالي القيام بإرسال فقط الجزء (الأجزاء) الذي تم تعديلها. وبذلك نقلل من حجم استهلاك عرض الحزمة بين الطرفين مع عدد معين من العمميات الحسابية عند الطرف المالك لمنسخة االقدم.

**3 – مواد وطرائق البحث:**

قمنا في ىذا البحث باالستفادة من لغة الجافا في نمذجة عمل الخوارزمية المقترحة وتطبيق عمميا عمى عدد من الممفات باستخدام برنامج 12.5 netbeans ونسخة الجافا -17jdk والقيام بعدد من التجارب ورسم النتائج من خالل برنامج 5.0 version Gnuplotالمسؤول عن رسم المخططات البيانية.

# **4 – المفاهيم النظرية:**

**4.1 - الحوسبة السحابية مقابل السحابة الموزعة:**

في الحقيقة يمكن أن نقول عن الحوسبة السحابية والسحابة الموزعة أنيما نفس المفهوم لكنهم يستخدمون أنظمة مختلفة لتحقيق ذلك، تتطلب الحوسبة السحابية مركز بيانات بو العديد من المخدمات لمعمل عبر ميام متعددة لممستخدمين، مثل تخزين البيانات ومعالجتها وإدارتها، بينما توزع الحوسبة الموزعة المهام عبر شبكتيا عمى أجيزة حاسوب فردية.

عند المقارنة بين المفيومين، ىناك فائدة رئيسية واحدة لمسحابة الموزعة: الموثوقية، نظراً لأن السحابة الموزعة تعتمد على العديد من الأنظمة بدلاً من نظام واحد ففي حالة حدوث خمل فني تكون بياناتك أكثر أماناً عالوة عمى ذلك فيي أسرع حيث يتم تقسيم كل ميمة وتنفيذىا بواسطة العديد من أجيزة الحاسوب في وقت واحد**.** **مجلة جامعة البعث المجلد44 العدد17 عام 2022 م. طارق عيسى د.أكرم المرعي د.ناصر أبو صالح**

**4.2 - الحوسبة السحابية الموزعة مقابل الحوسبة الطرفية:**

الحوسبة الطرفية مثال على السحابة الموزعة حيث تعني الحوسبة الطرفية حرفياً الحوسبة التي تحدث عمى حافة الشبكة، والتي تحدث عمى مصادر البيانات تماماً أو بالقرب منيا.

تعمل الحوسبة الطرفية عمى تفريغ البيانات إلى السحابة أثناء فترات الذروة في حركة مرور الحوسبة لضمان السرعة والموثوقية أما السحابة الموزعة بدالً من ذلك ميمتيا الحساب والتخزين و تحقيق االتصاالت في سحابة صغيرة موجودة عبر الشبكة.

## **4.3 - التخزين السحابي:**

يعتبر التخزين السحابي نموذج من نماذج تخزين البيانات، حيث يكون ىذا التخزين تخزين فيزيائي على السحابة (مجموعة من المخدمات في موقع أو عدة مواقع بعيدة يتم إدارتها من قبل شركة مستضيفة)، مهمة التخزين السحابي بالنسبة

**تطوير خوارزمية لمزامنة الملفات الموزعة في التخزين السحابي عند حدوث إضافة او حذف في المحتوى بين طرفي االتصال** للبيانات هو جعلها متوفرة مع إمكانية وصول إليها، أما بالنسبة للبيئة الفيزيائية فميمتيا أن تكون محمية وقيد التشغيل دائماً]4[ .

مفيوم التخزين السحابي يعني أن المستخدم سيقوم بتخزين البيانات الخاصة بو عمى السحابة عوضاً عن تخزينيا عمى النظام المحمي، ويتم الوصول إلى ىذه البيانات عن طريق اتصال شبكي بين المستخدم و المخدم (client – server).

تتميز السحابة بالخصائص الأساسية الأربع التالية:

-1 المرونة: يتم توفير الخدمة أو التخزين عند الطمب عندما يحتاج المستخدمين إلى مزيد من الموارد، وسيتم توفيرىا تمقائيا،ً من ناحية أُخرى سيتم تخفيض الخدمة إذا لم يكن المستخدم بحاجة إلييا.

2– <u>توفير الخدمة الذاتية وإلغاء التوفير التلقائي</u>: يمكن للمستخدمين طلب أ*ي* . ً مساحة من التخزين مباشرة

-3 واجيات برمجة التطبيقات )APIs): تعتبر الواجيات القياسية ميزة ألن التطبيقات ومصادر البيانات يمكن أن تتصل مع بعضيا البعض بسيولة.

4– ا<u>لفواتير</u> بناءً على استخدام الخدمة: تدفع الشركات بقدر ما تستخدم.<br>-

**4.4 - البنية التحتية لمتخزين الفيزيائي:**

بداية كان التخزين مرتبط بالمخدمات وأجيزة الحاسوبية العمالقة والمركزية، وتستخدم التطبيقات التي تعمل عمى نفس األجيزة ىذا التخزين، بعد ذلك ظيرت شبكة منطقة التخزين )Network Area Storage)،وأصبح التخزين منفصالً ولكنه متصل باستخدام اتصالات شبكية عالية الأداء، ثم تم التركيز على كلاً من البيانات والبنية التحتية الفيزيائية من خالل تقسيم ىذه التخزين، مما أدى إلى فوائد عديدة مثل تقليل النكلفة والمرونة.

### **4.5 - التخزين كخدمة:**

يمكن أن يُمنح التخزين على السحابة كخدمة للمستخدمين بدلا من الاضطرار إلى شراء سعة تخزين فعلية بشكل محلي، زادت شعبية هذه الخدمة لأنها توفر حلاً رخيصاً للنسخ الاحتياطي والتكرار واستعادة البيانات بعد حدوث الكوارث، وبالتالي يتم تأجير التخزين باستخدام سعر عند الطمب من قبل مزودي السحابة مما يقمل من التكاليف التشغيلية.

**تطوير خوارزمية لمزامنة الملفات الموزعة في التخزين السحابي عند حدوث إضافة او حذف في المحتوى بين طرفي االتصال** ىناك مجموعة كبيرة ومتنوعة من مزودين التخزين السحابي الذين يوفرون برنامج مستخدم لاستخدام التخزين عبر الشبكة. يسمح بعضها للمستخدمين بتخزين جميع أنواع البيانات. في حين أن البعض اآلخر مخصص فقط لرسائل البريد اإللكتروني أو الصور الرقمية حيث يتحمل المزودين مسؤولية توفير خطة التوفير وصيانة مئات أو آلاف من مخدمات البيانات للتأكد من أن جميع بيانات المستخدمين ستكون متاحة في أي وقت.

يوجد العديد من الفوائد لتخزين البيانات في السحابة على التخزين المحلي [6]: -1 تدفع الشركات فقط مقابل التخزين الذي تستخدمو، أي أن النفقات ىي نفقات التشغيل فقط.

-2 يمكن الوصول إلى البيانات بسرعة ويمكن االعتماد عمييا توجد البيانات عمى الويب عبر أنظمة تخزين متعددة بدالً من موقع محمي.

حماية أفضل في حالة وقوع كارثة ما، ففي بعض الأحيان يكون لدى الشركة $\, -3\,$ نسخة احتياطية محمية وفي حاالت الحريق أو الكوارث الطبيعية لن يكون النسخ االحتياطي متاحا.ً **مجلة جامعة البعث المجلد44 العدد17 عام 2022 م. طارق عيسى د.أكرم المرعي د.ناصر أبو صالح** -4 يوفر مزودو السحابة وفرة في العتاد وتجاوز فشل التخزين التمقائي، يساعد ىذا في تجنب انقطاع الخدمة بسبب فشل األجيزة. يعرف المزودون كيفية توزيع النسخ للتخفيف من أي فشل في الأجهزة.

-5 سعات تخزين غير محدودة عمميا،ً إذا لم يضطر المستخدم إلى استخدام التخزين اإلضافي فسوف تنخفض التكاليف.

-6 توازن عبء العمل، يساعد مزودو السحابة المستخدمين عمى تحقيق أفضل أداء من خالل موازنة أعباء العمل.

7– عرض موحد للتخزين، يوفر مزودو السحابة تصديرا للحصول على عرض موحد لاستخدام التخزين.

من ناحية أخرى، ىناك العديد من المساوئ لتخزين البيانات باستخدام السحابة على التخزين المحلي:

-1 قمة الخبرة: كان عمى المزودين إعادة كتابة الحمول لحل بعض حاالت عدم التوافق مع تخزين البيانات عبر الإنترنت، وقد شكّل ذلك صعوبة للشركات.

- السعر والموثوقية: يجب على المستخدم حساب فعالية التكلفة للسحابة مقابل $-2$ استضافة بياناتو و صيانتيا.

**تطوير خوارزمية لمزامنة الملفات الموزعة في التخزين السحابي عند حدوث إضافة او حذف في المحتوى بين طرفي االتصال** -3 األمان: ىناك احتمال أن تتم سرقة البيانات أو عرضيا من قبل أشخاص غير مصرح ليم.

-4 حدود النطاق الترددي )عرض الحزمة(: إذا لم يكن النطاق الترددي بالسرعة التي يحتاجها المستخدم، فلن يكون الحل مناسباً. حيث أن النطاق الترددي هو مقياس لمقدار البيانات التي يمكن نقميا من مكان إلى آخر في فترة زمنية معينة.

-5 مسافة الشبكة )التأخير(: يؤثر مجموع التأخيرات الزمنية في االنتشار ونقل الحزم داخل الشبكة عمى عممية التخزين السحابي.

**4.6 - النموذج المرجعي لمتخزين السحابي:**

من الميم أن تدعم أي واجية لمتخزين السحابي مجموعة من السمات والتي سبق وأن تحدثنا عنيا: الدفع حسب االستخدام، المرونة وبساطة االستخدام واإلدارة، مع السماح بالعديد من حالات الأعمال والعروض لفترة طويلة في المستقبل.

116 ُظير النموذج الذي تم إنشاؤه ونشره بواسطة Storage Networking ي (SNIA (Association Industry أنواعاً متعددة من واجيات تخزين البيانات السحابية قادرة عمى دعم التطبيقات القديمة والجديدة، تسمح جميع الواجيات بتوفير **مجلة جامعة البعث المجلد44 العدد17 عام 2022 م. طارق عيسى د.أكرم المرعي د.ناصر أبو صالح** التخزين عند الطمب والمستمدة من مجموعة من الموارد، يتم سحب السعة من مجموعة من السعات التخزينية التي توفرىا خدمات التخزين. يتم تطبيق خدمات البيانات عمى عناصر البيانات الفردية عمى النحو الذي يحدده الوصف لمنظام. يحدد ىذا الوصف متطمبات البيانات عمى أساس عناصر البيانات الفردية أو مجموعات البيانات )الحاويات containers).

واجهة إدارة البيانات السحابية ( Cloud Data Management Interface CDMI )ىي الواجية الوظيفية التي ستستخدميا التطبيقات إلنشاء عناصر البيانات واستردادىا وتحديثيا وحذفيا من السحابة، كجزء من ىذه الواجية سيتمكن المستخدم من اكتشاف إمكانات عرض التخزين السحابي واستخدام ىذه الواجية إلدارة المجموعات والبيانات الموضوعة فييا، باإلضافة إلى ذلك يمكن تعيين البيانات الوصفية عمى الحاويات وعناصر البيانات الموجودة بيا من خالل ىذه الواجية. من المتوقع أن تكون الواجية قادرة عمى التنفيذ بواسطة غالبية عروض التخزين السحابي الحالية اليوم، يمكن القيام بذلك باستخدام مالئم adapter لواجية الممكية الموجودة أو عن طريق تنفيذ الواجية مباشرة، باإلضافة إلى ذلك يمكن تكييف مكتبات المستخدمين الحالية مثل طريقة الوصول القابلة للتمديد .الواجية ىذه مع( XAM Extendable Access Methods(

**تطوير خوارزمية لمزامنة الملفات الموزعة في التخزين السحابي عند حدوث إضافة او حذف في المحتوى بين طرفي االتصال** ُستخدم ت CDMIبواسطة التطبيقات اإلدارية والتنظيمية إلدارة الحاويات والحسابات والوصول إلى الأمان ومعلومات المراقبة / الفواتير وحتى للتخزين الذي يمكن الوصول إليو بواسطة البروتوكوالت األخرى. يتم الكشف عن إمكانات خدمات التخزين والبيانات األساسية حتى يتمكن المستخدمين من فيم العرض، قد تقدم عروض السحابة المتوافقة مجموعة فرعية من أي واجية طالما أنيا تكشف القيود في جزء القدرات من الواجية.

# **4.7 - واجهة برمجة تطبيقات التخزين السحابي )API):**

تعد واجهة برمجة تطبيقات التخزين السحابي (API) طريقة للوصول إلى نظام التخزين السحابي واستخدامه، أكثر ٍ هذه الأنواع شيوعاً هي REST (نقل الحالة التمثيلية REpresentational State Transfer) على الرغم من وجود أنواع أخرى تستند إلى SOAP( بروتوكول الوصول إلى األغراض البسيط Simple Protocol Access Object)، ترتبط كل واجيات برمجة التطبيقات ىذه بإنشاء طلبات الخدمة عبر الإنترنت REST هو مفهوم معترف به على نطاق واسع كمنيج لتصميم API القابل لمتطوير "عالي الجودة". **مجلة جامعة البعث المجلد44 العدد17 عام 2022 م. طارق عيسى د.أكرم المرعي د.ناصر أبو صالح** من أىم ميزات REST أنيا بنية "عديمة الحالة stateless"، ىذا يعني أن كل ما يلزم لإكمال الطلب إلى سحابة التخزين مضمن في الطلب بحيث لا يلزم عقد جلسة بين مقدم الطلب وسحابة التخزين، تعتبر REST مهمة للغاية لأن حالة الشبكة لمها وقت استجابة غير متوقع والاتصال ليس سريعاً بشكل عام عند مقارنته بشبكة المنطقة المحمية LAN.

REST هو منهج له صلة كبيرة بالطريقة التي يعمل بها الإنترنت. لا تعمل طرق الوصول إلى تخزين الملفات التقليدية التي تستخدم NFS (نظام ملفات الشبكة) أو CIFS( نظام ممفات اإلنترنت العام( عبر اإلنترنت، بسبب زمن الوصول.

التخزين السحابي مخصص للملفات، والتي يشير إليها البعض كأغراض والبعض الآخر يسميها البيانات غير المنظمة أو غير المهيكلة، مثلاً الملفات المخزنة على الحاسب الشخصي، مثل الصور وجداول البيانات والمستندات، ىذه ليا تنوع غير عادي وبالتالي فيي غير منظمة.

**تطوير خوارزمية لمزامنة الملفات الموزعة في التخزين السحابي عند حدوث إضافة او حذف في المحتوى بين طرفي االتصال**

**4.8 - األنظمة الموزعة:**

يتم تعريف النظام الموزع عمى أنو مجموعة من أجيزة الحواسيب المستقمة التي تنظر إلى مستخدمييا عمى أنيا نظام واحد متماسك ]2[. و يشمل ىذا التعريف العديد من الجوانب أىميا:

الجانب الأول هو أن النظام الموزع يحتوي على مكونات مستقلة، والمكونات هنا ليست سوى أنظمة الحاسوب. الجانب الثاني ىو أن المستخدمين يعتقدون أنيم يديرون بنظام واحد، هذا يعني أنه بطريقة أو بأخرى، تحتاج أجهزة الحواسيب المستقلة إلى التعاون.

يمكننا تعريف المكونات األساسية في النظام الموزع عمى الشكل التالي:

- البرنامج: كود نقوم بكتابته.
- العممية: عمى ماذا نحصل عندما نقوم بعممية التشغيل.
- الرسالة: تستخدم من أجل عممية االتصال بين العمميات.
	- الحزمة: جزء من الرسالة التي يمكن أن تنتقل.

**مجلة جامعة البعث المجلد44 العدد17 عام 2022 م. طارق عيسى د.أكرم المرعي د.ناصر أبو صالح**

- البروتوكول: ىو وصف رسمي لتنسيقيات الرسائل والقواعد التي يجب عمى عمليتين اتباعها من أجل تبادل تلك الرسائل.
- الشبكة: ىي البنية التحتية التي تربط أجيزة الحاسوب ومحطات العمل والمحطات الطرفية والمخدمات وما إلى ذلك و تتكون من أجيزة توجيو متصمة بواسطة روابط اتصال.
- العنصر: يمكن أن تكون عملية أو أي جزءٍ من الأجهزة المطلوبة لتشغيل عملية أو دعم الاتصالات بين العمليات وتخزين البيانات، و غيرها.
- النظام الموزع: ىو تطبيق ينفذ مجموعة من البروتوكوالت لتنسيق الإجراءات من عمليات متعددة على الشبكة، بحيث نتعاون جميع المكونات معاً ألداء مجموعة واحدة أو صغيرة من الميام ذات الصمة
	- **4.8.1 - ميزات النظام الموزع:**

-1 متسامح مع الخطأ: يبقى النظام قيد التشغيل حتى لو فشمت إحدى مكوناته.

-2 متوفر: يمكنو استعادة العمميات، والسماح ليا باستئناف تقديم الخدمات حتى في حالة فشل بعض المكونات.

**تطوير خوارزمية لمزامنة الملفات الموزعة في التخزين السحابي عند حدوث إضافة او حذف في المحتوى بين طرفي االتصال** -3 قابل لالسترداد: يمكن لممكونات الفاشمة إعادة تشغيل نفسيا واالنضمام إلى النظام، بعد إصالح سبب الفشل.

-4 االتساق: يمكن لمنظام تنسيق اإلج ارءات بواسطة مكونات متعددة غالباً في وجود التزامن والفشل. ىذا يكمن وراء قدرة النظام الموزع عمى التصرف كنظام غير موزع.

-5 قابل لمتطوير: يمكن أن يعمل بشكل صحيح حتى مع تغيير حجم بعض جوانب النظام إلى حجم أكبر. عمى سبيل المثال، قد نقوم بزيادة حجم الشبكة التي يعمل عمييا النظام. يؤدي ىذا إلى زيادة تواتر انقطاع الشبكة ويمكن أن يؤدي إلى تدهور النظام "غير القابل للتطوير". وبالمثل، قد نقوم بزيادة عدد المستخدمين أو المخدمات، أو التحميل الكلي على النظام. في نظام قابل للتطوير ، لا ينبغي أن يكون ليذا تأثير كبير.

-6 األداء المتوقع: القدرة عمى توفير االستجابة المرغوبة في الوقت المناسب.

-7 آمن: يصادق النظام عمى الوصول إلى البيانات والخدمات.

**مجلة جامعة البعث المجلد44 العدد17 عام 2022 م. طارق عيسى د.أكرم المرعي د.ناصر أبو صالح 4.8.2 - أنواع األنظمة الموزعة:**

Distributed computing systems نظام الحوسبة الموزعة

نوع مهم من الأنظمة الموزعة حيث أنه يُستخدم لمهام الحوسبة عالية الأداء، بشكل تقريبي يمكن لممرء أن يميز بين مجموعتين فرعيتين:

- a. أنظمة الحوسبة العنقودية
	- b. أنظمة الحوسبة الشبكية

في الحوسبة العنقودية تتكون الأجهزة الأساسية من مجموعة من محطات العمل أو أجيزة الحاسوب المماثمة المتصمة بشكل وثيق عن طريق شبكة محمية عالية السرعة، باإلضافة إلى ذلك تعمل كل عقدة عمى نفس نظام التشغيل.

يصبح الوضع مختلفاً جداً في حالة الحوسبة الشبكية، تتكون هذه المجموعة الفرعية من أنظمة موزعة يتم إنشاؤها غالباً على شكل اتحاد لأنظمة الحواسيب حيث قد يقع كل نظام ضمن مجال إداري مختلف، وقد يكون مختلفاً تماماً عندما يتعمق األمر باألجيزة والبرامج وتكنولوجيا الشبكة.

Distributed information systems نظم المعلومات الموزعة Distributed information systems

**تطوير خوارزمية لمزامنة الملفات الموزعة في التخزين السحابي عند حدوث إضافة او حذف في المحتوى بين طرفي االتصال**

a. أنظمة معالجة التحويالت

b. تكامل تطبيق المؤسسة

فئة ميمة أخرى من األنظمة الموزعة في المؤسسات التي واجيت ثروة من التطبيقات المتصلة بالشبكة، ولكن تبين أن قابلية التشغيل كانت تجربة سيئة، العديد من حمول البرامج الوسيطة الحالية ىي نتيجة العمل مع بنية تحتية كان من األسيل فييا دمج التطبيقات في نظام معمومات عمى مستوى المؤسسة.

يتكون التطبيق المرتبط بالشبكة ببساطة من مخدم يقوم بتشغيل ىذا التطبيق )غالباً ما يتضمن قاعدة بيانات) وإناحته للبرامج البعيدة، التي تسمى العملاء أو  $\frac{1}{2}$ المستخدمين، يرسل هؤلاء العملاء طلباً إلى المخدم لتنفيذ عملية محددة وبعد ذلك يتم إرسال استجابة مرة أخرى. من أجل العمل عند أدنى مستوى لمعمالء يتم تغليف عدد من الطلبات، ربما لمخدمات مختلفة في طلب واحد أكبر وتنفيذها كمعاممة موزعة و ىذا ما يسمى بالتكامل. الفكرة األساسية ىي أنو يتم تنفيذ جميع الطلبات أو عدم نتفيذها. نظرا لأن التطبيقات أصبحت أكثر تعقيدا وتم فصلها تدريجياً إلى مكونات مستقلة (لا سيما التمييز بين مكونات قاعدة البيانات ومكونات المعالجة)، أصبح من الواضح أن التكامل يجب أن يتم أيضاً عن طريق السماح **مجلة جامعة البعث المجلد44 العدد17 عام 2022 م. طارق عيسى د.أكرم المرعي د.ناصر أبو صالح** للتطبيقات بالاتصال ببعضها البعض مباشرة. وقد أدى هذا الآن إلى صناعة ضخمة تركز عمى تكامل تطبيقات المؤسسة )EAI).

- -3 األنظمة المنتشرة الموزعة systems pervasive Distributed
	- a. أنظمة منزلية
	- b. أنظمة الرعاية الصحية اإللكترونية
		- c. شبكات االستشعار

تتميز األنظمة الموزعة التي تمت مناقشتيا حتى اآلن إلى حد كبير باستقرارىا حيث العقد ثابتة ولدييا اتصال دائم وعالي الجودة إلى حد ما بالشبكة، نوعاً ما، يتحقق هذا الاستقرار نوعاً ما من خلال التقنيات المختلفة لتحقيق شفافية التوزيع، عمى سبيل المثال ىناك العديد من الطرق التي يمكننا من خالليا خمق الوىم بأن المكونات في بعض األحيان فقط قد تفشل، وبالمثل ىناك جميع أنواع الوسائل إلخفاء موقع الشبكة الفعمي لمعقدة، مما يسمح لممستخدمين والتطبيقات بشكل فعال باالعتقاد بأن العقد تظل في مكانيا، ومع ذلك فقد تغيرت األمور منذ إدخال أجيزة ماً الحوسبة المحمولة والمدمجة، مما أدى إلى ما يشار إليو عمو باألنظمة المنتشرة، كما يوحي اسمها تهدف الأنظمة المنتشرة إلى الاندماج بشكل طبيعي في بيئتنا،

**تطوير خوارزمية لمزامنة الملفات الموزعة في التخزين السحابي عند حدوث إضافة او حذف في المحتوى بين طرفي االتصال** ىي أيضا أنظمة موزعة بشكل طبيعي، و ما يجعميا فريدة بالمقارنة مع أنظمة الحوسبة والمعمومات الموصوفة حتى اآلن ىو أن الفصل بين المستخدمين ومكونات النظام أكثر غموضا،ً غالباً ال توجد واجية واحدة مخصصة مثل مجموعة الشاشة / لوحة المفاتيح، بدالً من ذلك غالباً ما يكون النظام واسع الانتشار مزودا بالعديد من المستشعرات التي تلتقط جوانب مختلفة من سلوك المستخدم، وبالمثل قد يكون لدييا عدد ال يحصى من المشغالت لتقديم المعمومات والتعليقات، وغالباً ما تهدف بشكل مقصود إلى توجيه السلوك.

تتميز العديد من الأجهزة في الأنظمة المنتشرة بأنها صغيرة ومزودة بالبطارية ومتنقلة ولا تحتوي إلا على اتصال لاسلكي، على الرغم من عدم تطبيق كل هذه الخصائص على جميع الأجهزة، هذه ليست بالضرورة خصائص مقيدة كما هو الحال في اليواتف الذكية، ومع ذلك فإن حقيقة أننا غالباً ما نحتاج إلى التعامل مع تعقيدات االتصاالت الالسمكية والمتنقمة تتطمب حموالً خاصة لجعل النظام المنتشر شفافاً أو غير مزعج قدر اإلمكان.

# **5 - النتائج والمناقشة:**

## **5.1 - مقدمة:**

قمنا في هذا البحث بالعمل على تطوير خوارزمية تعمل على مزامنة (تحديث) ممف أو مجموعة من الممفات بين طرفين حيث أحد الطرفين يحوي نسخة أحدث من النسخة المتوفرة عند الطرف الأخر ونعتمد على تاريخ التعديل في تحديد النسخة الأحدث لتبدئ الخوارزمية في التنفيذ ونحصل في النهاية على نسخة متطابقة من الممف عند الطرفين بعد تبادل عدد معين من الرسائل التي تدل عمى مواقع التعديل وتبادل محتوى البلوكات المعدلة فقط. **تطوير خوارزمية لمزامنة الملفات الموزعة في التخزين السحابي عند حدوث إضافة او حذف في المحتوى بين طرفي االتصال**

**5.2 - توصيف الخوارزمية:**

يمكننا توصيف الخوارزمية المطورة المقترحة بالشكل التالي:

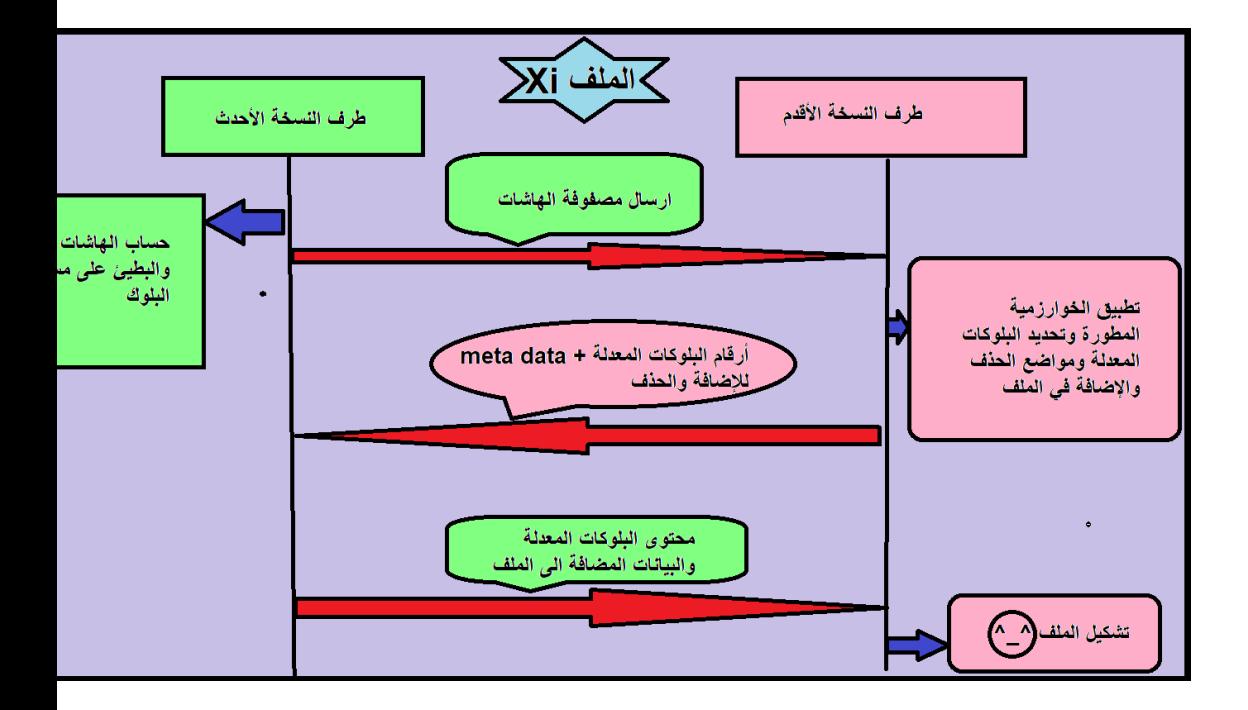

**وتتمخص خطوات الخوارزمية المقترحة بالبنود التالية:**

 يقوم أحد الطرفين بإرسال تاريخ أخر تعديل لمممف الى الطرف األخر ليقوم بمقارنة التاريخين وتحديد الطرف المالك للنسخة الأحدث. يقوم الطرف المالك لمنسخة األحدث بحساب الياشات )hashes )عمى مستوى البلوك ونشكيل مصفوفتين:

**مجلة جامعة البعث المجلد44 العدد17 عام 2022 م. طارق عيسى د.أكرم المرعي د.ناصر أبو صالح**

- مصفوفة الياشات السريعة حجميا n ىاش بحيث قمنا باختيار هاش سريع الحساب وهو أخذ أول ثلاث بايتات من بداية البلوك وآخر ثلاث بايتات من نهاية البلوك لتشكيل هاش سريع الحساب )كثير التطابق( بحجم 6 بايت.
- مصفوفة الياشات البطيئة بحجم n ىاش وبذلك اعتمدنا عمى خوارزمية MD5 المعروفة لحسابه حيث يتميز بصعوبة في الحساب ولكن صعب جدا وجود تطابق بين بلوكين في حال اختالف البيانات بينيما.
	- يقوم بعدىا بإرسال المصفوفتين الى الطرف األخر ذو النسخة األقدم.
- يقوم الطرف ذو النسخة األقدم وىو مسؤول عن تطبيق آلية لمبحث عن البلوكات وتحديد البلوكات المعدلة وموضعها وذلك من خلال توليد مصفوفة ىباشات سريعة عمى مستوى البايت ومن اجل كل ىاش سريع تم استقباله يعمل على البحث عنه ويكون امام حالتين:
- حالة وجود تطابق مع أحد الياشات السريعة لديو ليقوم بتوليد الياش البطيء ومقارنتو مع الياش البطيء المستقبل وبالتالي أيضا يكون ىنا أمام خيارين:
- **تطوير خوارزمية لمزامنة الملفات الموزعة في التخزين السحابي عند حدوث إضافة او حذف في المحتوى بين طرفي االتصال** في حال تطابق الياشات البطيئة معا:ً يتأكد أن محتويات البلوك موجودة لديه. في حال عدم التطابق بين الياشات البطيئة: يقوم بإكمال البحث عن ىاش سريع اخر متطابق مع الياش السريع المستقبل.
- في حال عدم حدوث تطابق ابدا مع أية ىاش سريع يعمم عندىا أن البلوك تم تعدله ويسجل رقمه ليتم طلبه لاحقاً من الطرف ذو النسخة االحدث.
- في حالة حجم ممف أقل أو أكبر يجد الطرف ذو النسخة األقدم ان ىناك بيانات تم إضافتيا الى الممف أو بيانات تم تمت إزالتيا من الملف في النسخة الأحدث.
- بعد العممية السابقة نكون ق حصمنا عمى أرقام البموكات المعدلة وأرقام البموكات غير المعدلة إضافة الى البيانات المضافة أو المحذوفة من الممف التي يجب عمى الطرف األحدث القيام بإرساليا.
- **مجلة جامعة البعث المجلد44 العدد17 عام 2022 م. طارق عيسى د.أكرم المرعي د.ناصر أبو صالح**
- √ يقوم عندها بإرسال أرقام البلوكات المعدلة وبيانات أخرى (meta−data) تدل عمى مواضع البيانات المحذوفة او المضافة الى الطرف ذو النسخة الأحدث طالباً منه محتويات البلوكات.
- يتم ارسال محتويات البموكات المعدلة والبيانات المطموبة من الطرف ذو النسخة الأحدث الى الطرف الأخر .
- في النياية: يعمل الطرف ذو النسخة األحدث بإعادة تشكيل الممف من البلوكات الموجودة لديه إضافة الى البلوكات المستقبلة والبيانات المضافة لنحصل أخيراً على نسخة متطابقة من الملف عند الطرفين (تمت عملية المزامنة بنجاح دون الحاجة إلرسال كامل محتوى الممف واالستعاضة عنها بإرسال أجزاء محددة معدلة من الملف).

# **5.3 - معايير تقييم أداء عمل الخوارزمية:**

تم تقييم عمل وأداء الخوارزمية المقترحة بناءً على عدد من المتغيرات والمعايير :

. استخدام احجام ملفات منتوعة (...100KB-1MB-5MB-10MB).

- **تطوير خوارزمية لمزامنة الملفات الموزعة في التخزين السحابي عند حدوث إضافة او حذف في المحتوى بين طرفي االتصال** استخدام تعديالت متنوعة عمى محتوى الممف )عشوائي – مواضع محددة). تعديل حجم البموك ودراسة تأثيره عمى عمل الخوارزمية المطورة -KB1(
	- .10KB-100KB-1MB…)
- استخدام نوعين من التعديالت )إضافة حذف( في ثالث مواضع مختمفة )البداية-المنتصف- النياية(.
	- **5.4 - النتائج العممية:**
	- **5.4.1 - تقييم عمل الخوارزمية بناء عمى أحجام ممفات متنوعة:**

تم تثبيت حجم البلوك وحجم التعديلات ونوعها (إضافة – حذف) والعمل على استخدام أحجام ملفات مختلفة ومقارنة زمن نتفيذ الخوارزمية المقترحة كما في الشكل (1) لنلاحظ أن زمن تنفيذها يزداد مع ازدياد حجم الملف المراد مزامنته ولكن يبقى حجم البيانات المتبادلة على الشبكة اقل بشكل ملحوظ مقارنة مع ارسال كامل الممف كما في الشكل )2(.

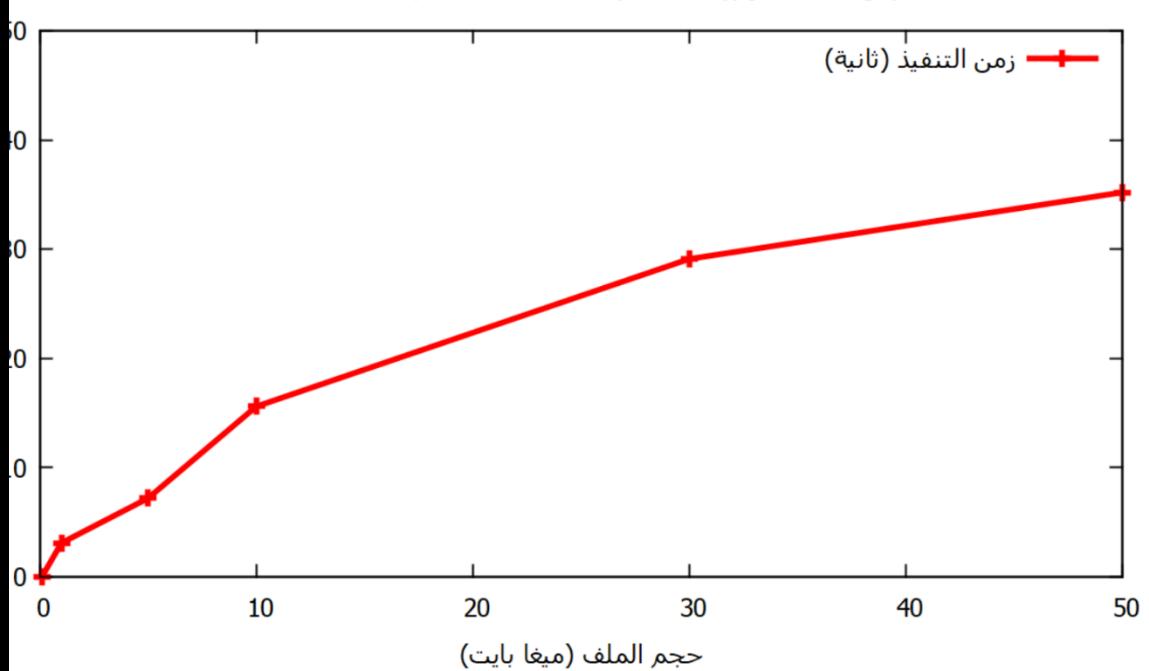

زمن تنفيذ الخوارزمية المقترحة بناءً علىى أحجام ملفات مختلفة

**الشكل )1 عمى أحجام ممفات مختمفة ( زمن تنفيذ الخوارزمية المقترحة بناء**

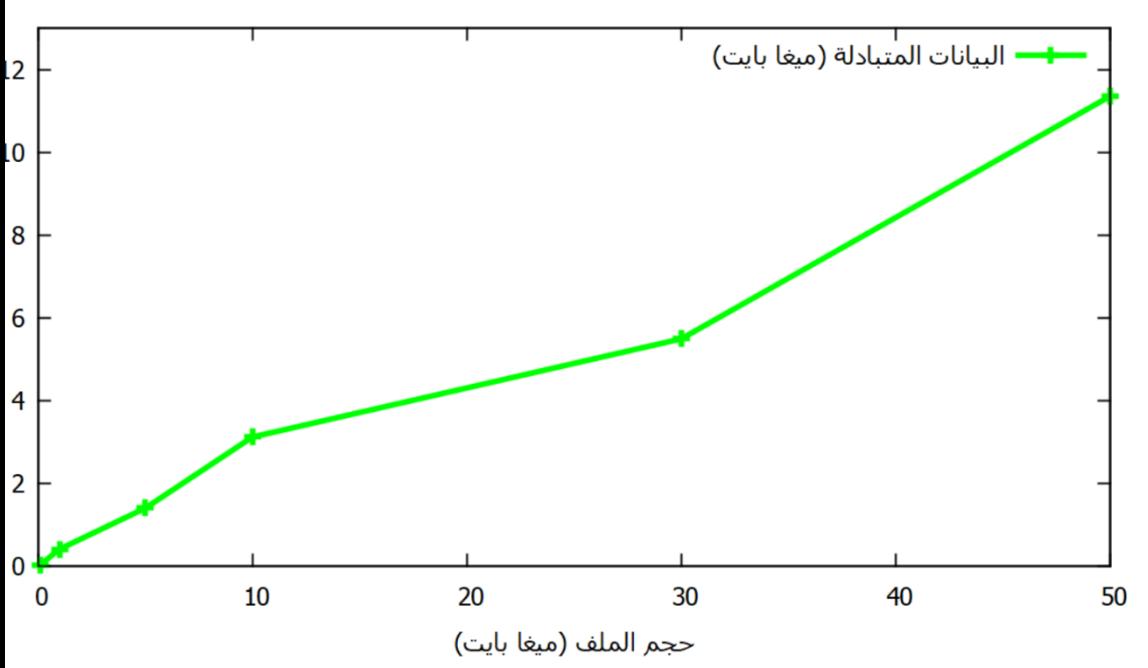

حجم البيانات المتبادلة في الخوارزمية المقترحة بناءً على أحجام ملفات مختلفة

**الشكل )2 عمى أحجام ( حجم البيانات المتبادلة في الخوارزمية المقترحة بناء**

#### **ممفات مختمفة**

 **5.4.2 – عمى تعديالت مختمفة في تقييم عمل الخوارزمية المقترحة بناء محتوى الممف :**

تم الحفاظ على حجم الملف وحجم البلوك ثابت وتعديل حجم التعديلات (الفروق) الحاصمة في الممف ودراسة اداء الخوارزمية حيث نالحظ من الشكل )3( زيادة في زمن تنفيذ الخوارزمية مع زيادة حجم التعديالت في محتوى الممف بسبب الحاجة **مجلة جامعة البعث المجلد44 العدد17 عام 2022 م. طارق عيسى د.أكرم المرعي د.ناصر أبو صالح** الى مزيد من عمميات توليد الياش الصعب )hard )ولكن تبقى الخوارزمية تقدم أداء أفضل من اآلليات التقميدية المعتمدة عمى إرسال كامل الممف كما في الشكل  $. (4)$ 

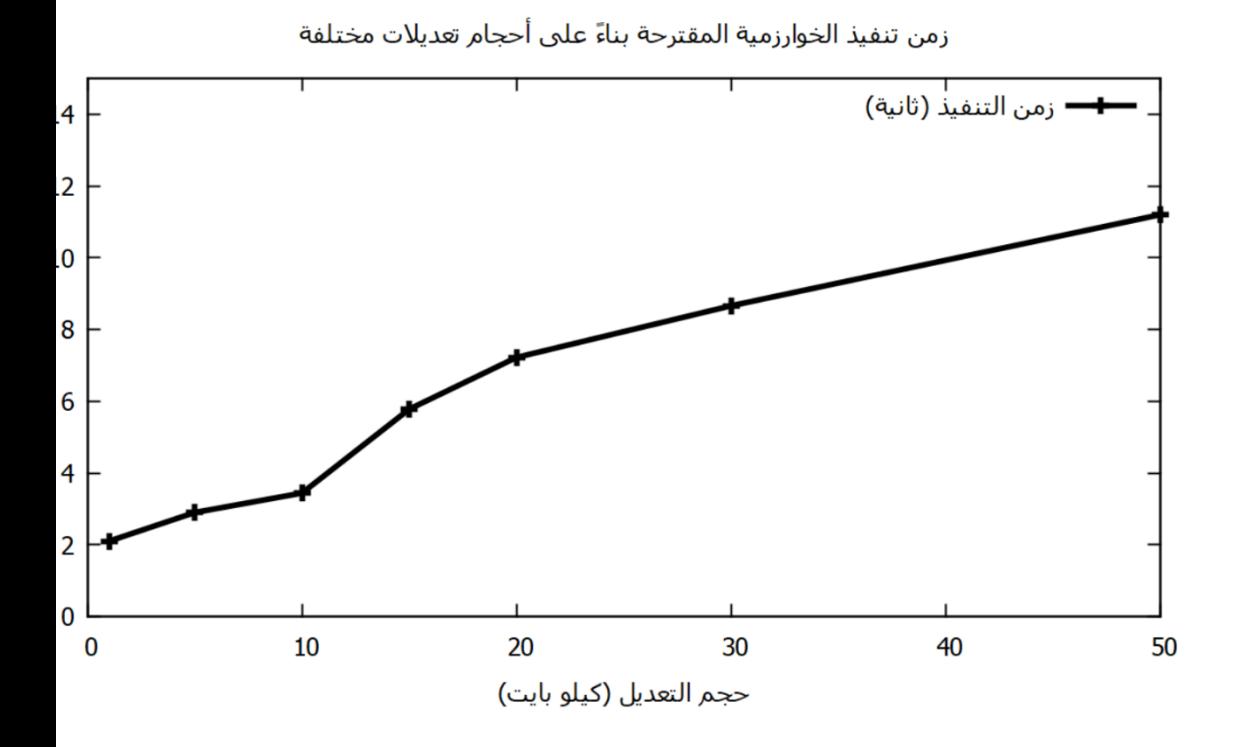

**الشكل )3 عمى أحجام تعديالت مختمفة ( زمن تنفيذ الخوارزمية المقترحة بناء**

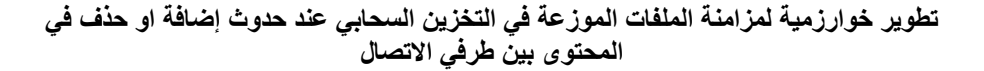

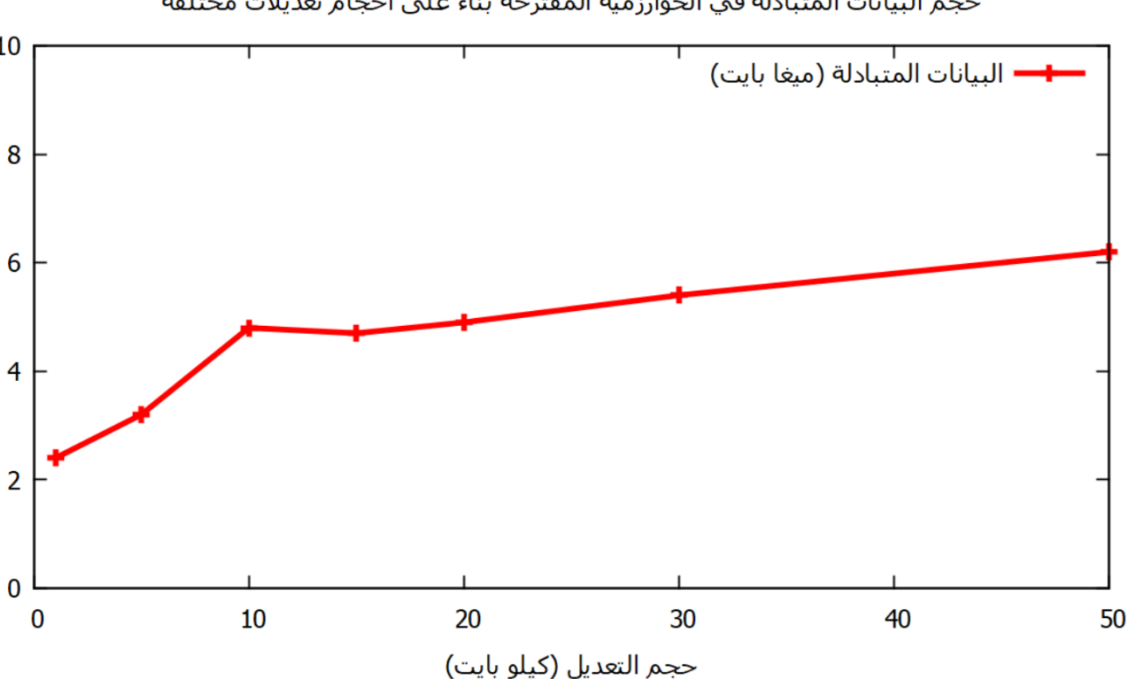

حجم البيانات المتبادلة في الخوارزمية المقترحة بناءً على أحجام تعديلات مختلفة

# **الشكل )4 عمى أحجام ( حجم البيانات المتبادلة في الخوارزمية المقترحة بناء**

#### **تعديالت مختمفة**

 **5.4.3 – تقييم عمل الخوارزمية المقترحة عمى أحجام بموكات متنوعة: بناء**

تم تثبيت حجم الملف وحجم التعديلات ونوعها (إضافة – حذف) والعمل على استخدام أحجام بلوكات مختلفة لنلاحظ من الشكل (5) أن زمن تنفيذ الخوارزمية المقترحة ينقص مع زيادة حجم البلوك الذي بدوره يقلل من عمليات توليد الهاشات

**مجلة جامعة البعث المجلد44 العدد17 عام 2022 م. طارق عيسى د.أكرم المرعي د.ناصر أبو صالح** وتقليل في زمن البحث عن تموضع البلوكات ولكن هذا النقصان في حجم البلوك يؤدي الى زيادة في حجم البيانات المتبادلة بشكل ممحوظ كون الحاجة الى ارسال بلوكات بأحجام أكبر عبر الشبكة كما في الشكل (6).

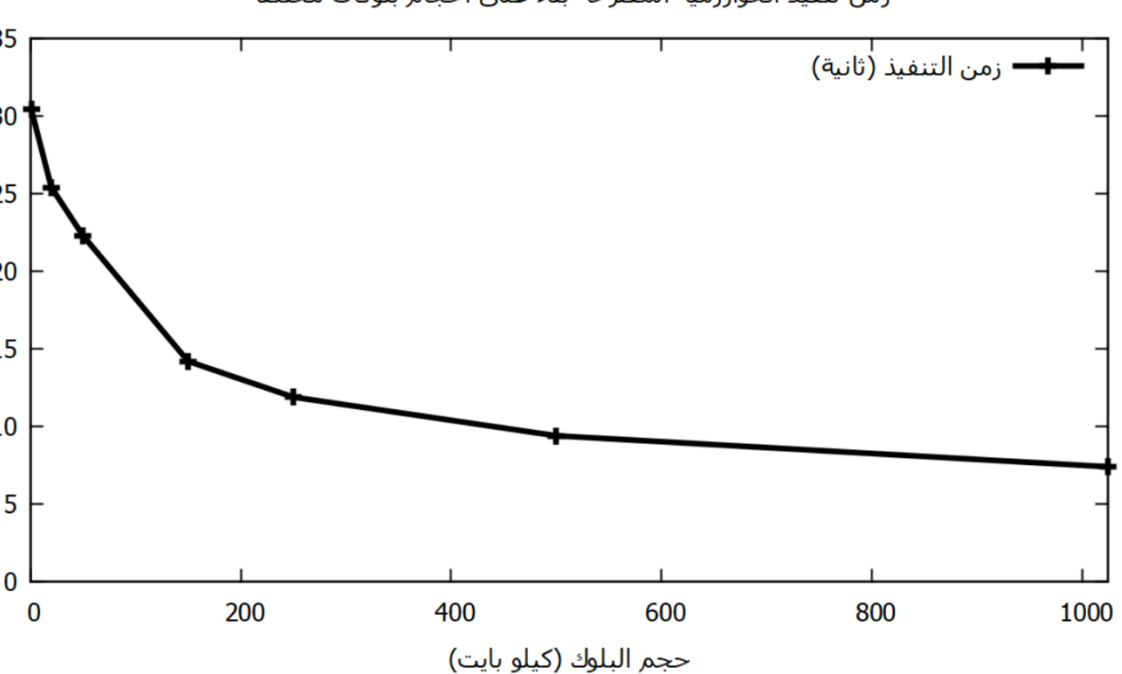

زمن تنفيذ الخوارزمية المقترحة بناءً على أحجام بلوكات مختلفة

الشكل (5) زمن تنفيذ الخوارزمية المقترحة بناءً على أحجام بلوكات مختلفة

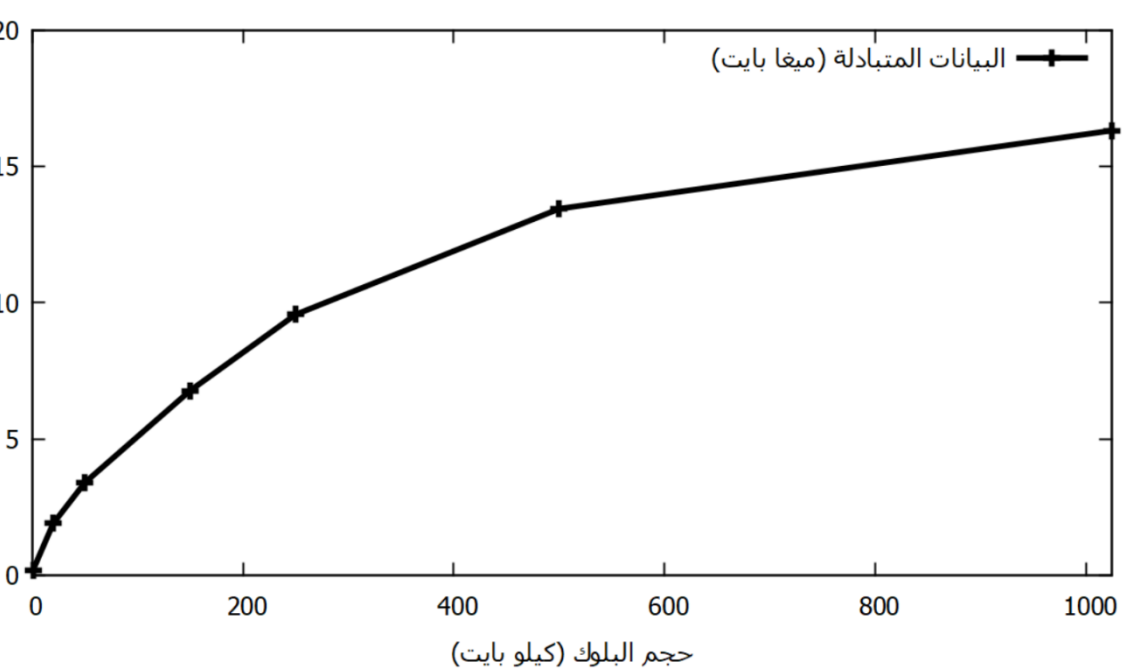

حجم البيانات المتبادلة في الخوارزمية المقترحة بناءً على أحجام بلوكات مختلفة

**الشكل )6 عمى أحجام ( حجم البيانات المتبادلة في الخوارزمية المقترحة بناء**

#### **بموكات مختمفة**

 **5.4.4 – عمى مواضع تعديالت مختمفة : تقييم عمل الخوارزمية المقترحة بناء** تم ىنا العمل عمى أربع أحجام مختمفة من الممفات والقيام بتعديالت في محتوى الملف قبل عملية المزامنة في ثلاث مواضع مختلفة (البداية – المنتصف – النهاية) دون عملية إضافة أو حذف على محتوى الملف، لنجد أن زمن التنفيذ **مجلة جامعة البعث المجلد44 العدد17 عام 2022 م. طارق عيسى د.أكرم المرعي د.ناصر أبو صالح** يزداد مع اقتراب الاختلاف في محتوى الملف من بدايته ولكن تبقى الخوارزمية تقدم أداء جديد جدا مقارنة مع عملية إرسال كامل الملف على الشبكة كما في الشكل (7).

زمن تنفيذ الخوارزمية المقترحة بناءً علىي مواضع تعديلات مختلفة

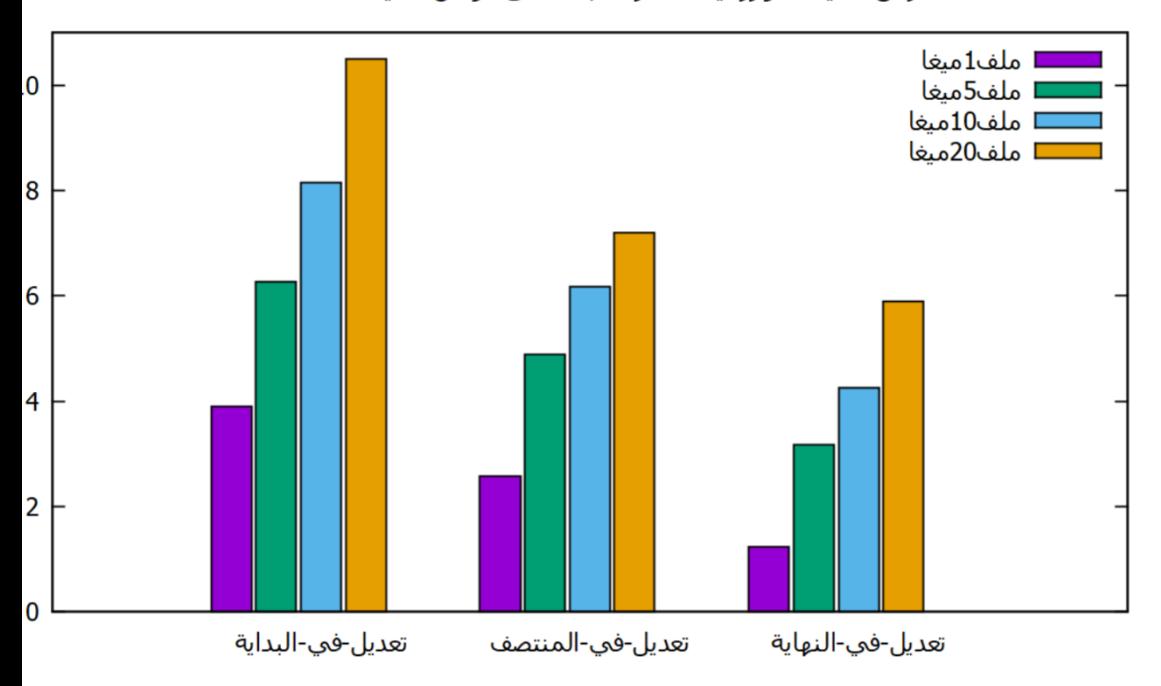

الشكل (7) زمن تنفيذ الخوارزمية المقترحة بناءً على مواضع تعديلات مختلفة

**تطوير خوارزمية لمزامنة الملفات الموزعة في التخزين السحابي عند حدوث إضافة او حذف في المحتوى بين طرفي االتصال 5.4.5 – عمى مواضع تقييم عمل الخوارزمية المقترحة بناء إضافة مختمفة :** تم ىنا العمل عمى ثالث أحجام مختمفة من الممفات والقيام بإضافة بيانات جديدة بحجم بسيط لنحصل على تموضع مختلف للبلوكات في محتوى الملف قبل عملية المزامنة في ثلاث مواضع مختلفة (البداية – المنتصف – النهاية)، لنجد أن زمن التتفيذ يزداد مع اقتراب الإضافة في محتوى الملف من بدايته وذلك كون تموضع

البلوكات يختلف بشكل كبير كلما كانت الإضافة أقرب للبداية ولكن تبقى الخوارزمية تقدم أداء جديد جدا مقارنة مع عملية إرسال كامل الملف على الشبكة كما في الشكل (8).

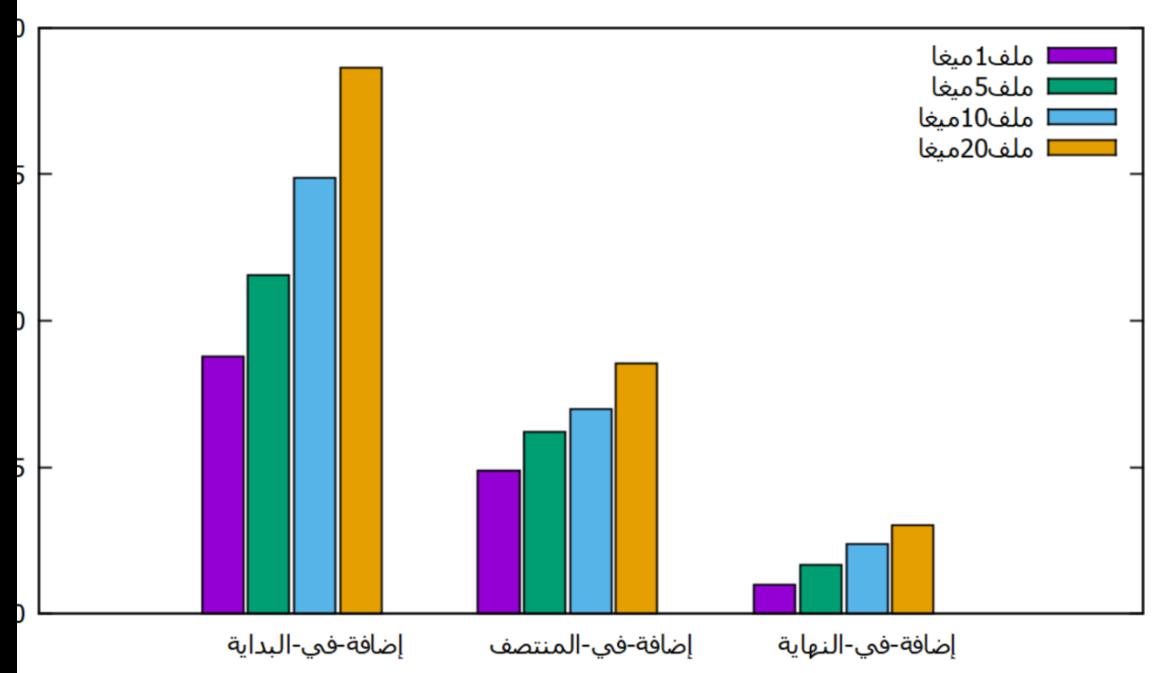

زمن تنفيذ الخوارزمية المقترحة بناءً علىيمواضع إضافة مختلفة

# **الشكل )8 عمى مواضع ( زمن تنفيذ الخوارزمية المقترحة بناء إضافة مختمفة**

 **5.4.6 – عمى مواضع تقييم عمل الخوارزمية المقترحة بناء حذف مختمفة :**

تم ىنا العمل عمى ثالث أحجام مختمفة من الممفات والقيام بحذف بيانات بحجم بسيط من محتوى الملف لنحصل على تموضع مختلف للبلوكات قبل عملية المزامنة في ثلاث مواضع مختلفة (البداية – المنتصف – النهاية)، لنجد أن زمن التنفيذ يزداد مع اقتراب حذف البيانات في محتوى الملف من بدايته وذلك كون

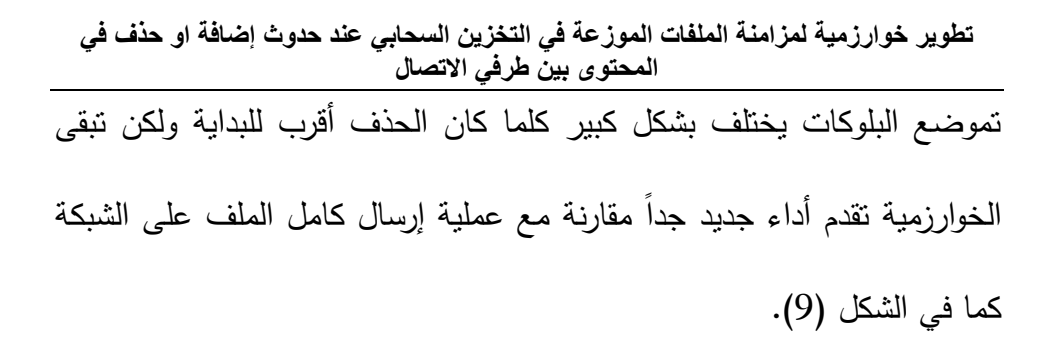

زمن تنفيذ الخوارزمية المقترحة بناءً على مواضع حذف مختلفة

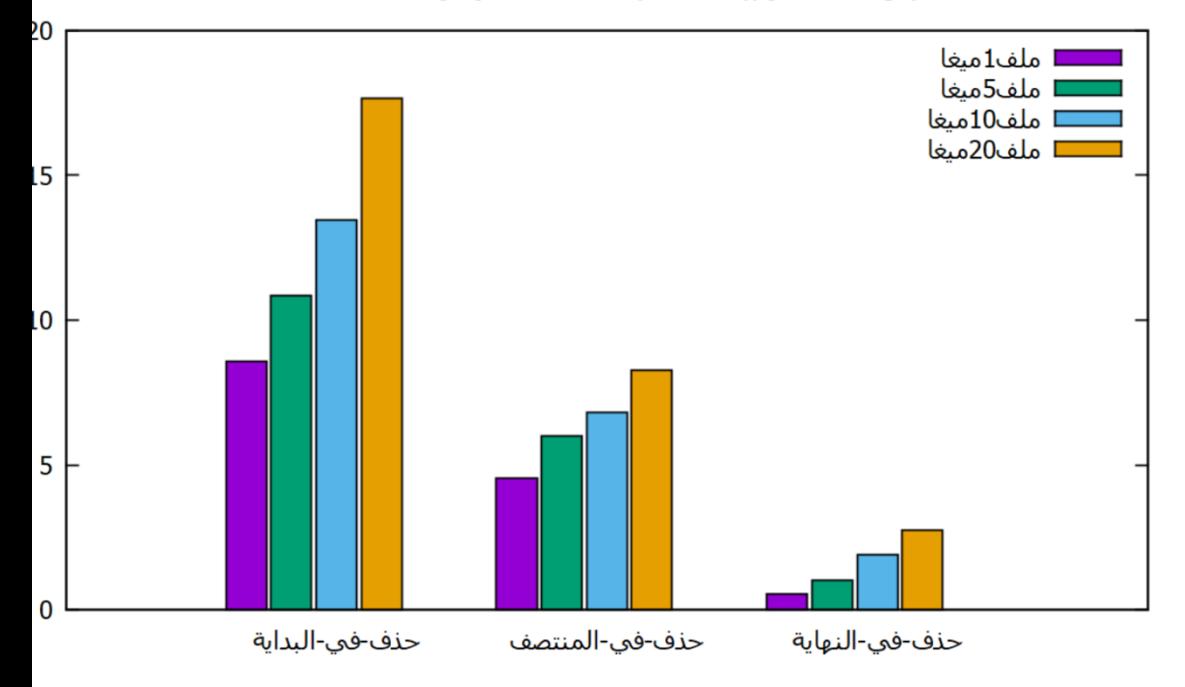

**الشكل )9 عمى مواضع ( زمن تنفيذ الخوارزمية المقترحة بناء حذف مختمفة**

**مجلة جامعة البعث المجلد44 العدد17 عام 2022 م. طارق عيسى د.أكرم المرعي د.ناصر أبو صالح**

**6 - االستنتاجات والتوصيات:**

بناءً على ما سبق يمكننا تلخص مجموعة من الاستنتاجات والتوصيات:

تعتبر عممية ارسال كامل الممف المتبعة في أنظمة التخزين السحابي

الحالية غير فعالة وذلك عند الملفات ذات الأحجام الكبيرة كونها تستهلك

عرض حزمة كبير وبالنالي كلفة عالية.

قممت الخوارزمية المقترحة من حجم الرسائل المتبادلة بين طرفي المزامنة

بشكل ملحوظ مقارنة مع أنظمة ارسال كامل الملف وبالتالي تقليل في

حجم استيالك عرض الحزمة المتوفر.

أثبتت الخوارزمية المقترحة فعاليتيا في الحفاظ عمى أداء جيد جدا مع

زيادة حجم الممف بين الطرفين.

◆ مع زيادة حجم التعديلات في الملف المراد مزامنته تبقى الخوارزمية قادرة

على العمل مع زيادة نسبية في حجم الحسابات عند الطرف الأقدم.

**تطوير خوارزمية لمزامنة الملفات الموزعة في التخزين السحابي عند حدوث إضافة او حذف في المحتوى بين طرفي االتصال** ❖ زيادة حجم البلوك في الخوارزمية المقترحة يؤدي الى تقليل في عدد الحسابات الالزمة ولكن زيادة في حجم البيانات المرسمة. أثبتت الخوارزمية المطورة قدرتيا عمى التعامل مع عممية إضافة بيانات الى الممف ميما كان موضع اإلضافة ولكن يزداد زمن تنفيذىا كمما اقترب الموضع من بداية الملف كون عدد البلوكات المتغير تموضعها يزداد. أثبتت الخوارزمية المطورة قدرتيا عمى التعامل مع عممية حذف بيانات الى الممف ميما كان موضع الحذف بحيث يزداد زمن التنفيذ مع ازدياد عدد

البلوكات التي تغير مكانها.

### **7 - الخاتمة:**

### تم في ىذا البحث !!
**8 - المراجع:**

- 1. D.Ford, et al. "**Availability in Globally Distributed Storage Systems**", Dept. of Industrial Engineering and Operations Research Columbia University, 2010.
- 2. M.V.Steen and A.S.Tanenbaum, "**A Brief Introduction to Distributed Systems**", Springer, 2016.
- 3. C.Yan , "**Cloud Storage Services**", CENTRIA UNIVERSITY OF APPLIED SCIENCES, Information Technology, 2017.

4. R.A.Rajan and S.Shanmugapriyaa, "**Evolution of Cloud Storage as Cloud Computing Infrastructure Service**", IOSR Journal of Computer Engineering (IOSRJCE), (May-June 2012), PP 38-45.

- 5. L.Posani, A.Paccoia, M.Moschettini, "The carbon footprint of distributed cloud storage", June 26, 2019.
- 6. S.L.Obrutsky, "**Cloud Storage: Advantages, Disadvantages and Enterprise Solutions for Business**",

**تطوير خوارزمية لمزامنة الملفات الموزعة في التخزين السحابي عند حدوث إضافة او حذف في المحتوى بين طرفي االتصال**

Eastern Institute of Technology, Hawke's Bay, New Zealand, 2016.

7. X.Gao,et al. , "**Building a Distributed Block Storage** 

**System for Cloud Infrastructure**", Conference Paper,

January 2011.